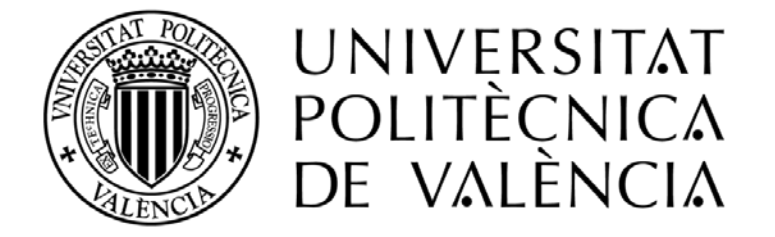

## **DEPARTAMENTO DE INGENIERIA HIDRÁULICA Y MEDIO AMBIENTE**

# **HERRAMIENTAS DE AYUDA A LA SECTORIZACIÓN DE REDES DE ABASTECIMIENTO DE AGUA BASADAS EN LA TEORÍA DE GRAFOS APLICANDO DISTINTOS CRITERIOS**

## **TESINA DE MÁSTER**

Presentado por: *Oscar T. Vegas Niño*

Director: *Dr. Fernando Martínez Alzamora*

*Valencia, Septiembre 2012*

*"La integridad del hombre se mide por su conducta, no por sus profesiones." Juvenal*

*"Los hombres que intentan hacer algo y fracasan están definitivamente mejor que los que tratan de no hacer nada y lo consiguen."*

*Lloyd James*

## **AGRADECIMIENTOS**

A mi familia… Leonor (Madre), Rodolfo (Padre), Rodolfo (Hermano), Karina (Hermana), y Fiorela (Hermana). A pesar de la distancia que nos separan siempre han sabido apoyarme en todas las decisiones que he tomado, en especial a mi hermano Rodolfo quien fue el que me motivo a venir a ESPAÑA, te estaré agradecido siempre.

Mi agradecimiento especial a D. Fernando Martínez Alzamora, responsable del Grupo de Investigación Redes Hidráulicas y Sistemas a Presión (REDHISP) del Departamento de Ingeniería Hidráulica y Medio Ambiente, quien me dio la oportunidad de trabajar a su lado y por su contribución activa en el desarrollo del presente trabajo.

A mis compañeros del Grupo REDHISP: Vicente Bou, Miguel Ángel, Hugo Bartolín, Jaime Maestre, Arnau, Josep, Diego Ranedo, Camilo Zapata, a todos ellos muchas gracias por su apoyo inestimable y recomendaciones en la redacción de este trabajo, en especial a Vicente Bou por haberme dedicado muchas horas en explicarme conceptos de programación y haber compartido muchas tardes amenas hablando sobre tecnologías informáticas… Sí algo piensas que no tiene solución en informática Vicente siempre la tiene.

A todos mis profesores del Máster: Jorge García-Serra, Gonzalo López, Francisco Vallés, Eduardo Albentosa, Eduardo Cassiraga, Javier Paredes, Abel Solera, Daniel Aguado, Francisca García, Juan Marco, Félix Francés, Samuel Fuertes, Pedro Iglesias, Francisco Arregui, Enrique Cabrera Merced, Enrique Cabrera Rochera, Ricardo Cobacho, Francisco Solano, Rafael Pérez, Ignacio Andrés Doménech, Rafael García Bartual, Alfredo Grau y Amparo López. Gracias a todos por compartir sus conocimientos y experiencias en mi formación profesional.

A mis caseros del piso, Ingrid y Juan Miguel, mis segundos padres en España que siempre han estado al pendiente de todo lo que me sucede. A mis compañeros y compañeras de piso, pasado y presente, con quienes compartimos comidas típicas de cada país y tertulias agradables (piso multicultural), muchos de ellos son ahora mis grandes amigos.

A mis amigos de Futbol de la UPV: Pau, Jorge, Daniel, Josep, Julio, Raúl, Mauricio, Juan Sebastian, Sergio, Israel, Scott, Luis, Iván, Raphael, Yves y Tim, por compartir tardes agradables tarde de futbol. Y por último a Silvia a quien quiero dedicarle este trabajo.

## **RESUMEN**

Hoy en día en todo el mundo se vive con gran preocupación el efecto del cambio climático sobre las aguas naturales, obligando a los gestores a tomar medidas más eficientes en cuanto a la gestión del agua, donde una tarificación adecuada del agua puede desempeñar un papel fundamental en el desarrollo de una política de aguas sostenible. El agua es un recurso escaso, por lo tanto debe ser gestionado de una manera eficiente y unos de los puntales principales para mejorar dicha eficiencia es disminuyendo las pérdidas de agua en el sistema de abastecimiento, con lo cual tendríamos un aumento del rendimiento de la red y el agua sería mejor aprovechada por la población, al tiempo que generaría una mayor utilidad para la empresa gestora.

Una de las soluciones adoptadas hoy en día por muchos gestores para mejorar la gestión y la eficiencia hídrica es la **sectorización;** que consiste básicamente en dividir la red en sectores hidrométricos o también llamados DMAs (Distric Metered Area), cuyas entradas y salidas estén controladas. Para realizar propuestas de sectorización se deberá contar primero con un modelo matemático de la red que permita simular las condiciones reales en que quedará el sistema después de dividirlo en pequeñas zonas, importando sobre todo las condiciones de presión en puntos críticos y las velocidades de circulación por las tuberías de entrada o por los ramales terminales creados con tal motivo.

Sectorizar una red es una opción estratégica que homogeneíza los elementos, las medidas y los parámetros de diseño de cada sector. De esta forma se gana precisión y se evitan sesgos en los análisis que fundamentarán la toma de decisiones en la gestión del abastecimiento. Otro aspecto positivo de sectorizar una red, es que se reduce el área de inspección del sistema facilitando así la detección, localización y control de anomalías en el suministro (como roturas, fugas, deficiencias de presión, etc.), debiendo no quedar desvinculados del resto de la red ni física ni hidráulicamente.

Gracias a los SIG, los modelos pueden construirse hoy en día con mayor detalle y, lo que es más importante, mantenerse actualizados. Además los SIG ofrecen una capacidad de análisis de los datos que no ofrecen otras herramientas, como la confección de mapas temáticos, la realización de consultas de tipo alfanumérico y espacial de forma combinada, y centrándonos más en el tema que nos ocupa, la visualización de los diferentes sectores en que se divide la red, el cómputo del consumo en cada sector, o de otros parámetros significativos del mismo, como población, kilómetros de red, acometidas, desniveles, etc., la señalización de los puntos de suministro a cada sector y las válvulas frontera que lo separan de los sectores contiguos, y finalmente la posibilidad de realizar balances hídricos.

El objetivo principal de esta tesina de máster es desarrollar un algoritmo potente y robusto que permita realizar la división de la red en pequeñas zonas en función de ciertos criterios, con el fin de convertirse en un herramienta para regular las presiones, controlar los repartos de flujos aportados desde cada uno de los depósitos o por inyección directa desde las estaciones de bombeo y finalmente controlar de forma activa las fugas para mantener un rendimiento hídrico óptimo del sistema.

El núcleo del trabajo reside en aplicar la teoría de grafos a la red en cuestión y obtener un árbol dirigido de mínimo coste. Este árbol se creará en función del alcance que tenga los depósitos sobre el consumo en los nudos. De esta forma, la red quedará dividida previamente en Macrosectores (porcentaje de contribución de las fuentes respecto al consumo en los nudos). Para que posteriormente, después de construir el árbol, se reordenen los nudos y se identifiquen los conjuntos de corte asociados en aquellas tuberías donde se instalarán caudalímetros. Este conjunto de corte estará formado por tuberías donde se instalarán válvulas de corte, cuya función es aislar las DMAs que se vayan obteniendo.

Todo el trabajo posteriormente será implementado en la aplicación GISRED, ya que es posible crear mapas para poder clasificar distintos elementos que EPANET no puede hacerlo.

## **INDICE**

## **CAPITULO 01**: **INTRODUCCIÓN**

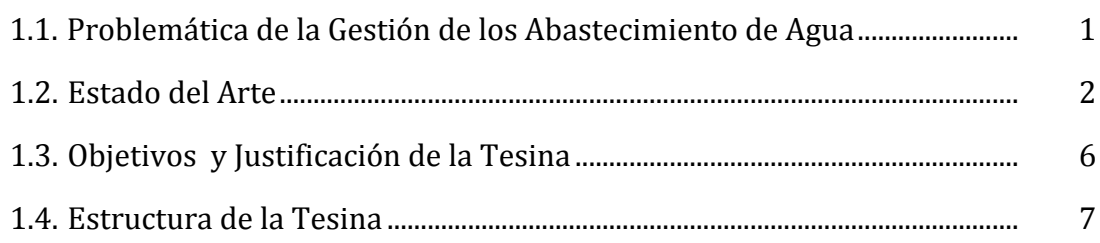

## **CAPITULO 02**: **LAS REDES DE SUMINISTRO DE AGUA**

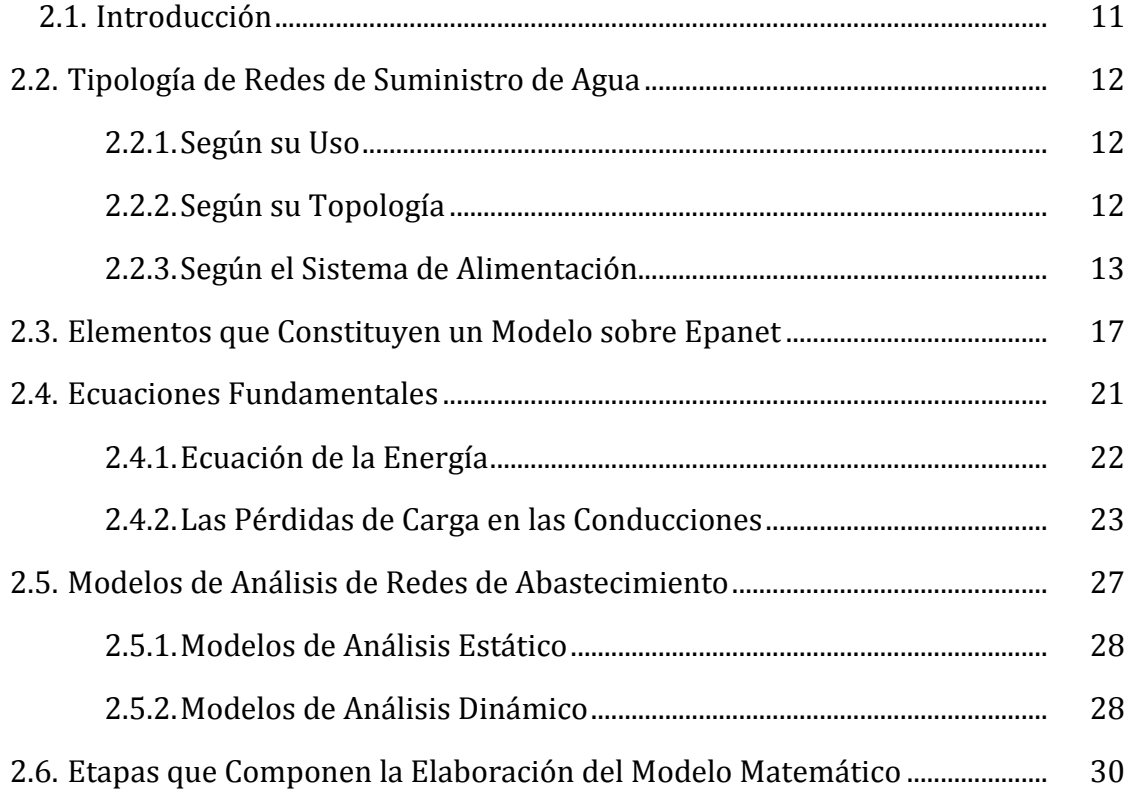

## **CAPITULO 03:** EL SOFWARE EPANET Y LA TOOLKIT DE PROGRAMACIÓN

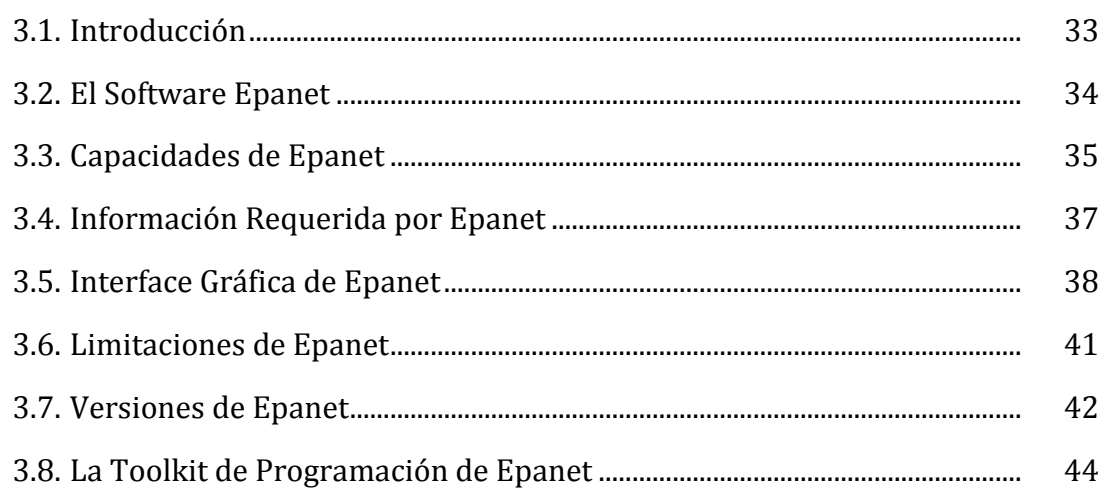

## **CAPITULO 04:**

## LOS SISTEMAS DE INFORMACIÓN GEOGRÁFICA, ARCOBJECTS Y LA LIBRERÍA **SHAPELIB**

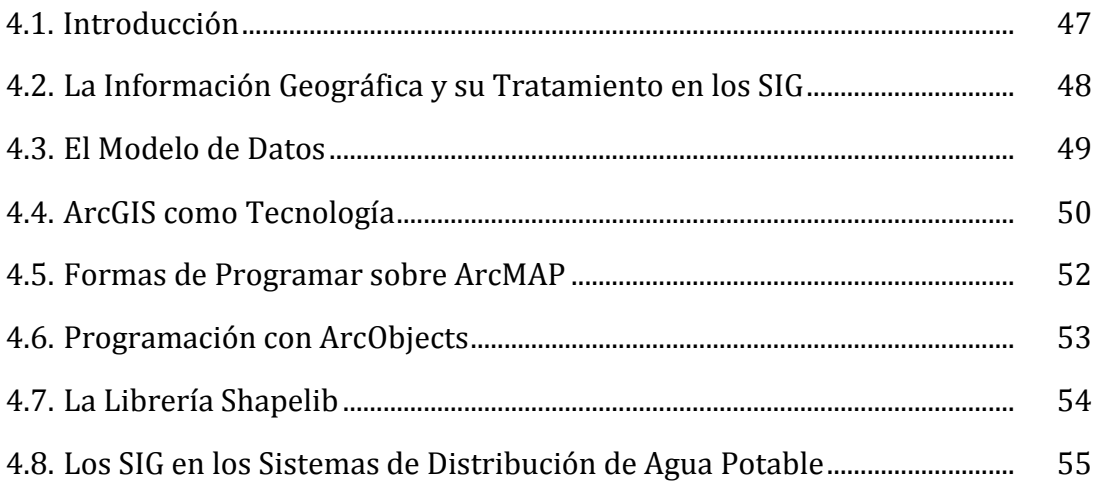

# **CAPITULO 05:<br>LA TEORÍA DE GRAFOS**

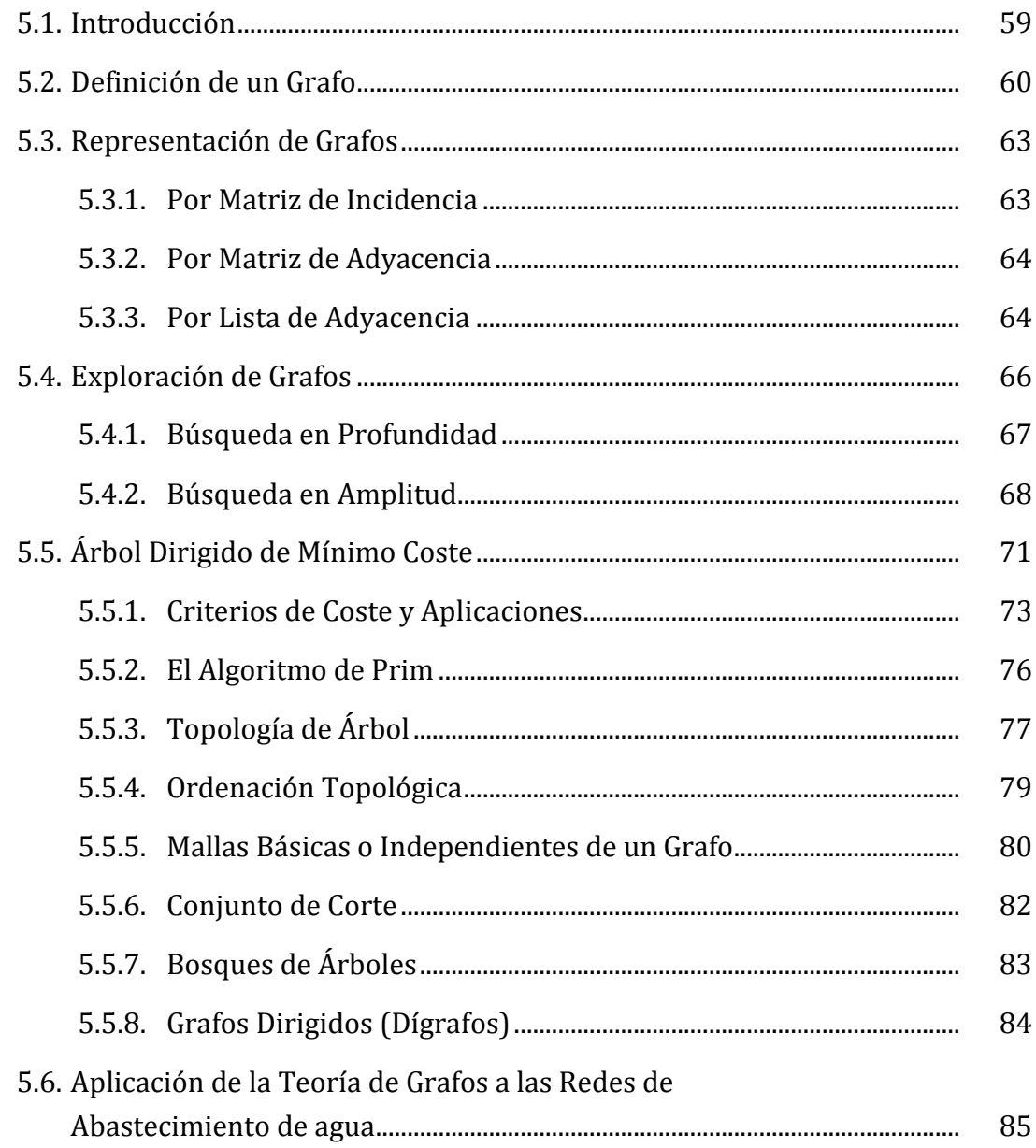

## **CAPITULO 06**: **SECTORIZACIÓN**

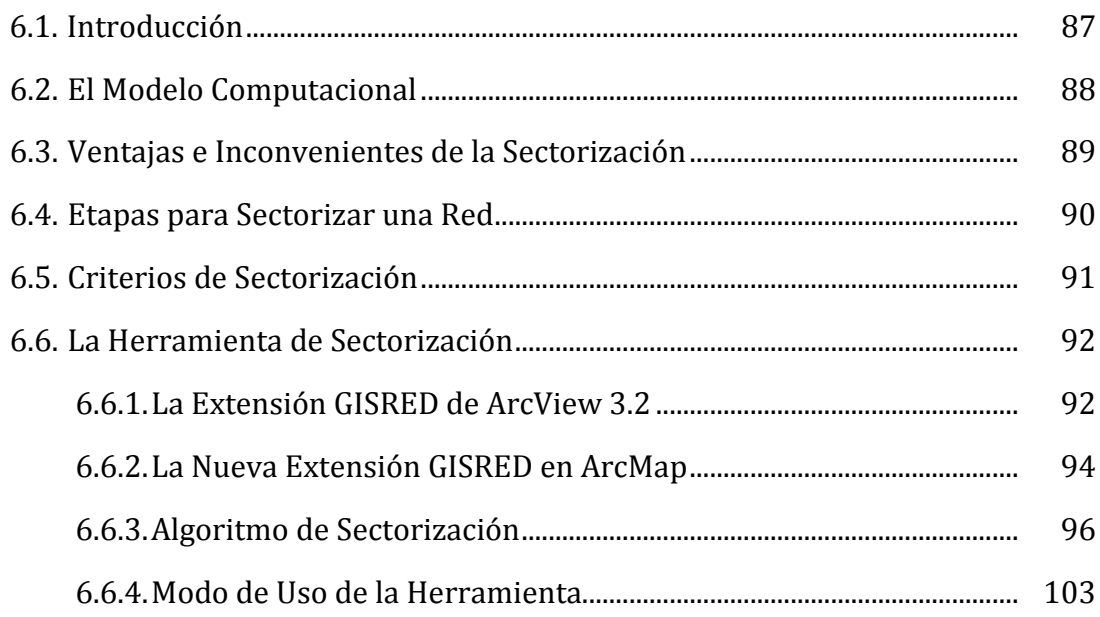

## **CAPITULO 07**: **CASO DE ESTUDIO Y ANÁLISIS DE RESULTADOS**

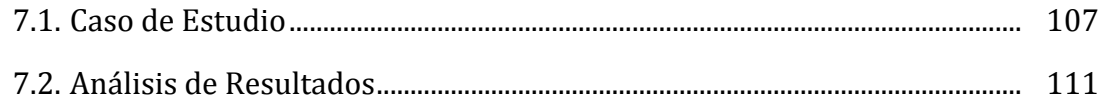

## **CAPITULO 08**:

# **CONCLUSIONES Y DESARROLLOS FUTUROS**

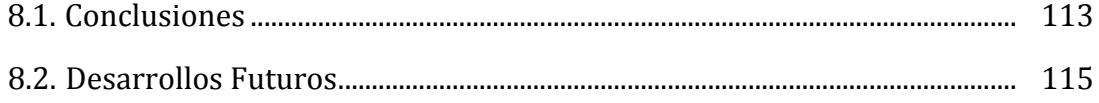

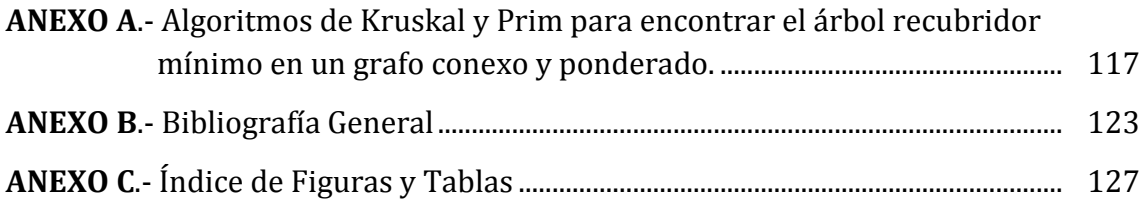

# **CAPÍTULO 01**

**INTRODUCCIÓN** 

#### **1.1 PROBLEMÁTICA DE LA GESTIÓN DE LOS ABASTECIMIENTOS DE AGUA**

Los primeros sectores independientes en un principio no eran regulados por presión y sí lo estaban por el caudal de agua que podía ser distribuido a cada sector. En el libro "Los Acueductos de Roma" de Frontinus, la ciudad de Roma en el año 100 se encontraba dividida en catorce sectores (Bennett, 1961), y se aprecia la manera en que se dividía el agua de las fuentes en los sectores de la ciudad, y cómo las obras realizadas aseguraban la alimentación de cada sector como mínimo dos fuentes, evitando el desabastecimiento de agua en tiempos de sequía.

Muchas ciudades del mundo cuentan con grandes redes de agua potable, abastecidas por varias fuentes interconectadas entre sí por medio de la propia red. En estas condiciones es difícil controlar el agua entregada y la consumida, condición indispensable para un diagnóstico y reducción de las pérdidas de agua.

A fin de mejorar la eficiencia hídrica de los sistemas de abastecimiento, y tener un mayor conocimiento del destino del agua, muchos gestores están optando por sectorizar la red que consiste básicamente en subdividir la red en áreas o sectores propiamente dichos, también llamados DMAs (Distric Metered Area) o sectores hidrométricos, con unas entradas y salidas del agua a cada sector perfectamente controladas.

Para definir y delimitar los distintos sectores predefinidos, es necesario el aislamiento de aquellas tuberías que conecten sectores adyacentes, mediante el correspondiente cierre de las válvulas de corte instaladas en la misma, también denominadas válvulas fronteras.

La sectorización, desde el punto de vista de la operación de la red de abastecimiento, reduce el área de inspección del sistema facilitando así la detección, localización y control de anomalías en el suministro (como roturas, fugas, deficiencias de presión).

#### **1.2 ESTADO DEL ARTE**

Históricamente es difícil encontrar cual fue la primera ciudad moderna en realizar la división de sus redes de distribución de agua potable para controlar la presión; Sin embargo, en 1980 mediante el Reporte 26 "Políticas y Prácticas del Control de Fugas" de la Asociación de Autoridades del Agua para el Reino Unido, la sectorización se da a conocer como herramienta para la detección de fugas (Morrison, 2004). La sectorización empieza a tomar importancia gracias a las conferencias desarrolladas por las Naciones Unidas en la década de los 70.

Conocer la distribución y destino final del agua en un sistema de abastecimiento constituye un problema complejo, tanto más cuanto mayor sea el tamaño de éste. La satisfacción de la demanda con ciertas garantías y unos adecuados niveles de presión y de calidad, ha conducido durante muchos años a mallar las redes, cuanto más mejor. Asimismo, la dificultad para obtener recursos ha dado lugar en muchos casos a multiplicar el número de fuentes de suministro disponibles. El resultado final es un gran desconocimiento de los flujos que realmente discurren por las tuberías, y lo que es peor, del destino final del agua inyectada desde cada fuente.

El diseño de los sectores exige un conocimiento exhaustivo de las redes y el manejo de distintos tipos de información: diámetros, conectividad, cotas, modelos de simulación del funcionamiento de la red, etc. Es también clave conocer los usuarios abastecidos desde cada sector y su comportamiento en lo referente a la curva de demanda de agua. Para ello es fundamental acceder al Sistema de Gestión de Abonados (SGA), así como tener una representación en GIS de todos los elementos de la red.

A continuación se resumen algunos ejemplos de sectorización descritos en la bibliografía. Por ejemplo en la red de agua de Atizapan (México), utilizaron como criterio de sectorización el número de tomas (2000 tomas aproximadamente) y echaban de menos un software que les ayudase a localizar las válvulas reductoras de presión, válvulas cerradas permanentemente (válvulas de seccionamiento) y válvulas fronteras, pero de apertura bajo contingencias.

2

El criterio de división por áreas fue aplicado a la red de abastecimiento de agua potable de la ciudad de Huacho (Lima-Perú), cuyo valor máximo fue de 300 Ha (dar servicio entre 400-4000 usuarios). En este caso la empresa gestora de agua empleó varios sectores para poder abastecer a la población mediante el reparto por turnos, pudiendo así cumplir con las presiones mínimas de servicio y las demandas de consumo.

La sectorización de la red de agua potable de la ciudad de Lima y Callo (Perú), consistió en dividir la red en áreas menores a 3 km<sup>2</sup>, con un solo punto de entrada y otro para casos de emergencia, con presiones entre 15 y 50 mca, y las avenidas como límites de sector. Se conformaron anillos o circuitos con tuberías de gran capacidad y se instalaron nuevas líneas troncales para mejorar las presiones y la entrega de caudales a sectores.

Otros criterios como la longitud de tuberías del sector, el número de acometidas y la viabilidad técnica y económica de su ejecución también fueron utilizados para sectorizar redes de abastecimiento de agua. A pesar de todo, el factor económico, hidráulico, y práctico serán los que finalmente condicionen el tamaño de los sectores.

En lo que respecta a las investigaciones llevadas a cabo en el tema de aplicación de la teoría de grafos en redes de abastecimiento de agua nos referiremos primeramente a los trabajos Jacobs y Goulter (1989, 1988) sobre valoración de la vulnerabilidad de una red mediante la teoría de grafos. Demostraron que las redes que no son vulnerables a fallos tienen grafos regulares con igual número de arcos incidentes en cada nodo, mientras que, la relación inversa no necesariamente es cierta, debido a la presencia de puentes y nodos de articulación. Kessler et al. (1990), desarrollaron una metodología basada en teoría de grafos para obtener el diseño de menor costo de redes de abastecimiento de agua no vulnerables y fiables. Ostfeld y Shamir (1996) y Ostfeld (2005), introdujeron el concepto de backups (subsistemas dentro de la red que sobreviven a la ocurrencia de un fallo y cuyo funcionamiento es explícitamente tomado en consideración en las fases de trazado, diseño, y operación) y utilizaron grafos para analizar su selección en el nivel uno de redundancia del sistema. Yazdani y Jeffrey (2010), utilizaron técnicas determinísticas de redes complejas y teoría de grafos para cuantificar la conectividad y estimar la redundancia. Gutiérrez et al. (2011), emplean técnicas de teoría de grafos basadas en un conjunto de medidas (de conexión básica, espectrales y estadísticas), para clasificar diferentes tipos de redes, analizar sus estructuras y cuantificar su vulnerabilidad, robustez y tolerancia a fallos y ataques.

Referente a trabajos de análisis de fiabilidad de redes destacamos: Walski (1993), demostró que la representación de la conectividad de los nodos, no explica la importancia de las válvulas en una red de abastecimiento de agua. Por su parte, Ostfel y Shamir (1993) clasificaron los fallos en dos tipos, los fallos de los componentes del sistema y los fallos en satisfacer la demanda de los consumidores, y señalaron que esos dos tipos de fallos no se deben considerar de forma separada, ya que están fuertemente relacionados.

En cuanto a temas de análisis de la conectividad, fiabilidad y riesgo en el diseño de redes de abastecimiento, se pueden mencionar también los trabajos realizados por Ostfeld (2004), Babayan et al. (2005) y Kapelan et al. (2006).

Introduciéndonos en el tema de sectorización, Walski et al. (2001) propuso el establecimiento de un sistema de submediciones, apoyando la implantación de la división de la red de agua. MacDonald & Yate (2005) hicieron un estudio aplicado al diseño de distritos métricos (DMA) en abastecimiento de agua de Norte América. Tzatchkov et al. (2006) abordan la sectorización presentando algoritmos basados en teorías de grafos para la obtención de sectores independientes; asimismo, para la obtención del conjunto de nudos que pertenecen a cada sector, el conjunto de nodos desconectados y el nodo fuente de contribución; dichos algoritmos fueron implementados en el Sistema de Cómputo de Análisis y Diseño de Redes (SCADRED). Hunaidi & Brothers (2007) colaboraron con un artículo donde se busca el tamaño óptimo de las DMA basándose en diferentes criterios y teniendo en cuenta su coste económico. Saldarriaga et al. (2008) analizan el efecto de la sectorización hidráulica en una red de distribución de agua potable ante la eventual falla de uno de sus elementos, aplicando el concepto de resiliencia para evaluar los criterios de

4

sectorización, ya que mide el efecto producido por la sectorización sobre la red intervenida. Izquierdo et al. (2008) evaluaron la importancia relativa de las tuberías, a partir de la cual se puede establecer un criterio zonal de división de la red. Estos mismo autores propusieron (Izquierdo et al., 2009) una sectorización basada en la aplicación de sistemas multi-agente. Herrera et al. (2009) propusieron el uso de herramientas de aprendizaje automático para la creación de clusters de abastecimiento como criterio de sectorización. Herrera et al. (2011) trabajaron una metodología basada en el aprendizaje semi-supervisado para sectorizar una red de abastecimiento, teniendo en cuenta restricciones hidráulicas. Sin embargo, para redes grandes su aplicación es limitada. Ante esta limitación proponen un proceso de remuestreo de la red de abastecimiento basado en la exploración del grafo de la red mediante técnicas multi-agente. Además, la función objetivo del algoritmo de clúster garantiza el número mínimo de válvulas que deben cerrarse para llevar a cabo la partición. Herrera et al. (2011) estudiaron la importancia relativa de los nodos de una red de abastecimiento basado en el modelo PAGE-RANK de Google, cuyo funcionamiento sería dado desde el entorno de los grafos de la red de abastecimiento de agua. Además, de establecer un ranking en los nodos, destacan que puede ser una herramienta de gran utilidad a la hora de buscar criterios eficientes de sectorización.

Finalmente Hugo Bartolín en uno de sus capítulos de su Tesis Doctoral en curso, desarrolla una serie de algoritmos aplicando la teoría de grafos para identificar de manera automática los sectores hidrométricos de una red en servicio y para el diseño de nuevos sectores. En lo que respecta a la identificación de sectores es necesario tener la topología del modelo de red y los elementos que definen y delimitan cada uno de los sectores, esto es válvulas de corte y medidores de caudal. El método automático para sectorizar se basa en la topología del árbol de expansión de mínimo coste (MST) de la red, y de ciertos criterios como el número máximo de acometidas que puede admitir cada sector. Partiendo de una red no sectorizada, el método ofrece una primera aproximación a la configuración de sectores, que luego la persona conocedora de la red puede refinarla manualmente. El algoritmo de identificación de sectores ha sido implementado en la extensión "GISRed" para Arcview 3.2.

### **1.3 OBJETIVOS Y JUSTIFICACIÓN DE LA TESINA**

Con este trabajo de investigación, se pretende continuar la metodología iniciada por Hugo Bartolin, introduciendo nuevas mejoras y modificaciones a los algoritmos para el diseño de sectores hidrométricos, identificando qué tuberías deben cerrarse (colocación de válvulas frontera) y la localización más apropiada de los caudalímetros de medida. Para ello se aplicarán nuevos criterios para el trazado de los árboles dirigidos de mínimo coste (longitud, diámetro, caudal, velocidad, pérdida de carga unitaria y resistencia hidráulica) penalizados por el sentido del flujo. El número de árboles estará en función del número de fuentes que suministran agua a la red (fuentes de suministro en servicio).

Entre los criterios de sectorización a utilizar se tendrá en cuenta, además del número máximo de acometidas que puede admitir cada sector, el número máximo de abonados estimado en cada sector, la demanda máxima, la longitud de la red, y los estratos de presión.

Finalmente, el algoritmo que se obtenga se codificará en el lenguaje de programación Visual Basic 6.0, haciendo uso de la Toolkit de EPANET para obtener el sentido del flujo en las tuberías y el caudal que circula para el instante determinado. Los resultados de cada una de las propuestas se podrán observar gráficamente a través de la nueva aplicación GISRed (ArcMAP 10.1), que se viene desarrollando dentro del grupo REDHISP, donde se están añadiendo muchas funcionalidades.

Dos de los beneficios principales que conlleva sectorizar una red es controlar los caudales y las presiones, y como beneficios derivados permite medir el agua que se pierde, hace más fácil la reparación de tuberías con fugas, permite llevar a cabo actividades de planificación con facilidad, hace el sistema de distribución más flexible, e introduce la posibilidad de implementar un control activo de fugas de una forma eficiente y obtener información sobre la cantidad de agua que no se factura en cada uno de los sectores. En general, permite un mejor control sobre el sistema al proporcionar un mejor entendimiento del comportamiento del agua en el mismo.

La sectorización respaldada con herramientas de simulación y monitoreo hace posible el estudio de zonas específicas, para conocer y optimizar el flujo, en diversas condiciones normales y de contingencias.

La división de una red de abastecimiento en sectores puede ser una operación delicada que, de no ser llevada a cabo con cuidado, puede causar problemas de abastecimiento y de calidad. Sin embargo, si se realiza de una manera correcta y tomando las consideraciones oportunas, incluso las redes más grandes y complejas pueden ser divididas con éxito, como lo justifican los numerosos ejemplos de redes sectorizadas por todo el mundo. En este sentido una sectorización realizada a partir de un planteamiento de las necesidades presentes y futuras de la red, de sus características físicas y de unas condiciones de operabilidad adecuadas, puede ser clave para garantizar en el futuro una gestión más eficiente del sistema.

#### **1.4 ESTRUCTURA DE LA TESINA**

La tesina se encuentra dividida de la siguiente manera:

#### *Capitulo 2***.**

Se describen las diferentes tipologías de redes de distribución de agua según su uso, topología y sistema de alimentación, cuestión importante a la hora de sectorizar una red porque hay que entender como está configurado nuestra red. También se hace mención de algunos elementos que constituyen un modelo matemático de una red de abastecimiento y de las ecuaciones fundamentales para el cálculo y los modelos de análisis.

#### *Capitulo 3***.**

En este apartado se dará toda la información necesaria del software Epanet, las capacidades que tiene, así como sus limitaciones. Se dará a conocer un poco acerca de la interfaz gráfica y las versiones actuales que existe. Finalmente se describe las bondades de la Toolkit de Epanet, como herramienta para capturar información y hacer simulaciones externas al entorno de Epanet.

#### *Capitulo 4***.**

Pasamos a describir en esta sección los Sistemas de Información Geográfica (SIG) y los modelos de datos. Se hace mención de las nuevas tecnologías que ofrece la casa ESRI® para la gestión y operación de los sistemas de abastecimiento de agua. También se describe las distintas formas de programar sobe ArcMap gracias a los modelos de objetos de ArcObjects. Y por último se introduce la herramienta Shapelib (librería dinámica) para crear ficheros ShapeFile (.Shp) y dBase (.Dbf) que almacenarán toda la información de nuestra red de suministro.

#### *Capitulo 5***.**

Esta sección está dedicada a la Teoría de Grafos. Se introducen definiciones básicas acerca de los grafos, las formas en que se pueden representar, los métodos empleados para explorarlos y el algoritmo de Prim utilizado con algunas modificaciones para generar los árboles dirigidos de mínimo coste. Finalmente, se describen algunas aplicaciones basadas en la teoría de grafos para resolver alguna problemática en las redes de distribución de agua.

#### *Capitulo 6***.**

Se hace mención en este apartado del modelo computacional necesario para iniciar un trabajo de sectorización. Es importante tener conocimiento también de las ventajas e inconvenientes que podrían ocasionar una mala sectorización y las etapas para sectorizar una red aplicando ciertos criterios de sectorización. Por último, describimos la herramienta desarrollada para ser utilizada desde GISRED dentro de ArcMap 9.3 como también con Epanet, con ayuda de algunos campos dentro del fichero INP de Epanet, también se presenta el algoritmo en pseudocódigo de cómo llegar a sectorizar una red y la interfaz gráfica de la aplicación.

#### *Capitulo 7.*

Este capítulo hará una descripción de las redes de abastecimiento de agua utilizadas para comprobar la funcionalidad de la aplicación. Asimismo, se analizará los resultados obtenidos aplicando los distintos criterios para crear los árboles dirigidos de mínimo coste y los criterios de sectorización.

#### *Capitulo 8***.**

Las conclusiones finales de la metodología empleada para llevar a cabo la tarea de dividir una red en pequeñas zonas se describen en este apartado, del mismo modo se mencionan los posibles desarrollos para darle continuidad a esta metodología.

# **CAPÍTULO 02**

**LAS REDES DE SUMINISTRO DE AGUA**

#### **2.1. INTRODUCCIÓN**

Una red de suministro de agua es el conjunto de elementos adecuadamente interconectados entre sí, encargados del transporte desde los puntos de alimentación y/o almacenamiento hasta los puntos de consumo: viviendas, comercios, industrias, hidrantes de riego e incendio, etc, manteniendo unas buenas condiciones cuantitativas y cualitativas.

La red está constituida básicamente por tuberías y elementos especiales: válvulas, accesorios, hidrantes, elementos de unión, elementos de medición, etc., que deben ser dimensionados adecuadamente para suministrar los caudales demandados, para lo cual será necesario mantener en la red unas presiones mínimas de servicio. El resto de componentes del sistema de distribución (depósitos, estaciones de bombeo, forma de regulación, etc.) condicionarán su diseño y cálculo, por lo que en general no se puede tratar la red como un elemento aislado.

En muchas ciudades en el mundo es frecuente encontrar una única red encargada de cubrir la totalidad de las necesidades. Es importante distinguir los diferentes tipos de redes a fin de comprender su funcionamiento a la hora de llevar a cabo un proyecto de sectorización.

A continuación se da paso a la descripción de una forma muy resumida de la clasificación de una red de suministro de agua de acuerdo a diferentes criterios, asimismo, se presenta los diferentes elementos que participan en un modelo de abastecimiento, las ecuaciones y métodos de resolución, los modelos de análisis empleados y finalmente las etapas que componen la elaboración del modelo matemático de la red.

#### **2.2. TIPOLOGÍA DE REDES DE SUMINISTRO DE AGUA**

En este apartado se describen los tipos de redes según: su uso, topología, y sistema de alimentación. Es importante conocer como está configurada nuestra red de abastecimiento a la hora de aplicar alguna metodología de sectorización, por lo que un desconocimiento del funcionamiento de nuestra red podemos obtener resultados no esperados.

#### **2.2.1.Según su uso**

Dentro de este apartado tenemos las redes generales, las de uso exclusivo a zonas urbanas, de servicio en polígonos industriales, de uso exclusivo de riego y de extinción de incendios. En muchas ciudades del mundo es común encontrar una única red encargada de cubrir la totalidad de las necesidades. También es posible encontrar ciudades con más de una red, donde aprovechan otras fuentes de suministro de inferior calidad a las requeridas para el agua potable.

#### **2.2.2.Según su topología**

En esta clasificación podemos encontrar las redes según como estén conectadas las tuberías: ramificadas, malladas o mixtas. La configuración de una red dependerá de diversos criterios y uno de ellos podría ser el tamaño de la población (número de habitantes y dispersión sobre el terreno) o presupuesto disponible. Una red mallada da mayor seguridad en el suministro en caso de corte en una conducción, pero por contra su coste de implantación es mayor y su regulación es más compleja ya que el control de los caudales provenientes de las distintas fuentes hacia los diferentes sectores implica disponer de un complejo sistema de válvulas que controle el trasvase de agua entre las diferentes zonas. Ventaja, el equilibrio de las presiones respecto a redes ramificadas.

En una red ramificada el caudal que circula por las tuberías se determina aplicando la ecuación de continuidad y la regulación de presiones es mucho más sencilla, no obstante pueden existir importantes desequilibrios de presiones entre diferentes puntos de la misma red. Y finalmente en cuanto a los problemas sanitarios es mejor mallar la red, ya que no se produce estancamiento del agua durante largos periodos de tiempo. En la Figura 2.1 se muestra los distintos tipos de redes según su topología.

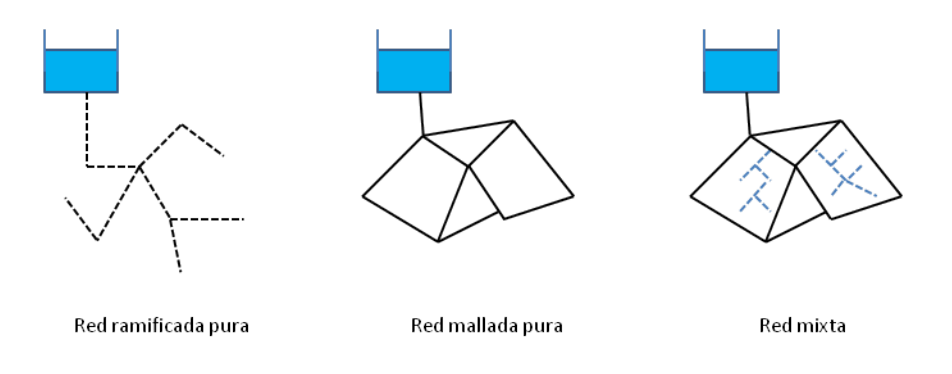

Figura 2.1 Tipos de redes según topología

#### **2.2.3.Según el sistema de alimentación**

Al realizar un proyecto de sectorización, es importante tener conocimiento de cuáles son los puntos de producción que abastecen a las poblaciones y la función que cumplen cada uno de ellos en el momento de la regulación. Es por eso que se ha creído conveniente hacer una descripción de las formas en que una red puede ser alimentada. La primera opción es abastecer una red desde depósitos a presión atmosférica (Figura 2.2), ubicados en una zona semienterrados o elevados y la segunda opción es a través de inyección directa a red mediante grupos de bombeo de velocidad fija y/o variable (Figura 2.3).

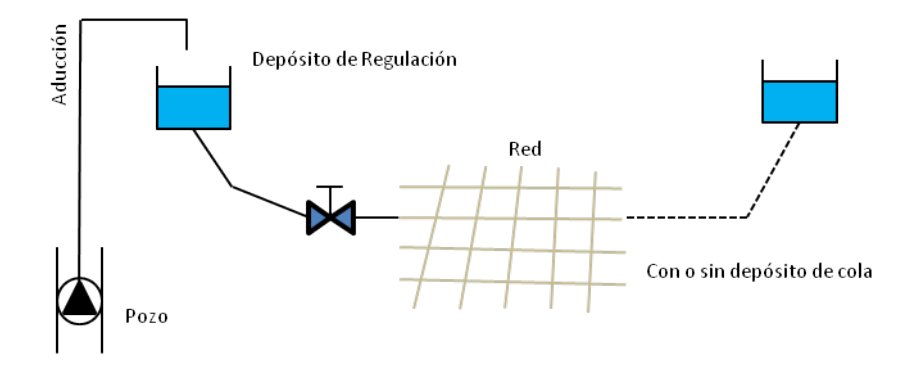

Figura 2.2 Alimentación desde Depósito

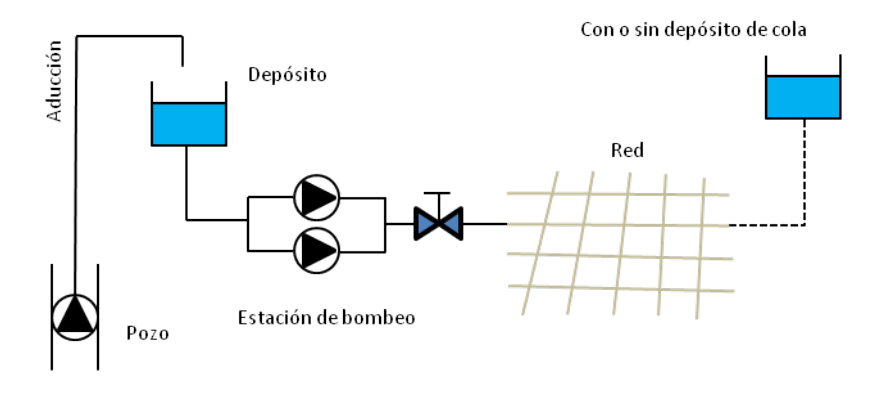

Figura 2.3 Inyección directa a red

#### *Depósitos de compensación y de cola*

Su función es regular el adecuado funcionamiento del sistema durante todas las horas del día, manteniendo las presiones en la red durante las horas de mayor consumo (horas punta), mientras que en horas valle deberá reponerse. Su ubicación debe garantizar el abastecimiento con unos niveles de presión mínima y una renovación periódica del agua. En la Figura 2.2 y 2.3 se muestran los esquemas de redes incluyendo los depósitos de cola. En cuanto a los depósitos de compensación, su ubicación se encuentra entre la estación de bombeo y la red (Figura 2.4) y además de aportar caudales en hora punta, puede regular el funcionamiento del sistema de bombeo.

Existen también depósitos presurizados llamados comúnmente calderines. Su ubicación es similar que los depósitos de compensación y sirven para abastecer a una pequeña cantidad de usuarios. Su función es evitar que las bombas trabajen de forma continua.

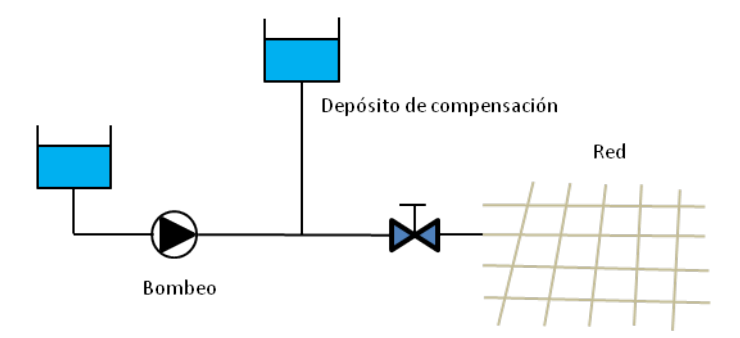

Figura 2.4 Inyección directa con depósito de compensación

Existen otras formas de alimentación y regulación de abastecimientos que es interesante mencionarlos, ya que una futura sectorización dependerá de cómo esté configurado la red y su funcionamiento. Por un lado la **utilización de depósitos zonales**, que a partir de una misma fuente de suministro es necesario abastecer zonas alejadas entre sí y con desniveles muy diferenciados. En la Figura 2.5, se muestra un esquema de una red abastecida por inyección directa a depósitos reguladores zonales.

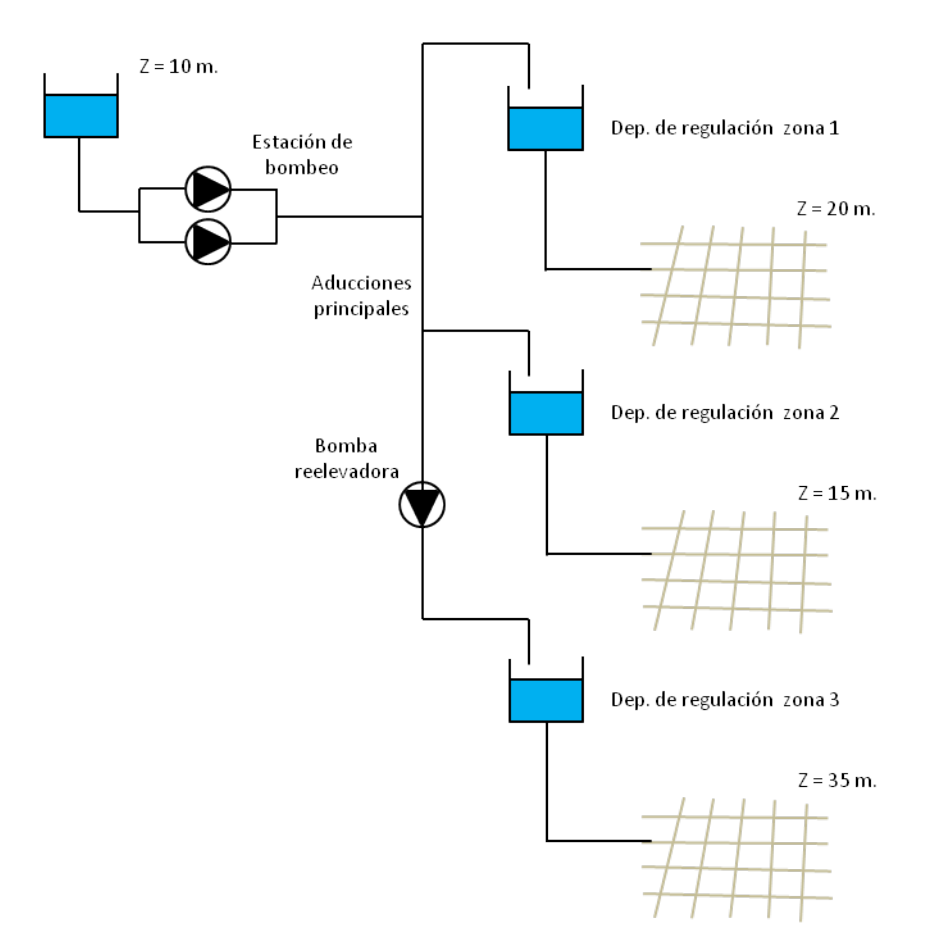

Figura 2.5 Inyección directa a depósitos reguladores zonales

Y los **sistemas de distribución sectorizados y escalonados**. Que es el objetivo de esta tesis, de encontrar una metodología que permita determinar el número mínimo de sectores que garanticen el funcionamiento de la red tanto operacionalmente como técnicamente. Entre las ventajas de sectorizar la red podemos mencionar por ejemplo el reparto de presiones (debido a la diferencia de cotas), evaluar los rendimientos parciales por zonas, lo cual midiendo los caudales inyectados a cada una de ellas y comparándolos con los registrados a los usuarios, es posible realizar balances hídricos y determinar el nivel de fugas existente.

16

Por último, los depósitos de rotura de carga a presión atmosférica a la vez que controlan el nivel de presiones en el abastecimiento, permiten escalonar el suministro de agua. En la Figura 2.6, se muestra una red sectorizada con depósito de compensación y de cola.

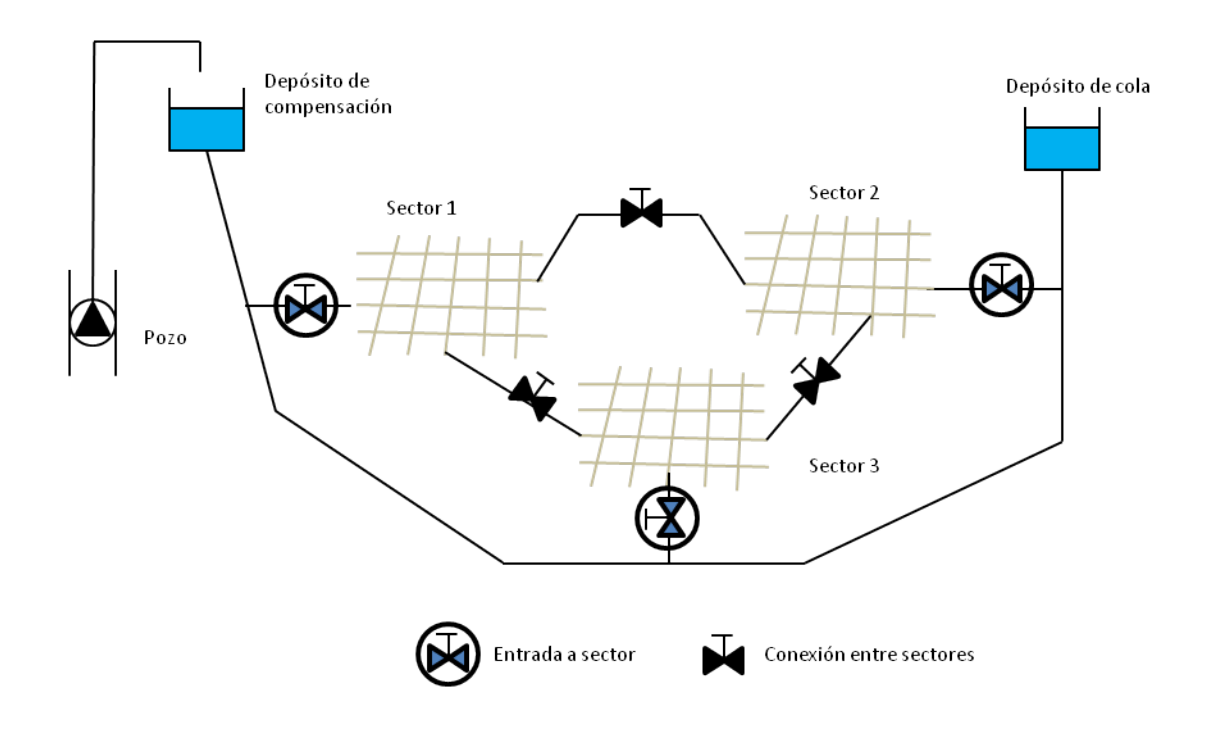

Figura 2.6 Inyección desde depósito con sectorización de red

## **2.3. ELEMENTOS QUE CONSTITUYEN UN MODELO SOBRE EPANET**

A continuación efectuaremos un repaso a la forma en que EPANET trata de modelar los distintos elementos que configuran el sistema de abastecimiento. Desde un punto de vista físico, las redes de distribución de agua están compuestas por elementos de producción y almacenamiento, elementos de transporte, elementos de regulación, y puntos de consumo.

Para más información acerca de las propiedades de cada uno de los elementos que constituyen una red de abastecimiento de agua, recurrir al manual de EPANET.

#### *Los puntos de producción y almacenamiento*

EPANET distingue entre aquellas fuentes de suministro cuyo volumen se considera mucho mayor que el aportado a la red durante un día (por ejemplo lagos, embalses, o cursos de agua fluyente), y cuya principal característica es la de mantener el nivel del agua constante, y los depósitos de almacenamiento, cuyo volumen varía en función de los caudales entrantes y salientes, y que en la práctica pueden corresponderse con depósitos de cabecera o de regulación, torres de agua, aljibes e incluso calderines hidroneumáticos. A los primeros se les denomina genéricamente **embalses** y a los segundos **depósitos**. Una característica hidráulica común de estos elementos es que el nivel del agua o bien constituye un dato, o bien evoluciona según las leyes de continuidad, mientras que el caudal entrante o saliente es considerado como una incógnita, y será determinado por el programa durante el proceso de equilibrado de la red.

#### *Los puntos de consumo*

También llamados nudos de demanda, cuyo caudal saliente o entrante (negativo) constituye un dato, y a cambio el programa determina la presión (o altura piezométrica) en el mismo, tras equilibrar el sistema. Las demandas en un nudo pueden ser múltiples, en cuyo caso se declaran separadamente y se superponen en el proceso de cálculo. Para modelos en periodo extendido, la demanda real suele especificarse como el producto de un valor base (por ejemplo la demanda media) por una serie de factores que se encargan de modular la misma a lo largo del periodo de simulación (usualmente 24 horas).

#### *Los elementos de transporte*

Como elementos de transporte de la red, EPANET considera únicamente las tuberías, las cuales disipan energía al paso del caudal en función del valor de éste, así como de su diámetro, longitud, y material (rugosidad), conforme a las fórmulas de pérdida de carga. EPANET ofrece la posibilidad de elegir entre las tres fórmulas de pérdidas más empleadas: la de Hazen-Williams, usada en los países anglosajones, la de Darcy-Weisbach, más general y empleada sobretodo en Europa, y la de Manning, más apropiada para tuberías de gran diámetro. Además, se pueden incorporar las pérdidas menores por codos, conexiones, etc., a través de un coeficiente de pérdidas adicional a declarar para cada tubería. La tubería es el elemento principal de un sistema de abastecimiento, ya que por ella se conduce el agua desde los puntos de producción hasta los abonados. En la literatura podemos encontrar distintos nombres que se le asigna a una tubería según el tipo de conducción que desempeña y también del tamaño de la red.

- *Tuberías de traída o aducciones*: Encargadas del transporte de agua desde las fuentes de suministro hasta las plantas de tratamiento y/o hasta los depósitos de regulación o estaciones de bombeo. También se llaman aducciones a las grandes conducciones que enlazan los depósitos de regulación con la propia red.
- *Conducciones principales o arterias*: Son las de mayor diámetro y que alimentan a las conductos secundarias. Se recomienda no hacer toma directa para los usuarios.
- *Conductos secundarios*: De menor tamaño que las anteriores y se encargan de transportar el agua desde las arterias hasta las tuberías de distribución. Tampoco se recomienda realizar tomas en estas conducciones, salvo si existen consumidores importantes.
- *Tuberías de distribución o de servicio*: Se alimentan de las secundarias. A partir de estas ya es posible conectar las acometidas para dar agua a los usuarios.

• *Acometidas*: Conjunto de tuberías, válvulas y accesorios que enlazan la red pública con las instalaciones interiores de los edificios. Generalmente las acometidas no se consideran incluido en la red de distribución.

En cuanto a los materiales los hay de: fundición dúctil, polietileno, PVC, fibrocemento, PVC orientado, hormigón con camisa de chapa, poliéster reforzado con fibra de vidrio y el acero.

#### *Los elementos de regulación*

Los dos componentes que contempla EPANET son las *válvulas* como elementos pasivos disipadores de energía, y las *bombas* como elementos activos que aportan energía.

Las válvulas no son muchas en comparación con las tuberías, pero si importantes a la hora de hacer una regulación de un correcto funcionamiento de la red de abastecimiento. Sus aplicaciones son distintas, podemos citar por ejemplo para aislar tramos de red (labores de mantenimiento), sectorización (determinar balances hídricos por zonas), regular presiones, entre muchas otras. Según la función que desempeñan podemos mencionar: Válvulas de seccionamiento, control, retención, regulación, ventosas, protección, control de depósitos, etc.

Las bombas también pueden ser simuladas en EPANET, y sus curvas de comportamiento pueden ser de cualquier tipo, y declararse mediante tantos puntos de paso como desee. Sin embargo, se recomienda que la curva sea siempre decreciente para evitar problemas de inestabilidad y convergencia. Hay que llevar mucho cuidado con la correcta declaración de las curvas características de las bombas, para garantizar en todo momento su punto de trabajo se encuentre dentro de la zona de operación declarada. Lo que no tiene en cuenta EPANET es la posible cavitación de la bomba, cuyo análisis queda a cargo del usuario a partir de los valores del NPSH.

20
#### *Los elementos de control y medida*.

Estos elementos no pueden ser introducidos en EPANET, pero que si están presentes en la realidad y son instrumentos que proporcionan el dato ó valor de ciertas variables hidráulicas como: el nivel, la presión, el caudal o el volumen que nos indiquen el estado de la red. En pequeños abastecimiento es probable que no encontremos estos elementos, pero en grandes ciudades resulta imprescindible. También es necesario saber otros datos como el estado y la velocidad de giro de las bombas, la potencia, energía consumida, etc.

Los principales medidores que pueden encontrarse en una red de abastecimiento de agua son: Medidores de presión, de nivel, de caudal y/o volumen, y de cloro.

Los medidores de caudal/volumen, permiten determinar tanto el caudal como el volumen circulante por una conducción. Existen los que se basan en la medida de la velocidad del fluido (electromagnéticos, ultrasónicos, sondas Annubar), transformando estas señales en caudal instantáneo, e integrándolas para obtener volúmenes trasegados, y los que acumulan el volumen consumido, de manera que es posible determinar el caudal medio dividiendo dicho volumen por el tiempo transcurrido para su consumo (volumétricos, contadores de chorro, de hélice tipo Woltmann, etc.). Existen otros medidores que determinan el caudal instantáneo basado en la presión diferencial, y del conocimiento de la relación entre el caudal y la citada señal (Venturi, los contadores proporcionales o los diafragmas o placas orificio). Finalmente, tener en cuenta el rango de caudales que debe circular a través de ellos, ya que a pequeños caudales, el error puede ser importante.

## **2.4. ECUACIONES FUNDAMENTALES**

Euler se convirtió en el físico más importante por haber contribuido a la Mecánica de Fluidos; en particular, de su trascendental descubrimiento de los principios generales que determinan la fluidostática y el movimiento de los fluidos.

Fue Euler quien nos mostró cómo utilizar la segunda ley de Newton (originalmente aplicable a masas puntuales) para determinar la aceleración de cualquier parte infinitesimal del fluido. Para los fluidos esa determinación sólo fue posible después del descubrimiento por Euler del concepto moderno de presión; permitiéndole calcular la resultante de estas fuerzas, de contacto, ejercidas por el resto del fluido considerado como medio continuo, sobre esa masa elemental.

## **2.4.1.Ecuación de la Energía. Ecuación de Euler**

Para un fluido incompresible como es el agua, la energía específica puede expresarse de la siguiente forma:

$$
E = z + \frac{p}{\gamma} + \frac{v^2}{2g} \tag{1}
$$

Donde:

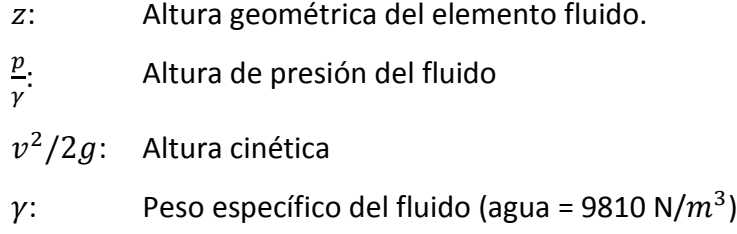

g: Aceleración de la gravedad (9,81 m/s<sup>2</sup>)

Dicha energía específica se representa como energía por unidad de peso en metros de columna del fluido que se está analizando. En una conducción entre dos puntos cualesquiera, la ecuación de Euler se establece como:

$$
E_1 + H_b = E_2 + h_{1-2} \tag{2}
$$

El término de la ecuación (2) está referido al aporte de energía en términos de altura manométrica por una bomba  $(H_h)$  y a las pérdidas de energía que pueden ser de dos tipos: Perdidas por fricción  $(h_f)$  y localizadas  $(h_m)$ . La primera deriva del rozamiento viscoso de las diferentes capas del fluido entre sí, y la segunda por las discontinuidades localizadas de la conducción.

## **2.4.2.Las pérdidas de carga en las conducciones**

A medida que un fluido fluye por un conducto, ocurren pérdidas de energía debido a la fricción; tales energías traen como resultado una disminución de la presión entre dos puntos del sistema de flujo.

Hay tipos de pérdidas que son muy pequeñas en comparación, y por consiguiente se hace referencia de ellas como pérdidas menores, las cuales ocurren cuando hay un cambio en la sección cruzada de la trayectoria de flujo o en la dirección de flujo, o cuando la trayectoria del flujo se encuentra obstruida como sucede en una válvula.

En la práctica son las pérdidas de energía las que nos determinan los caudales circulantes en función de la diferencia de alturas disponible, del diámetro de la conducción y de su rugosidad. Y en sistemas de tuberías complejos, son también las pérdidas las que nos determinan el reparto de caudales entre las diferentes conducciones disponibles.

## *Pérdidas de carga continuas*

La pérdida de carga debida a la fricción por el paso del agua en una conducción, puede calcularse utilizando tres fórmulas diferentes: Hazen-Williams, Darcy-Weisbach y Chezy-Manning. Todas las fórmulas emplean la misma ecuación básica para calcular la pérdida de carga entre el nudo de entrada y el de salida:

$$
h_l = A. q^B \tag{3}
$$

Donde:

 $h_i$ : Pérdida de energía por fricción (ft, m)

- : Coeficiente de resistencia
- : Caudal (unidad volumen/tiempo)
- : Exponente del caudal

En la siguiente tabla se lista las expresiones de coeficientes de resistencia y el valor del exponente del caudal para cada una de las fórmulas de pérdidas indicada.

| Fórmula              | Coeficiente de Resistencia (A)                       |                                                    | Exponente (B) |
|----------------------|------------------------------------------------------|----------------------------------------------------|---------------|
| Hazen Williams       | SI                                                   | $10.674 \cdot C^{-1.852} \cdot d^{-4.871} \cdot L$ | 1,852         |
|                      | <b>US</b>                                            | 4,727 $C^{-1,852}$ $d^{-4,871}$ $L$                |               |
| Darcy Weisbach       | SI                                                   | $0.0827. f(e,d,q) \cdot d^{-5} \cdot L$            | 2             |
|                      | US                                                   | $0.0252. f(e,d,q) \cdot d^{-5} \cdot L$            |               |
| <b>Chezy Manning</b> | SI                                                   | 10.294 $\cdot n^2$ $\cdot d^{-5,33}$ $\cdot L$     | 2             |
|                      | US.                                                  | 4.66 $\cdot n^2 \cdot d^{-5,33} \cdot L$           |               |
| Donde:               | C: Coeficiente de Hazen-Williams                     |                                                    |               |
|                      | e: Coeficiente de rugosidad de Darcy-Weisbach (mf,m) |                                                    |               |
|                      | f: Factor de fricción (en función de e, d, q)        |                                                    |               |
|                      | $n$ : Coeficiente rugosidad de Manning               |                                                    |               |
|                      | $d$ : Diámetro de la tubería (ft, m)                 |                                                    |               |
|                      | L: Longitud de la tubería (ft, m)                    |                                                    |               |
|                      | q: Caudal $(ft^3/s, m^3/s)$                          |                                                    |               |

**Tabla 1.** Fórmulas de pérdidas de carga soportadas por EPANET

La fórmula de Darcy-Weisbach es una de las más exactas para cálculos hidráulicos, ya que el coeficiente de fricción "f" toma en cuenta aspectos tales como temperatura del fluido, la rugosidad de la pared del conducto, el diámetro y la velocidad.

Epanet emplea distintos métodos para calcular el factor de fricción (f), dependiendo del tipo de régimen y el número de Reynolds (Re).

*El número de Reynolds*, que expresa la relación entre las fuerzas de inercia y las fuerzas viscosas. Matemáticamente se expresa como una relación entre la velocidad del fluido, el diámetro y la viscosidad cinemática (1,1 \*  $10^{-6}$   $m^2/s$  para agua a 20ºC)

$$
Re = \frac{v \cdot D}{\vartheta} \tag{4}
$$

Donde:

- $D$ : Diámetro de la tubería  $(ft, m)$
- $v:$  Velocidad del fluido  $(ft/s, m/s)$
- $\vartheta$ : Viscosidad Cinemática ( $ft^2/s$ ,  $m^2/s$ )

Los rangos del Número de Reynolds que definen los tres regímenes de flujo son listados en la siguiente tabla:

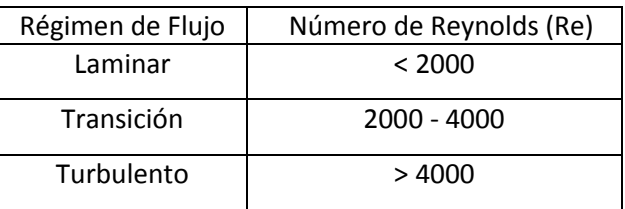

*Ecuación de Poiseuille*. Fue el primero en determinar matemáticamente el factor de fricción de Darcy-Weisbach en flujo laminar y obtuvo una ecuación para determinar dicho factor. Es válida para tubos lisos o rugosos.

$$
f = \frac{64}{Re} \tag{5}
$$

*Ecuación de Dunlop*. Para calcular la pérdida de energía en la zona de transición  $2000 \leq Re \leq 4000$ , se recomienda utilizar una interpolación cúbica entre el factor para flujo laminar y flujo turbulento.

$$
f = (X1 + R(X2 + R(X3 + X4)))(6)
$$
  
\n
$$
R = \frac{Re}{2000}
$$
  
\n
$$
X1 = 7FA - FB
$$
  
\n
$$
X2 = 0,128 - 17FA + 2,5FB
$$
  
\n
$$
X3 = -0,128 + 13FA - 2FB
$$
  
\n
$$
X4 = R(0,032 - 3FA + 0,5FB)
$$
  
\n
$$
FA = (Y3)^{-2}
$$
  
\n
$$
FB = FA\left(2 - \frac{0,00514215}{Y2 * Y3}\right)
$$
  
\n
$$
Y2 = \frac{\varepsilon}{3,7.d} + \frac{5,74}{Re^{0,9}}
$$
  
\n
$$
Y3 = -0,86859. ln\left(\frac{\varepsilon}{3,7.d} + \frac{5,74}{4000^{0,9}}\right)
$$

Donde  $\varepsilon$  es la rugosidad de la tubería y  $d$  el diámetro de la tubería

*Ecuación de Colebrook-White*. La utilización práctica de la ecuación de Colebrook-White en su forma más general, puede resultar incómoda al figurar el factor de fricción f de forma implícita, pero es posible despejar f mediante un sencillo cálculo iterativo de punto fijo.

$$
f = \frac{0.25}{\left[ \log_{10} \left( \frac{\varepsilon}{3.7. d} + \frac{2.51}{Re \cdot \sqrt{f}} \right) \right]^2}
$$
(7)

*Ecuación de Swamme-Jain*. La siguiente ecuación permite calcular de forma directa sin recurrir a iteraciones. Fue deducida a partir de la ecuación de Colebrook-White.

$$
f = \frac{0.25}{\left[ \log_{10} \left( \frac{\varepsilon}{3.7. d} + \frac{5.74}{Re^{0.9}} \right) \right]^2}
$$
(8)

Cuya precisión es de  $\pm 1\%$  del valor de  $f$  con respecto a la de Colebrook, dentro del intervalo de rugosidad relativa  $1 * 10^{-6} \le \varepsilon/d \le 1 * 10^{-2}$  y número de Reynolds  $4 * 10^3$  ≤  $Re$  ≤  $1 * 10^8$ 

#### *Pérdidas menores o localizadas*

Estas pérdidas pueden interpretarse como debidas al incremento de la turbulencia que se produce en los cambios de dirección, codos, accesorios, etc. La importancia de incluir o no tales pérdidas dependen del tipo de red modelada y de la precisión de los resultados deseada. Epanet permite asociar a cada tubería un coeficiente de pérdidas menores. El valor de la pérdida será el producto de dicho coeficiente por la altura dinámica en la tubería, esto es:

$$
h_l = k \cdot \left(\frac{v^2}{2g}\right) \tag{9}
$$

Donde,  $k$  es el coeficiente de pérdidas menores

## **2.5. MODELOS DE ANÁLISIS DE REDES DE ABASTECIMIENTO**

La variable temporal en los modelos de análisis es muy importante, ya que nos permite obtener valores de las variables más significativas como las presiones en los nudos y caudales en las líneas a lo largo del tiempo. En la Figura 2.7 se muestra los tipos de modelos de análisis que a continuación se describirán de una forma resumida cada uno de ellos.

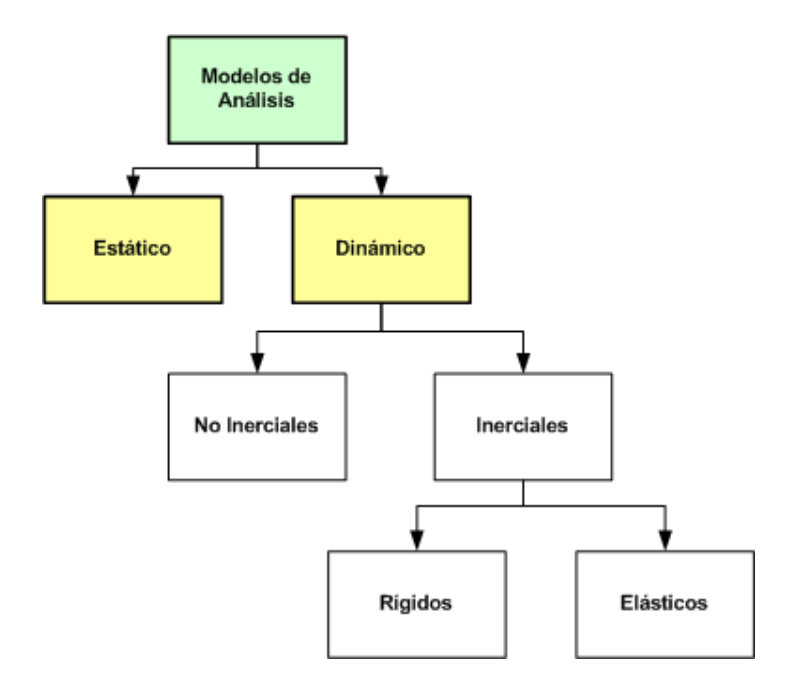

Figura 2.7. Modelos de Análisis de Redes de Abastecimiento.

## **2.5.1.Modelos de análisis estático**

Llamados también modelos de régimen permanente. Son modelos que recogen el estado de un sistema en un determinado instante en el que los parámetros y variables son fijos (consumos, niveles, etc.), sin tener en cuenta las posibles variaciones que puedan sufrir.

#### **2.5.2.Modelos de análisis dinámico**

También llamados modelos de régimen transitorio. En estos modelos interviene la variación temporal de los parámetros del sistema que, lógicamente, induce también la variación temporal de las variables de la red. El análisis de este tipo de modelos suele ser en muchas ocasiones un análisis discreto, dado que es necesario resolver las ecuaciones del sistema para cada instante de tiempo. Estos modelos a su vez se clasifican en modelos inerciales y no inerciales.

#### 2.5.2.1. *Modelos Inerciales*

En estos modelos se considera la inercia del fluido en su movimiento. Se utilizan cuando el fenómeno analizar existen cambios bruscos en la velocidad del sistema derivados de maniobras rápidas en los elementos de regulación, arranque y parada de los grupos de bombeo, roturas en conducciones principales, etc.

Dentro de estos modelos existe otra clasificación según la elasticidad del fluido como de las paredes del conducto, nos referimos a los modelos inerciales rígidos y elásticos.

El Modelo Inercial Rígido no toma en cuenta la elasticidad del fluido y de la conducción. Estos modelos ofrecen resultados bastante precisos cuando las variaciones de caudal y las maniobras en el sistema se realizan de manera suficientemente lenta. Estos modelos ya han dejado de usarse porque se encuentran a mitad de los modelos elásticos y los modelos cuasi-estáticos.

El Modelo Inercial Elástico si tiene en cuenta la elasticidad del fluido y la conducción. Son también llamados golpe de ariete o modelo de parámetros distribuidos. Se aplican en maniobras bruscas del sistema analizado. Estos modelos llevan más términos que los modelos de análisis estático a la hora de plantear el sistema de ecuaciones característico de cada uno de ellos; Asimismo, lleva una mayor dificultad matemática y tiempo empleado en su resolución.

## *2.5.2.2. Modelos no Inerciales*

Son los llamados modelos cuasi-estáticos o modelos en periodo extendido (ejemplo, EPANET), donde se desprecia la inercia del fluido en el sistema y cuyo modelo de análisis para cada instante de tiempo es un modelo estático, donde la variación entre un instante y el siguiente proviene de la actualización de parámetros tales como niveles en los depósitos, demandas en los nudos, etc., entre un instante de cálculo y el siguiente.

## **2.6. ETAPAS QUE COMPONEN LA ELABORACIÓN DEL MODELO MATEMÁTICO**

Para poder sectorizar una red de abastecimiento, es necesario elaborar previamente un modelo matemático que incluya la mayoría de los elementos de la red, pero que no suponga un gasto excesivo a la hora de hacer mediciones en una gran cantidad de puntos y poder contrastar los resultados del modelo con las magnitudes reales medidas.

El modelo matemático consiste fundamentalmente en un conjunto de datos de tipo hidráulico, geométrico y de configuración que caracterizan a los diferentes componentes de una red, junto a un conjunto de ecuaciones que los interrelacionan, mediante las cuales se puede reproducir el comportamiento del sistema bajo cualquier condición de funcionamiento y que luego pueden ser utilizados en tareas de planificación y gestión de la red. Debido a la complejidad que supone la resolución de las ecuaciones de equilibrio hidráulico, los modelos matemáticos necesitan ser procesados en un ordenador, lo que a su vez proporciona otras ventajas adicionales, como la facilidad en el manejo de la información, realizar múltiples simulaciones, etc.

Un modelo matemático es una representación simplificada del sistema real, el resultado que se obtenga del modelo estará afectado en mayor o menor medida por un error. Obviamente, el modelo debe ser lo suficientemente preciso para la aplicación a la que está destinado, ó de lo contrario las predicciones que se obtengan del mismo serán inservibles.

Elaborar un modelo matemático de una red en servicio supone recopilar toda la información existente y posteriormente tratarla para poder ser asimilada por los programas de análisis y simulación existentes. Es importante tener un completo conocimiento de la red a la hora de estimar ciertos parámetros que pudieron ser modificados a lo largo del tiempo.

Todo modelo matemático de una red en servicio debe validarse mediante una calibración antes de ser utilizado, en la cual se compararán los resultados teóricos proporcionados por el modelo con las medidas de campo disponibles. En esta fase de calibración se compensan los efectos introducidos por las incertidumbre y simplificaciones, de modo que si ésta se realiza sobre un espectro de situaciones suficientemente amplio, y se comparan un número adecuado de medidas, la validez del modelo simplificado puede ser tan amplia como la de un modelo que incorporase todas y cada uno de los elementos de la red.

Las etapas que se siguen para elaborar un modelo pasan por dos procesos. El primero de ellos es conseguir un modelo sin validar cuyos pasos comprende: recopilación de la información, esqueletización de la red, análisis y asignación de consumos registrados y no registrados; y el segundo proceso es obtener un modelo calibrado, cuyas medidas de presión y caudal servirán para corregir y ajustar los parámetros de la red.

Obtenido el modelo calibrado ya podemos hacer un análisis del comportamiento de la red. Este paso se considera fundamental para abordar un proceso de sectorización de la red. En este análisis se corrige en la medida de lo posible algunos problemas detectados si los hubiere, al tiempo que se despliegan los medios oportunos para controlar mejor los caudales aportados y el destino final del agua inyectada.

Una forma de analizar el comportamiento de la red ordenadamente es siguiendo estos pasos: Análisis de la topografía del terreno, análisis del sistema de producción, análisis del sistema de almacenamiento, análisis de la red de transporte en alta, balance de caudales producción-demanda, análisis de la red arterial y su trazado, análisis del comportamiento de la red en hora punta – en hora valle y análisis del comportamiento global de la red.

Existe una bibliografía bastante extendida acerca de cómo elaborar un modelo matemático de una red de abastecimiento de agua, para lo cual recomendaremos los Capítulos tres y cuatro: Elaboración de Modelos y Análisis de Caudales respectivamente, del libro Modelación y Diseño de Redes de Abastecimiento de Agua.

31

# **CAPÍTULO 03**

**EL SOFTWARE EPANET Y LA TOOLKIT DE PROGRAMACIÓN**

## **3.1 INTRODUCCIÓN**

Epanet es un programa de simulación por computador que ayuda a comprender mejor el avance y las transformaciones que experimenta el agua tratada cuando se introduce en las redes de distribución, cuyo objetivo final es satisfacer los requerimientos de las normativas. Predice el comportamiento hidráulico y de la calidad en un sistema de distribución de agua durante periodos de operación prolongados (uno o varios días). Para ello se debe definir el conjunto completo de elementos constituyentes de una red, es decir, las tuberías, nudos, válvulas, bombas, depósitos, embalses, tanto en lo que respecta a su localización espacial como a sus propiedades físico-hidráulicas. Además se deberán considerar las diferentes hipótesis de carga y de regulación del sistema con las que se pretenda simular el modelo.

Epanet permite realizar análisis hidráulicos de redes de tuberías a partir de las características físicas de las tuberías y dinámicas de los nudos (consumos) para obtener la presión y los caudales en nodos y tuberías respectivamente. Adicionalmente, permite el análisis de calidad de agua a través del cual es posible determinar el tiempo de viaje del fluido desde las fuentes (depósitos y embalses), hasta los nodos del sistema. La versión original del programa fue desarrollada en inglés por la EPA y ha sido traducida a varios idiomas por instituciones. Además de ser de libre distribución, se permite acceder al código fuente, de modo que puede ser modificado por el usuario para adaptarlo a necesidades particulares. En países de habla hispana la versión más difundida es la desarrollada por la Universidad Politécnica de Valencia.

El Módulo de Herramientas (ó Toolkit) para Programadores de EPANET es una librería de enlace dinámico (DLL) constituida por una serie de funciones que permiten a los desarrolladores personalizar el módulo de cálculo de EPANET. Estas funciones pueden incorporarse en aplicaciones para Windows de 32-bits ó superior, escritas en C/C++, Delphi Pascal, Visual Basic, o cualquier otro lenguaje que permita la llamada a funciones incorporadas a una DLL de Windows.

#### **3.2 EL SOFTWARE EPANET**

EPANET se concibió como una herramienta para el análisis de la evolución de la calidad del agua, mientras discurre por las redes de distribución. Pero desde un punto de vista físico, la calidad es consecuencia de los procesos de transporte, mezcla y reacción de los contaminantes disueltos en ella. Esto significa que antes de resolver el problema de la calidad, hay que resolver antes el problema hidráulico para conocer los caudales circulantes por las tuberías y la evolución de los volúmenes almacenados en los depósitos. Pero puesto que éstos dependen a su vez de las demandas de la red, de las características físicas del sistema y de su modo de regulación, resolver el problema hidráulico termina siendo más complejo que resolver el problema de la calidad.

EPANET está compuesto por un módulo de análisis hidráulico que permite simular el comportamiento dinámico de la red bajo determinadas leyes de operación. Admite tuberías (tres opciones para el cálculo de las pérdidas), bombas de velocidad fija y variable, válvulas de estrangulación, reductoras, sostenedoras, controladoras de caudal, rotura de carga, depósitos de nivel fijo o variables, leyes de control temporales o por consignas de presión o nivel, curvas de modulación, etc. El módulo de calidad del agua permite modelizar fenómenos tales como la reacción de los constituyentes en el seno del agua, la reacción con las paredes de las tuberías, y el transporte de masa entre las paredes y el fluido trasegado. Admite contaminantes reactivos y no reactivos, cálculo de concentraciones, procedencias y tiempos de permanencia.

Cuenta con un reconocimiento generalizado y un completo conjunto de capacidades. Ha sido desarrollado por la Water Supply and Water Resources Division, formalmente la Drinking Water Research Division de la Agencia para la Protección del Medio Ambiente de EEUU (U.S. Environmental Protection Agency), para realizar simulaciones en período extendido o cuasiestático. Permite seguir la evolución del flujo del agua en las tuberías, la presión en los nudos de demanda, el nivel del agua en los depósitos, la concentración de cualquier sustancia, los tiempos de permanencia del agua en la red y su procedencia desde los distintos puntos de alimentación durante un tiempo prolongado. Su popularidad se debe a su difusión gratuita, su potencia de cálculo y lo sencillo de utilizar.

La popularidad del programa se debe principalmente al excelente trabajo realizado por su autor Lewis Rossman, quien ha sabido conjugar los algoritmos de cálculo más avanzados con una interfaz gráfica potente y amigable. También han influido en su difusión otros factores, como la posibilidad de integrar el módulo de cálculo en otras aplicaciones, el soporte dado por la EPA para su distribución gratuita, y la existencia de una lista abierta de usuarios para la realización de todo tipo de consultas y puesta al día.

## **3.3 CAPACIDADES DE EPANET**

Un modelo de una red de distribución de agua permite reproducir su comportamiento para realizar pruebas y anticipar soluciones. En el caso del programa EPANET, el modelo es una representación matemática de las relaciones entre los componentes.

Su utilidad práctica reside en que permite hacer pruebas de "que es lo que pasaría si…" sin grandes intervenciones de tiempo y dinero.

Se puede distinguir entre Capacidades de Modelado Hidráulico y a Capacidades de Modelado de la Calidad del Agua. A continuación mencionamos a cada una de ellas.

## *Capacidades de Modelado Hidráulico*:

- No existe límite en el tamaño de la red que se desea analizar.
- Calcula las pérdidas por fricción en las conducciones mediante las expresiones de Hazen-Williams, Darcy-Weisbach o Chezy-Manning.
- Incluye pérdidas menores en elementos como codos, acoplamientos, etc.
- Modela bombas funcionando tanto a velocidad de giro constante como a velocidades de giro variables.
- Calcula la energía consumida y el coste de bombeo de las estaciones.
- Modela diferentes tipos de válvulas, incluyendo válvulas de regulación, válvulas de retención, válvulas de aislamiento, válvulas reductoras de presión, válvulas de control de caudal, etc.
- Permite el almacenamiento de agua en tanques que presenten cualquier geometría (sección del tanque variable con la altura del mismo).
- Posibilidad de establecer diferentes categorías de consumo en los nudos, cada una de ellas con su propia curva de modulación.
- Modela consumos dependientes de la presión que salen al exterior del sistema a través de emisores (rociadores, aspersores, fugas).
- Permite utilizar controles de tiempo o sistemas de regulación más complejos mediante consignas.

*Capacidades de Modelado de la Calidad del Agua*:

- Seguimiento en el tiempo de sustancias no reactivas que se encuentran en la red.
- Modelación del comportamiento de una sustancia reactiva a lo largo del tiempo.
- Modelación del tiempo de permanencia del agua en red (edad del agua).
- Seguimiento del porcentaje de fluido procedente de un nudo (procedencia del agua).
- Modelación de reacciones cinéticas:
	- o Reacciones en el seno de fluido mediante ecuaciones de orden n.
	- o Reacciones con la pared interior de la tubería mediante reacciones de orden 0 ó 1.
- Considera las limitaciones de transferencia de masa cuando modela reacciones en la pared de tubería.
- Permite reacciones de crecimiento o decaimiento de una sustancia hasta alcanzar una concentración límite.
- Permite correlacionar los coeficientes de reacción en la pared de la tubería con la rugosidad de la misma.
- Permite la adición de sustancias en forma de concentración o de caudal másico variables a lo largo del tiempo en cualquier punto de la instalación.
- Modela los depósitos como cuatro tipos distintos de reactores: de mezcla completa, de flujo en pistón (FIFO), en cortocircuito (LIFO) o con dos compartimentos de mezcla.
- Capacidades de estudio de fenómenos de calidad:
	- o Mezclado de aguas de diferentes fuentes.
	- o Edad o tiempo de permanencia del agua en el sistema.
	- o Disminución del cloro residual.
	- o Crecimiento de los subproductos de la desinfección.
	- o Seguimiento de posibles situaciones de propagación de sustancias contaminantes.

Con todas estas capacidades se pueden abordar estudios sobre el comportamiento de las redes desde puntos de vista muy dispares y de casi cualquier cuestión que se plantee de cara al análisis del sistema de distribución.

## **3.4 INFORMACIÓN REQUERIDA POR EPANET**

Dentro del entorno de EPANET se sigue una secuencia de pasos para introducir la información. En primer lugar se confecciona un esquema de la red mediante la sucesiva inclusión de los elementos constitutivos de la misma. A continuación se editan las propiedades de dichos elementos, determinando de este modo las cualidades fundamentales que definen su comportamiento. Con estos pasos se habrá definido físicamente la red, por lo que a continuación corresponde caracterizar el modo de funcionamiento con las correspondientes leyes de control, curvas de modulación de la demanda, etc. En esto último consiste el denominado proceso de *Carga del Modelo*.

Por último se seleccionan las opciones de simulación y se ejecuta el modelo para obtener una serie de resultados que, finalmente, podrán ser analizados.

De toda la información requerida por EPANET se puede diferenciar entre los *componentes físicos y los no-físicos*. Los primeros son aquellos elementos que definen la configuración de la red tales como las líneas, nudos, bombas, válvulas, etc. Cada uno de estos tendrá una serie de atributos como posición, estado, caudal, altura piezométrica, etc. Los *componentes no-físicos*, son aquellos que completan la descripción del comportamiento de cada uno de los elementos físicos y las condiciones de operación de la red, como las curvas de modulación de la demanda, las curvas características de las bombas, las leyes de control de los componentes, etc.

La determinación de todos y cada uno de los elementos constitutivos de una red, tanto los físicos como los no-físicos, así como la inclusión de las determinadas hipótesis de carga dan lugar a la definición de un determinado *escenario de simulación*, entendiendo éste como el conjunto de todos los parámetros que determinan el modo de funcionamiento del sistema.

### **3.5 INTERFACE GRÁFICA DE EPANET**

EPANET presenta una completa interface gráfica que permite la edición de todos y cada uno de los elementos que constituyen los modelos de las redes, así como la elección de las diferentes opciones de simulación, la ejecución de las mismas y el análisis de los resultados obtenidos.

Entre la primera versión 1.0 y la nueva versión 2.0 ha habido mejoras notables en lo que respecta a la interface gráfica, aunque también las ha habido en el módulo de cálculo. Lo primero que destaca de la versión EPANET 2, es la incorporación de un entorno de edición gráfico para definir la red, así como una mejora notable de las salidas gráficas, todo ello reescrito de nuevo en el entorno Delphi, el cual ha venido a sustituir al Visual Basic empleado en la primera versión. La razón más importante es la capacidad del nuevo entorno para manejar con soltura gráficos de redes complejas. La interfaz gráfica de EPANET 2, goza de gran rapidez, al tiempo que ocupa menos memoria que la anterior, gracias a la potencia del entorno Delphi que permite compilar el módulo ejecutable en un lenguaje de bajo nivel, el cual es ejecutado directamente sin necesidad de intérprete (runtime).

Refiriéndonos ya en concreto a las características de la interfaz de usuario de la versión 2.0, sobre la ventana principal mostrada en la Figura 3.1 se distinguen una barra de título, una barra de menús, dos barras de herramientas, una barra de estado, la ventana de mapa de la red, una ventana para el visor de datos y mapa, y la ventana del editor de propiedades, que se invocará para cada uno de los elementos constitutivos de la red. Cada uno de los mencionados elementos permite acceder a las capacidades de la aplicación a las que hace referencia.

*La barra de menús*, da acceso a funciones propias de la aplicación bajo el entorno Windows relativas al manejo de los ficheros de datos de la aplicación, a la edición de los elementos mediante herramientas de sistema como el portapapeles, a las propiedades de la ventana activa o a la ayuda de la propia aplicación. También se incluyen otros menús específicos como los de proyecto (Project) o informe (Report) mediante los cuales se generan los resultados de una determinada simulación para su posterior análisis.

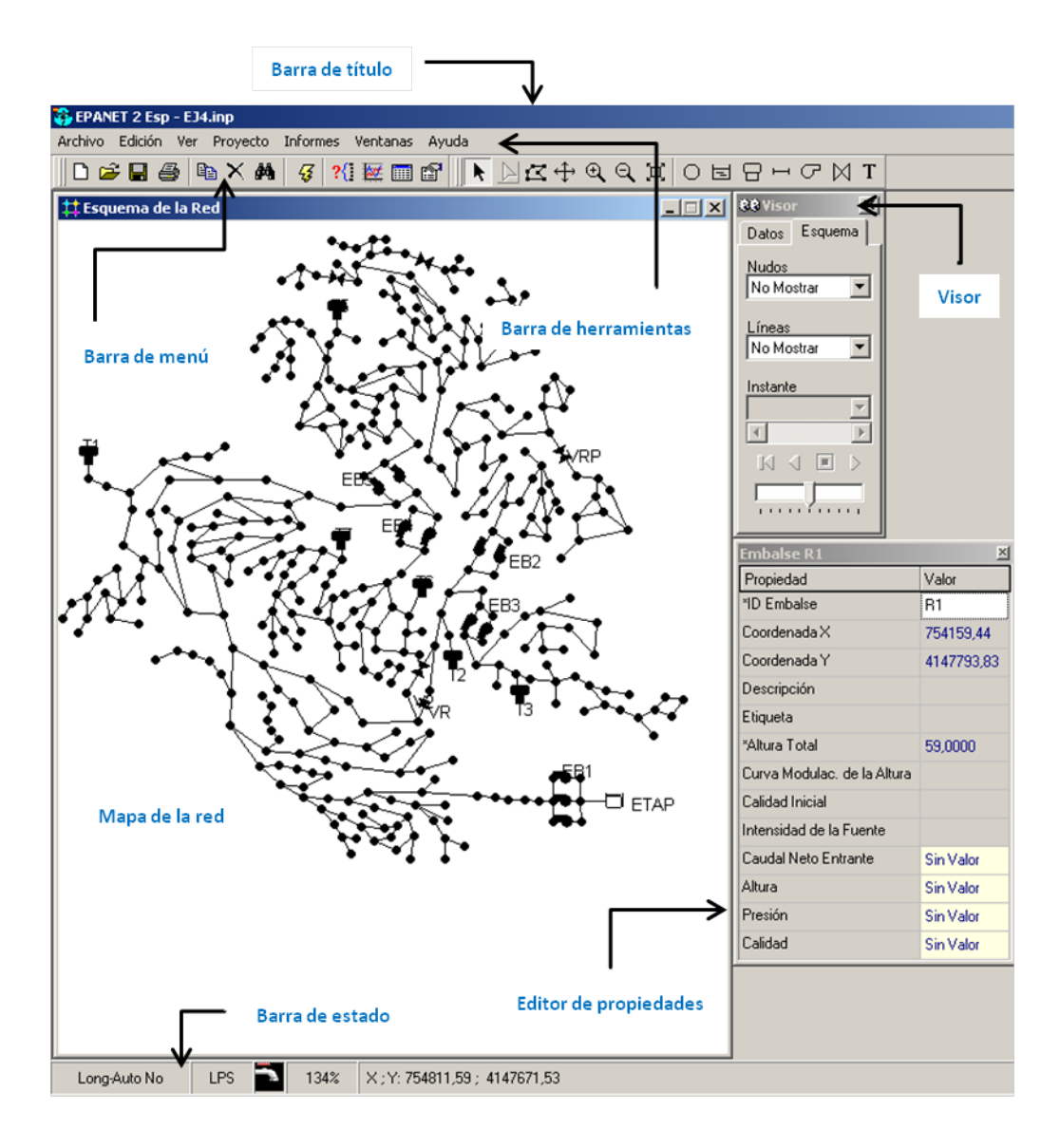

Figura 3.1. Interface básica de EPANET 2

Con respecto a las *barras de herramientas* incluyen por un lado los botones necesarios para la edición gráfica del mapa de la red mediante la inclusión o eliminación de los diferentes componentes para los que se reserva un determinado icono. Por otro lado figuran las habituales herramientas del entorno de Windows (nuevo, salvar fichero, imprimir, etc.) y otras específicas de la aplicación como las relativas a la ejecución de la simulación definida, la generación de informes, la obtención de gráficos o tablas con los resultados obtenidos.

Por su parte la *barra de estado* indica el estado de ejecución de la simulación y la validez de los resultados con los que se cuenta en cada momento. Se incluye aquí también información sobre la posición del cursor sobre el mapa de red, el sistema de unidades que se está empleando, la escala a la que se está visionando la red, etc.

El *mapa de red* proporciona un diagrama esquemático de los objetos contenidos en la red y permite la visualización de las propiedades y resultados disponibles de los mismos. Igualmente admite la inclusión de nuevos elementos directamente sobre el espacio reservado para la red.

Por su parte, el *visor* de la "base de datos" permite recorrer uno a uno los componentes de la red, editando sus propiedades, eliminándolos o bien añadiendo uno nuevo de la clase seleccionada. También desde el visor de red se controla la inspección de los resultados, seleccionando las variables a visualizar y el momento en que se desea comprobar el estado de la misma.

Por último, en la ventana del *editor de propiedades* se definen las características físico-hidráulicas de cada uno de los elementos, así como su ubicación espacial.

Mediante todas estas herramientas es posible confeccionar todo un escenario de simulación y obtener y analizar los resultados de la correspondiente simulación, de una manera bastante intuitiva y sencilla.

Para más información sobre el manejo de la aplicación se recomienda visitar las distintas webs desde donde se pueden descargar los manuales de EPANET traducidos a muchos idiomas.

#### **3.6 LIMITACIONES DE EPANET**

Los modelos que se crean se clasifican en dos tipos inerciales o no-inerciales. Los noinerciales asumen condiciones de cuasi-equilibrio, en términos llanos, que no hay cambios bruscos en la red. Esto es cierto en gran medida, ya que muchos kilómetros de tubería tienen mucha resistencia al cambio y los usuarios no se comportan como un banco de sardinas, abriendo o cerrando sus grifos todos al unísono. Sin embargo deja sin considerar algunos fenómenos reales y rápidos como un reventón en una tubería, el golpe de ariete causado por una masa de agua de muchas toneladas que debe detenerse en pocos segundos al cerrar una válvula, el cierre repentino de una válvula de no retorno, el inicio o la parada de una bomba, etc.

Todos estos fenómenos son muy rápidos y EPANET no tiene capacidad para calcularlos porque asume condiciones de cuasi-equilibrio.

Tampoco se cuenta con herramientas para la simplificación, sectorización, calibración, análisis de conectividad, comparación de resultados entre diversos escenarios, etc.

Por último mencionar que EPANET, a la hora de realizar los diferentes cálculos, supone que el total de agua demandada es igual a la inyectada en la red con lo cual no se consideran las pérdidas debidas a fugas en el modelo, debiendo implementar las necesarias modificaciones para poder considerarlas.

## **3.7 VERSIONES DE EPANET**

La primera versión original de EPANET fue lanzada en EEUU y Europa en el año 93, y la primera versión en español (1.1b), se publico en el año 94 desde la U.D. Mecánica de Fluidos, del Departamento de Ingeniería Hidráulica y Medio Ambiente de la Universidad Politécnica de Valencia.

En el año 2000 apareció la versión 2, sobre la que no ha habido posteriormente incremento de funcionalidades significativas, salvo recompilaciones con actualizaciones menores, habiéndose quedado en algunos extremos desfasados en cuanto entorno de programación, limitación de recursos operativos, etc.

Se ha anunciado una futura versión EPANET 3 en la que se espera se corregirán algunas de las carencias y limitaciones enumeradas, pero no se dispone de fecha todavía de aparición y, al parecer, en la misma se congelarán los desarrollos, de manera que no se esperan mejoras.

El grupo REDHISP de la Universidad Politécnica de Valencia lanza la primera versión de EPANET 2 en español, Julio de 2001, que se realizó sobre la versión original 2.00.08. Y la última actualización que realizó fue hasta la versión 2.00.10, si bien está a punto de lanzarse la traducción de la versión 2.00.12

Hay que mencionar que el software ha sido traducido, además del español, también al francés, portugués, polaco, italiano, etc., alcanzando en parte o en total a todos los componentes que integran EPANET 2: el módulo de cálculo (librería .dll y fichero ejecutable en DOS), la interfaz gráfica y componentes Delphi, la ayuda en línea, el manual de usuario, los ejemplos de aplicación, la herramienta Toolkit para programadores y su ayuda en línea, el instalador de la aplicación y ficheros auxiliares.

Todas las mejoras introducidas hasta la última versión en inglés, v.2.00.12, puede consultarse el siguiente enlace:

<http://www.epa.gov/nrmrl/wswrd/dw/epanet/EN2updates.txt>

El desarrollo del software EPANET ha sido detenido en los tribunales por la competencia comercial (que curiosamente usa su base de cálculo) alegando competencia desleal de un organismo público. Con las limitaciones impuestas por los tribunales es difícil que se incorporen nuevas funciones al programa en sí. Pero eso no ha impedido que se vengan desarrollando aplicaciones puente para suplir algunas de sus carencias. Algunas de estas aplicaciones puente podemos encontrarlas en el siguiente enlace:<http://www.zonums.com/>

Debido a las incertidumbres de futuro para el financiamiento y dotación de personal; es poco probable que el laboratorio de la EPA continuara con este apoyo de forma indefinida. Ante esta realidad, se hizo una propuesta en el congreso EWRI en la ciudad de Kansas (2009) para establecer un proyecto de código abierto del Software EPANET. La naturaleza colaborativa de un proyecto de código abierto ofrece a toda la comunidad WDSA (Water Distribution Systems Analysis) la oportunidad de participar en el mantenimiento y mejora del programa.

EPANET, a pesar de ser código abierto, no se ha desarrollado en colaboración; pero en su lugar ha sido dirigido por Lewis Rossman dentro de una organización gubernamental.

En la versión 3 (actualmente en desarrollo), la interfaz de usuario está siendo re-escrita en C# y Java (este último para la independencia de la plataforma). Entre algunas de las novedades del nuevo EPANET 3 tenemos la inclusión de las traducciones del software en varios idiomas (de las traducciones ya existentes) y añadir otras herramientas.

El tipo de licencia que podría tener la nueva versión sería GNU GPL, utilizado por muchos proyectos de código abierto basado en intercambio académico. También es posible que se aplique una licencia menos restrictiva como es la licencia MIT.

Se dijo que la nueva versión aparecería en febrero de 2011 y aún nada, habrá que seguir esperando pacientemente. Para más información acerca de las novedades de EPANET 3, puede consultarse el siguiente enlace:

<http://www.water-simulation.com/wsp/2010/09/21/epanet-3/>

## **3.8 LA TOOLKIT DE PROGRAMACIÓN DE EPANET**

El módulo de herramientas permite conectar el módulo de cálculo de EPANET con otras aplicaciones externas. Básicamente es una librería de enlace dinámico (DLL) con una serie de funciones agrupadas por tareas y accesibles al usuario desde casi cualquier entorno de programación. Existe una función que abre el fichero .INP y pasa todos los datos a la memoria central. Un segundo grupo de funciones permiten a continuación modificar la mayoría de los datos del modelo, según las necesidades del programador. Otro grupo permite resolver las ecuaciones y avanzar la simulación paso a paso de forma controlada. Finalmente, terminada la simulación otro grupo de funciones permite leer aquellos resultados en que estamos interesados. El proceso de cálculo puede reiniciarse cuantas veces se quiera sin necesidad de releer los datos. Conseguido los objetivos se cierra el fichero y se descargan los datos de la memoria. En

cualquier momento es posible además exportar el juego de datos actual construyendo nuevos ficheros .INP para su posterior tratamiento desde la interfaz de EPANET.

El módulo de herramientas para programadores se ha convertido en un recurso valioso para los investigadores que estudian una variedad de problemas en las redes de distribución de agua, que van desde la optimización del tamaño de las tuberías (Savic and Walters, 1997), la colocación de sensores de calidad de agua (Murray et al., 2009), el control en tiempo real (Shamir y Salomons, 2008), etc. Además, el motor de cálculo hidráulico de EPANET ha sido incorporado en muchos software comerciales para el modelado de redes hidráulicas a presión (MWH Soft, 2009).

El nombre de la librería de enlace dinámica (DLL) correspondiente al Módulo de Herramientas que se distribuye conjuntamente con EPANET, puede variar según la traducción del programa. La versión original se denomina EPANET.DLL (Inglés), la versión española se denomina EPANES2.DLL (traducida por el Grupo REDHISP), también hay traducciones al Francés, Italiano, Portugués, etc.

El Módulo de Herramientas viene acompañado de algunos ficheros de cabecera, ficheros para la declaración de las funciones, y ficheros de librerías .lib que ayudarán a simplificar la tarea de conectar el Módulo de Herramientas de EPANET con el código escrito en los lenguajes C/C++, Delphi y Visual Basic.

Para el desarrollo de esta tesina, se decidió utilizar la librería traducida al español por el Grupo REDHISP del Departamento de Ingeniería Hidráulica y Medio Ambiente de la Universidad Politécnica de Valencia y que se encuentra en la versión 2.00.10

## **CAPÍTULO 04**

**LOS SISTEMAS DE INFORMACIÓN GEOGRÁFICA, ARCOBJECTS Y LA LIBRERÍA SHAPELIB**

## **4.1. INTRODUCCIÓN**

Los sistemas de información geográfica (SIG), cuyos antecedentes datan de varias décadas atrás, se han posicionado como una tecnología básica, imprescindible y poderosa, para capturar, almacenar, manipular, analizar, modelar y presentar información espacialmente referenciados. Sus posibilidades de aplicación provechosa corren en multitud de direcciones desde la administración a las empresas, desde el nivel local al mundial, desde los temas de índole humano a los de carácter físicoambiental. La versatilidad de esta tecnología es tal que cada poco tiempo se descubren nuevos tipos de aplicaciones, que suponen un valor añadido para los agentes involucrados y ofrecen oportunidades de negocio y de empleo (Moreno Jiménez, A. 2007).

La limitada capacidad de almacenamiento de nuestro cerebro, la lentitud y rigidez de respuesta que las fórmulas tradicionales de almacenar información (por ejemplo los archivos) presentan y las brillantes prestaciones que la informática y las telecomunicaciones ofrecen para la gestión y transmisión de datos han conducido a un nuevo estadio en el que los ordenadores y las redes de comunicación han asumido el papel de soporte imprescindible para tales tareas.

El software SIG tiene la capacidad de soportar modelos o representaciones de la realidad atentos a puntos de vista, percepciones o intereses heterogéneos. Para ello se tendrá que diseñar una base de datos geográficos para contenerlos; cuya tarea es de extraordinaria importancia, por cuanto una correcta representación hará posible, o no, obtener del sistema los frutos esperados. Desde el punto de vista operativo, la representación de la realidad puede definirse por los modelos de datos de un SIG. El modelo RASTER, se caracteriza por adoptar una unidad espacial estándar, el pixel, que no es sino un cuadrado, de tamaño elegible por el experto, que servirá para representar a un fragmento del espacio. El modelo VECTORIAL, se define por usar las figuras de la geometría convencional, puntos, líneas, curvas, polígonos, círculos, elipses o volúmenes para representar las entidades del mundo real.

Un SIG no es solamente un programa de cartografía por ordenador ni un software de tipo CAD, aunque hace mapas y tiene ciertas funciones para dibujar, lo específico del SIG reside en rasgos tales como su capacidad para almacenar grandes masas de información geo-referenciada o su potencia para el análisis de la misma, que le hacen idóneo para abordar problemas de planificación y gestión, es decir, para la toma de decisiones. Los SIG son sistemas capaces de dar el servicio que se espera de él, conjugando cuatro componentes: una serie de dispositivos (máquinas electrónicas), unos programas (SIG), un conjunto de datos geográficos (la base de datos espaciales) y unos expertos en el manejo de los tres elementos previos.

## **4.2. LA INFORMACIÓN GEOGRÁFICA Y SU TRATAMIENTO EN LOS SIG**

La información geográfica que la base de datos contendrá puede ser muy variable en cantidad, calidad y diversidad (*vid*. Rouet, 1991). La cantidad vendrá determinada por las necesidades que el SIG haya de satisfacer. La calidad de los datos es otra cuestión de extraordinaria transcendencia para el analista y el destinatario final de la información obtenida del SIG. Por principio, la exactitud total (o su contrario, el error nulo) en los datos, entendida como la coincidencia perfecta entre el dato almacenado en el SIG y el valor verdadero, es prácticamente inalcanzable. El experto debe ser consciente que para cada tipo de aplicación o uso, el nivel de error admisible varía.

Finalmente, en cuanto a diversidad, la información que un SIG contiene puede ser muy plural, y ello puede afirmarse desde distintos puntos de vista. La gama será más o menos, dependiendo de los cometidos para los que se haya concebido el sistema. En cualquier caso, los datos que un SIG integra responden a tres componentes o dimensiones: espacial, la temática y la temporal.

Con la información bien organizada en la base de datos espaciales el SIG nos faculta para desarrollar un rico abanico de tratamientos y análisis (*vid*, O' Sullivan y Unwin, 2003). Entre las prestaciones que los SIG suelen proporcionar, tenemos:

48

- Entrada y captura de datos: entrada manual de datos, importación de otros archivos de datos digitales, conexión a dispositivos de captura de información (GPS, tableta digitalizadora), etc.
- Administración y organización informática de los archivos de geodatos.
- Edición, corrección, integración y geoprocesamiento de los datos: modificación de la geometría, coordenadas, tablas de datos temáticos, generación de nuevas unidades espaciales (pixeles, polígonos, etc.), normalización de datos dispersos, etc.
- Búsquedas o selecciones: consultas simples y complejas con criterios espaciales, temáticos o mixtos.
- Obtención de datos derivados: ejecución de cálculos (simples o complejos) y medidas con los datos disponibles.
- Análisis: aplicación de técnicas diversas de estadística convencional (univariada, bivariada y multivariante) y espacial, métodos de optimización, evaluación multicriterio, etc.
- Modelado: reconstrucción de aspectos de la realidad a partir de muestras o datos incompletos, obtención de simulaciones de sistemas, predicciones, estimaciones, etc.
- Elaboración y visualización de mapas bidimensionales y tridimensionales, imágenes, gráficos y tablas, "vuelos" virtuales, etc.
- Servicio remoto de información geográfica bajo demanda de los usuarios.
- Impresión y exportación de mapas, gráficos, datos y realidad virtual del territorio.

## **4.3. EL MODELO DE DATOS**

La elección sobre el modelo de datos será confeccionada por un experto a la hora de diseñar la base de datos espaciales y atendiendo a criterios bien fundados. La representación de la realidad en el SIG deberá cumplir satisfactoriamente con los fines para los que se ha concebido. En esencia, las decisiones sobre el modelo de datos establecen qué entidades espaciales reales serán representadas en el SIG y cuáles no,

que figuras geométricas se adoptarán para ello y qué información se almacenará, referida a aquellas entidades, aunque directamente soportada por estas figuras geométricas (que lógicamente siempre serán un reflejo parcial de la realidad).

## **4.4. ARCGIS COMO TECNOLOGÍA**

Una vez tenido el modelo de datos diseñado y la información convenientemente almacenada en el SIG, éste será capaz de llevar a cabo una amplia gama de tareas. Ello presupone que un SIG ha de contener un elevado número de procedimientos de geometría computacional, de algoritmos informáticos, de métodos cuantitativos, etc.

ArcGIS, es el resultado de una larga evolución, por lo que se trata de un sistema de cierta complejidad. En realidad se trata de toda una familia de productos o una arquitectura que ofrece respuestas o soluciones flexibles a las diferentes necesidades de los usuarios. En la Figura 4.1 se muestra la estructura esquemática del Sistema ARCGIS de ESRI®

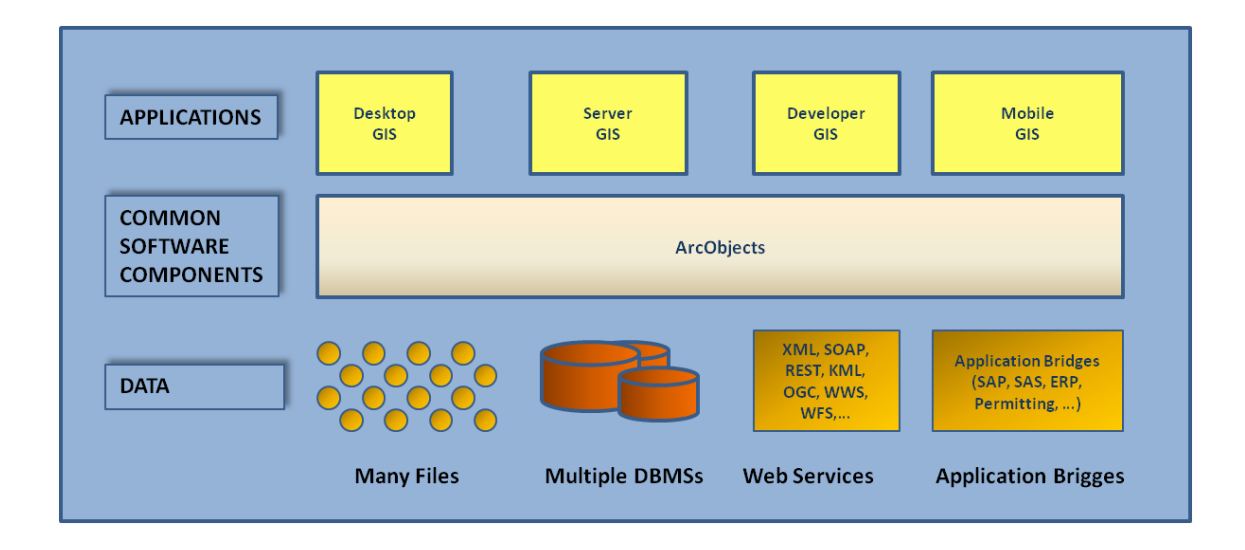

Figura 4.1 Estructura esquemática del Sistema ArcGIS de ESRI (Tomada de ESRI. 2001-2005)

Las aplicaciones de sobremesa (GIS Desktop) están integradas por la triada ArcView, ArcEditor y ArcInfo, que conforman el núcleo central del sistema y representan una jerarquía de productos con capacidades crecientes. En realidad, cada uno de los tres está compuesto por unos módulos básicos y otros opcionales (las llamadas extensiones). Entre los primeros hay que mencionar:

- *ArcCatalog*: Se destina a la organización, gestión, exploración, búsqueda y previsualización de los archivos de geodatos y de la metainformación o metadatos (información descriptiva sobre los geodatos), creación de bases de geodatos y de servicios de localización automática de direcciones postales. También permite examinar de forma fácil y rápida la información geográfica y tabular que compone un fichero seleccionado en el catálogo.
- *ArcMap*: Es el módulo principal y contiene las funciones de entrada, visualización, consultas, y tratamientos de la información geográfica. La versión para ArcEditor incorpora la función para generar el modelo de datos orientado a objetos.
- *ArcToolBox*: Realiza la importación, exportación y conversión de geodatos; así mismo ofrece una amplia y valiosa serie de técnicas de análisis espacial y geoprocesamiento. La versión para ArcInfo contiene la totalidad de las herramientas, en tanto que ArcView y ArcEditor ofrecen subconjuntos algo menores de ellas.

De las extensiones (licencias separadamente) cabe reseñar, entre otras, Spatial Analyst (visualización, análisis y modelado raster), 3D Analyst (visualización y tratamientos tridimensionales), Network Analyst (representación y técnicas aplicables a redes), Geostatistical Analyst (análisis geoestadístico), Tracking Analyst (captura, visualización y tratamiento de geodatos que cambian en el tiempo, tales como los generados y transmitidos desde unidades móviles), Image Analysis (análisis de imágenes remotas digitales), etc.

El segundo grupo de aplicaciones ArcGIS concierne a los servidores y se compone de tres productos: *ArcIMS* (Internet Map Server) es el software orientado a servir información geográfica por internet y está acompañado de los visualizadores-cliente para Java y HTML; *ArcGIS Server* proporciona los medios (biblioteca de objetos SIG) para desarrollar aplicaciones web y corporativas; y finalmente *ArcSDE* (Spatial Database Engine) es el servidor de datos especiales, el cual permite manejarlos con cualquier sistema de gestión de bases de datos relacionales del mercado. Actúa por tanto como eslabón entre este último y las diferentes aplicaciones como ArcView, ArcEditor, etc.

El tercer grupo atañe al producto ESRI Developer Network, el cual permite desarrollar aplicaciones incrustables en otras (Embedded GIS), así como personalizar y ampliar los productos SIG de sobremesa antes mencionada. Y último grupo concierne al software SIG, ArcPAD, para dispositivos móviles como los PDA.

Todo el conjunto anterior se ha construido a partir de una biblioteca modular y compartida de componentes computacionales SIG (ArcObjects), diseñados para tratar geoinformación digital almacenada en formas muy variadas. Tanto ArcGIS® como ArcObjects son productos de la firma comercial ESRI® (Environmental Systems Research Institute), siendo el primero uno de los principales SIG del mercado y el segundo su modelo de desarrollo y programación.

## **4.5. FORMAS DE PROGRAMAR SOBRE ARCMAP**

A partir de 1997 la empresa Americana ESRI® se embarca en un proyecto de reingeniería, para conseguir la integración de todo su software bajo un mismo concepto (ArcView, Arc/Info). Así es como en 2001 nace ArcGIS 8.1, una familia de productos de software SIG escalable y adaptable a las necesidades del usuario orientado a la creación, gestión, análisis y difusión de datos geográficos, tanto a nivel local como en entornos distribuidos a través de la red.
En la actualidad nos encontramos en la versión ArcGIS 9.4 (llamada también ArcGIS 10), producto en el que las posibilidades de programación se amplían considerablemente. Dentro del punto de vista de la programación podemos destacar dos formas:

# • *Dentro de ArcGIS*

Integrado desde ArcMap, encontramos un entorno propio de desarrollo en Visual Basic para Aplicaciones (VBA) donde podemos manejar los objetos de ArcObjects. Las macros escritas en este entorno no funcionan fuera de él, es decir, son dependientes de la aplicación y necesitan que ésta esté abierta.

# • *Fuera de ArcGIS*

Dentro de este ámbito también tenemos varias opciones: al ser ArcObjects un conjunto de objetos COM, podemos utilizar objetos programables (mapa, leyenda, etc.) y sus librerías dentro del entorno de desarrollo de otros lenguajes de programación, como VB, C++, .NET o Python.

En este caso podemos desarrollar aplicaciones independientes de ArcGIS, es decir, no hace falta que ArcMap esté abierto, pero sí que esté instalado ArcGIS en la máquina donde se ejecuta el programa.

Para la creación de la extensión GISRed (librería dinámica) se decidió utilizar como entorno de programación Visual Basic 6.0 y el modelo de objetos de ArcObjects.

# **4.6. PROGRAMACIÓN CON ARCOBJECTS**

ArcObjects es la plataforma de desarrollo para ArcGIS Desktop. Concretamente es una colección de objetos que se manejan a través de código que se asocia a los botones, herramientas y menús, con el fin de automatizar tareas en las diferentes aplicaciones dependientes de ArcGIS (ArcMap, ArcCatalog, etc.).

Este modelo de objetos se apoya en la tecnología COM de Microsoft (1993). Esta tecnología no es un lenguaje de programación orientado a objetos, sino una norma de definición de protocolos de comunicación entre diferentes componentes de aplicaciones, independiente del lenguaje de programación que se utilice. Una de las características de esta tecnología y que también es compartida por ArcObjects es que sigue un modelo de programación orientado a interfaces.

Para poder entender mejor la arquitectura de ArcObjects, todos sus objetos se encuentran organizados en Diagramas de Modelos de Objetos (DMO). Estos diagramas siguen las especificaciones UML (lenguaje unificado de modelado), un lenguaje gráfico que sirve para visualizar, especificar, construir y documentar un sistema de software. Actualmente, ArcGIS consta más de 100 DMO, de entre los que podemos citar ArcMap, Carto, Geometry o Geoprocessing.

El código de programación se puede escribir en multitud de lenguajes de entre los existentes en el mercado. Si bien es cierto que ArcObjects, debido a que está desarrollado bajo la tecnología COM (Component Object Model) puede ser utilizado bajo otros lenguajes de programación (C++, C#, etc.), se ha creído conveniente utilizar Visual Basic ® por los años de experiencia de haber trabajado con este lenguaje.

Los tres pilares básicos que me he apoyado son: ArcMap, como aplicación sobre la que cargaré una librería de enlace dinámica, cuyo contenido en sí es una nueva barra de herramientas con funcionalidades y tareas automatizadas; ArcObjects, como modelo de objetos para llegar hasta los últimos rincones de los componentes de ArcMap; y Visual Basic 6.0 como entorno de programación donde se han escrito los procedimientos y funciones junto con el uso de los objetos de ArcObjects.

Para poder dominar parte de los objetos de ArcObjects, he tenido que estudiar y manejar las funcionalidades básicas de ArcMap, y así poder comprender de una forma más rápida los conceptos y, sobre todo, la organización de los objetos dentro de ArcObjects. He tomado como texto de aprendizaje el libro "Sistemas y Análisis de la Información Geográfica - Manual de Autoaprendizaje con ArcGIS" de Antonio Moreno Jiménez.

54

La clave para programar con los objetos de ArcObjects, es saber "navegar" por los Diagramas de Modelo de Objetos (DMO) y el trabajo con Interfaces. EL modelo de datos de ArcObjects está formado por cientos de interfaces, métodos y procedimientos que gestionan el comportamiento de cada uno de los componentes que forman estas aplicaciones (ArcMap, ArcCatalog, ArcEditor).

#### **4.7. LA LIBRERÍA SHAPELIB**

La librería de enlace dinámica "**Shapelib**" fue desarrollada por Frank Warmerdam B. Math y registrada en el año 1999. Actualmente trabaja como Ingeniero de Datos GIS para Google.

La intención de desarrollar esta librería es que cualquiera pueda hacer uso de ella, incluso de añadir nuevas funcionalidades al código fuente, ya que se trata de un software libre (licencia GNU-LGPL). El lenguaje de programación utilizado fue C, para una fácil y rápida lectura, escritura y actualización (con algunas limitaciones) de ficheros de forma (ShapeFile) de ESRI® y para asociar ficheros de atributos (.dbf).

La librería fue construida para ser usado en varias plataformas. Desde la primera versión (V.1.1) a la última (V.1.2.10), se ha ido corrigiendo errores en las funciones y añadiendo algunas nuevas funcionalidades gracias al aporte de muchos desarrolladores que trabajan en temas relacionados a la Información Geoespacial. Para más información podéis consultar el siguiente enlace:<http://shapelib.maptools.org/>

#### **4.8. LOS SIG EN LOS SISTEMAS DE DISTRIBUCIÓN DE AGUA POTABLE**

Tradicionalmente la gestión de una red de agua consistía en controlar el patrimonio del sistema, realizar tareas de mantenimiento correctivo y la inclusión de nuevas conducciones. Esta forma de control de la red se ha estado llevando habitualmente a través de fichas, croquis o planos cartográficos realizados manualmente, llevando consigo a una serie de problemas como el escaso control de la red, la falta de actualización, poca efectividad de las consultas sobre los elementos de la red, nula integración con los programas informáticos de simulación, etc.

La implementación de un SIG en la gestión de los abastecimientos de agua es importe, ya que permite almacenar grandes volúmenes de información del sistema para una posterior consulta o análisis de los elementos de red, así como para una exportación de datos a los modelos de simulación, la integración de las mediciones para el control de fugas, la gestión de los abonados, los programas de mantenimiento preventivo, etc. En todos estos casos, la elaboración de un modelo matemático de la red constituye un elemento clave para el éxito de la gestión. Por ello, mejorar la gestión técnica de una red es mejorar en la modelación.

Nadie discute hoy en día la utilidad de los SIG en la gestión diaria de un abastecimiento de agua potable. Dentro de las aplicaciones de los SIG a las redes de distribución de agua tenemos la gestión de abonados y facturaciones, la gestión administrativa y la gestión técnica. En esta última, existen varios software que ya han integrado los modelos de simulación hidráulica como herramienta para la toma de decisiones dentro del GIS, así como otras funcionalidades para simplificar una red, sectorizar el sistema, asignación de consumos, etc.

Para la sectorización de una red de abastecimiento, objetivo de esta tesis de máster, necesitamos tener una gran cantidad de información que puede clasificarse en tres grandes grupos: Información sobre los abonados, descripción física de las infraestructuras, y localización geográfica de abonados e infraestructuras.

Tradicionalmente esta información se ha almacenado en diferentes formatos. La información sobre los elementos de la red (diámetros, longitudes, fechas de instalación, suministradores, etc.) se almacenaba en planos de trabajo o en pequeñas bases de datos de inventarios. La información económica constituía la base de datos que se almacenaba de manera más cuidadosa, incluyendo todos los datos relativos al usuario, sus consumos, direcciones, datos de registro y otros datos relacionados para una correcta gestión económica del sistema.

56

Finalmente, la información espacial estaba normalmente repartida en varios mapas topográficos donde aparecían las curvas de nivel del área geográfica del suministro, la localización de las líneas principales y las tuberías de distribución. La mayoría de las veces los planos no estaban actualizados. De cualquier manera, raramente se establecía una conexión entre los tres sistemas de información existentes.

La aparición de los Sistemas de Información Geográfica (SIG) ha abierto la posibilidad de relacionar la información económica y física de la red con la componente espacial o geográfica. Los SIG han llegado a convertirse en la pieza central en la gestión de un abastecimiento por ser un proveedor de datos para herramientas externas.

Para llevar a cabo una gestión eficiente del abastecimiento debemos asegurar la calidad de los datos y esto es posible gracias a las capacidades propias del sistema de gestión de bases de datos georreferenciadas del SIG, que permite controlar todos los elementos del abastecimiento a lo largo de su vida útil.

En la Figura 4.2 se muestra la estructura general que tendrá un SIG destinado a la gestión integral de un abastecimiento de agua. En ella se aprecia al SIG (sistema de gestión de las bases de datos georreferenciadas) como el núcleo central de la estructura. Este sistema servirá de proveedor de soluciones a los problemas planteados durante la gestión del abastecimiento.

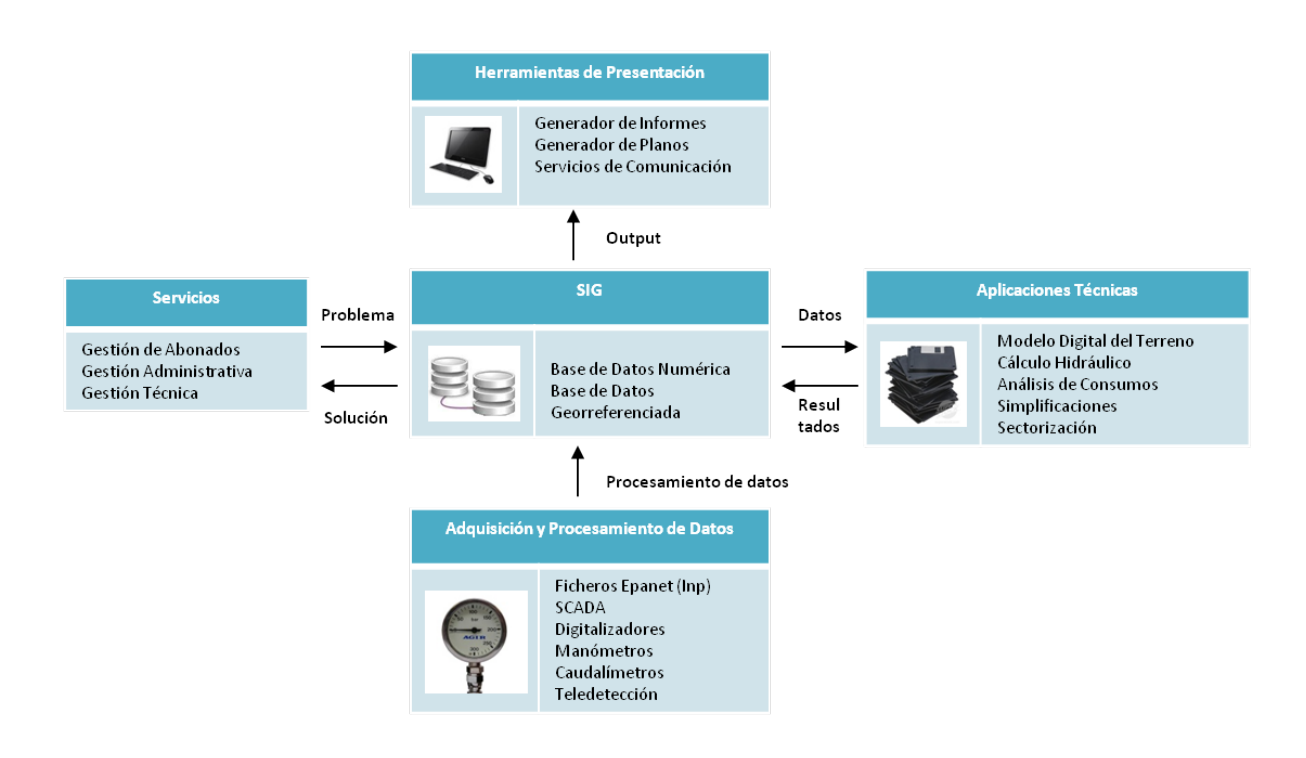

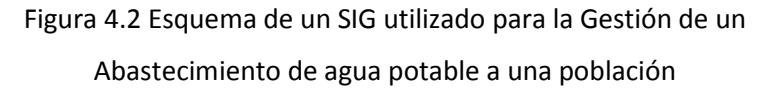

Para ayudar a cada uno de estos servicios (gestión de abonados, administrativa y técnica) ó aplicar ciertas herramientas externas, el SIG deberá tener una serie de herramientas de captación, organización, manipulación y presentación de los datos. La captación de datos puede ser introducida de forma manual a través de formularios de edición, como también a través de digitalizadores, SCADA (Supervisory Control And Data Acquisition). El SIG ha de ser capaz de recibir, procesar y almacenar los resultados proporcionados por otras herramientas (por ejemplo, simplificadores de red, sectorización, calibración, asignación de consumos, etc.)

# **CAPÍTULO 05**

**LA TEORÍA DE GRAFOS**

#### **5.1 INTRODUCCIÓN**

Existen muchos sistemas físicos en la naturaleza, cuya ejecución depende no sólo de las características de sus componentes, sino también de la posición relativa de sus elementos. Un ejemplo claro de esto son las redes de distribución de agua. Si a algún elemento de este sistema, ya sea un depósito, una bomba o válvula, etc., lo retiramos o se encuentra inoperativo, indudablemente estaremos alterando algunas de las funciones del mismo. Esto nos demuestra que el desempeño de un sistema está íntimamente relacionado con las características de sus componentes.

Una forma muy sencilla de representar un sistema es mediante diagramas. En este caso el diagrama estará constituido por puntos llamados *vértices o nodos* y por *aristas o líneas*, las cuales conectarán a los vértices siempre y cuando exista una relación entre ellos.

Utilizando una definición más formal, encontramos que a una sucesión alternada de puntos y líneas que representan un sistema, se le denomina **GRAFO**. También se le puede designar con otros nombres: red, circuito, diagrama, estructura, dependiendo del sistema físico que se le quiera asociar.

El comienzo de la teoría de grafos se atribuye a Euler (1736), quien resolvió el problema de los puentes de Königsberg, basándose en el concepto de Grafos. Luego en 1847, Kirchhoff empleó la teoría de Grafos para el análisis de las redes eléctricas. Es considerado el primer caso en que se aplica la teoría de grafos aun problema de ingeniería. No obstante, ya en 1840 la conjetura de Möbins acerca del problema de los cuatro colores fue lo que arrastró a más jóvenes al estudio de la teoría de grafos. El problema de los cuatro colores se basa en afirmar o negar que sólo sean necesarios cuatro colores para pintar cualquier mapa plano, de tal manera que si dos regiones son adyacentes no pueden tener el mismo color.

La teoría de grafos ha llegado a ser, en los últimos años, una importante herramienta matemática para disciplinas tan dispersas como la investigación operativa, la lingüística, la química y la genética; al mismo tiempo se ha convertido ella misma en una valiosa disciplina matemática.

#### **5.2 DEFINICIÓN DE UN GRAFO**

Comencemos por considerar la Figura 5.1, que describe una parte de la red eléctrica. Es evidente que el circuito mostrado puede ser representado esquemáticamente por medio de puntos y líneas tal como se muestra en la Figura 5.2. Los puntos *P, Q, R, S y T* se denominan **Vértices**, y llamamos **Aristas** a las líneas que los unen; se denomina **Grafo** a la totalidad del diagrama. El **Grado de Conectividad** de un Vértice es el número de aristas incidentes a él, así por ejemplo el grado de conectividad del vértice Q es cuatro.

Lo que se pretende describir con un grafo es la forma en la que están conectados un conjunto de puntos, y a este fin cualquier propiedad métrica carece de interés.

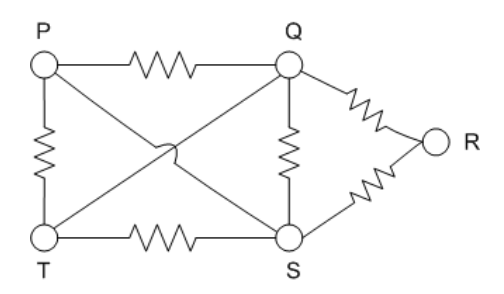

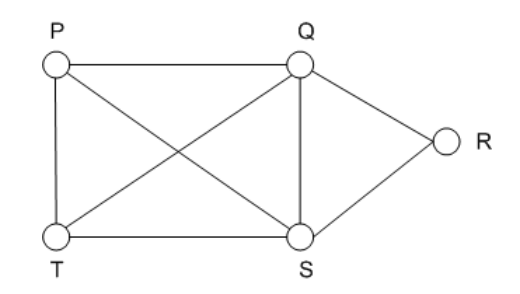

Figura 5.1. Circuito eléctrico Figura 5.2. Circuito representado por líneas y puntos

Un grafo se suele representar por  $G = (V, A)$ , donde  $V = V(G)$  es el conjunto finito de vértices y  $A = A(G)$  es el multiconjunto de pares no ordenados de vértices, denotados por  $\{u, v\}$ , que se denominan aristas. Si la arista  $a = \{u, v\}$  relaciona los vértices  $u e v$ , se dice que  $u e v$  son vértices adyacentes y también que el vértice  $u (ó v)$  y la arista  $a$ son incidentes. A continuación describimos algunas otras definiciones:

- Se dice que dos vértices son adyacentes si están unidos por una arista.
- Se dice que dos aristas son adyacentes si tienen un vértice en común.
- Se dice que una arista y un vértice son incidentes si el vértice es extremo de la arista.
- Se dice que un vértice está aislado si no es adyacente a ningún otro vértice.
- Se llama bucle o lazo a toda arista de la forma  $\{u, u\}$ , es decir, a toda arista que une un vértice consigo mismo.
- Se llaman aristas múltiples a las aristas que aparecen repetidas en  $A$  (unen el mismo par de vértices).
- Se dice que un grafo es simple si no tiene bucles (lazos) ni aristas múltiples.
- Un grafo que contiene bucles y/o aristas múltiples se llama multígrafo, ver Figura 5.3

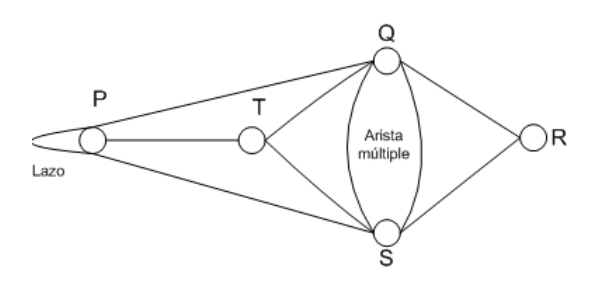

Figura 5.3 Ejemplo de un multigrafo

En un grafo, se denomina ruta o trayecto a una secuencia de vértices conectados, en la que cada vértice consecutivo de dicho trayecto (después del primero de ellos) resulta adyacente a su predecesor, quedando unidos por una sola arista. En un trayecto simple, los vértices y las aristas no se repiten.

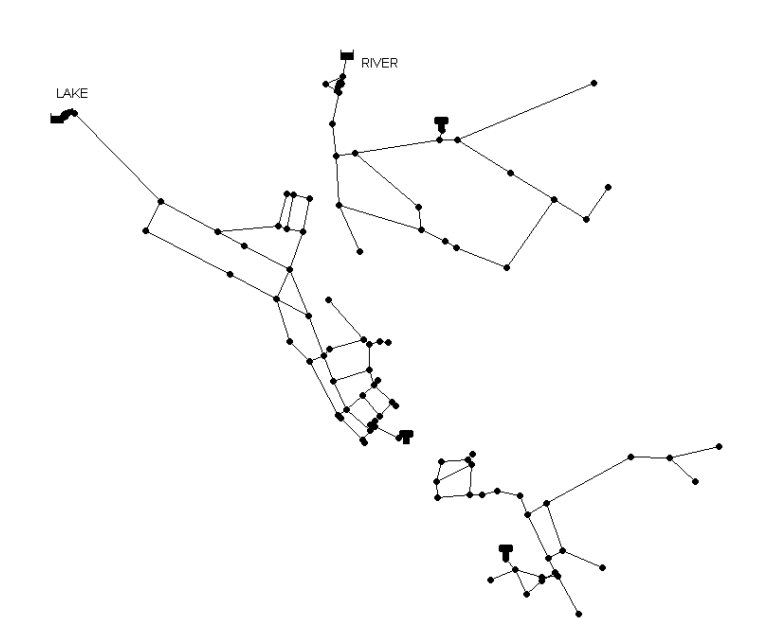

Figura 5.4. Red de abastecimiento dividido en varios grafos

Un grafo se dice que es conexo si dos vértices cualesquiera del mismo, pueden unirse mediante un trayecto, en caso contrario, se dice que el grafo es inconexo. Una malla o ciclo es un conjunto de aristas conectadas de tal forma que cuando se recorren una tras otra, ningún vértice se repite hasta que se alcanza el vértice inicial. Dicho de otra forma, una malla es un trayecto simple en el que los vértices inicial y final coinciden (trayecto cerrado simple). En el caso de las redes hidráulicas, debemos aclarar lo siguiente, si el algoritmo de conectividad detecta que la red es no-conexa, pero que estos subgrafos están abastecidos por al menos una fuente de suministro entonces, estamos ante un sistema de varios grafos. En la Figura 5.4, desde el punto de vista de la teoría de grados hay tres subgrafos (red inconexa); y desde el punto de vista hidráulico existen tres sistemas y cada uno de ellos están conectados (grafos conexos). Un árbol es un grafo conexo que no posee ninguna malla (grafo acíclico). Se llama rama a cualquiera de las aristas pertenecientes al árbol, y cuerda a aquellas aristas no pertenecientes al árbol pero que unen dos vértices del mismo. Se llama bosque al conjunto de árboles que pueden trazarse sobre un grafo.

Se denomina árbol de expansión o generador, al árbol que contiene todos los vértices del grafo. Todo grafo conexo contiene al menos un árbol de expansión o generador.

Un grafo ponderado,  $G = (V, A, w)$  es en el que cada arista tiene un peso o coste  $(w)$ asignado. Finalmente, se dice que un grafo es orientado o dirigido (dígrafo) cuando a cada una de sus aristas se le atribuye un sentido. Este sentido marca la manera de recorrer la arista.

Según el número de aristas que contiene, un grafo es completo si cuenta con todas las aristas posibles (es decir, todos los nodos están conectados con todos), y disperso si tiene relativamente pocas aristas y denso si le faltan pocas para ser completo.

# **5.3. REPRESENTACIÓN DE GRAFOS**

Una característica especial en los grafos es que podemos representarlos utilizando tres estructuras de datos distintos. Según la forma de representación del grafo, los algoritmos que se apliquen sobre ellos adoptarán tiempos diferentes. Particularmente, los tiempos de ejecución variarán en función del número de vértices y el de aristas, por lo que la utilización de una representación u otra dependerá en gran medida de si el grafo es denso o disperso. Entre las formas de representar un grafo tenemos: la matriz de incidencia, la matriz de adyacencia y por lista de adyacencia.

#### *5.3.1 Por Matriz de Incidencia*

A un grafo  $G = (V, A)$  con v vértices y a aristas, siempre se le puede hacer corresponder una matriz denominada *Matriz de Incidencia* de *G*. Si denotamos los vértices de *G* por  $v_1, v_2, ..., v_v$  y las aristas por  $a_1, a_2, ..., a_a$ . entonces la Matriz de Incidencia *de G* es la matriz  $M(G) = [m_{ij}]$  donde  $m_{ij}$  es el número de veces que la arista  $a_i$  incide en el vértice  $v_i$ ; los valores son 0,1 ó 2 (2 en el caso que la arista sea un lazo).

#### *5.3.2 Por Matriz de Adyacencia*

Es la forma más común de representación y la más directa. Consiste en una tabla de tamaño  $VxV$ , en la que  $a[i][j]$  tendrá como valor 1 si existe una arista del nodo  $i$  al nodo  $j$ . En caso contrario, el valor será cero. Cuando se trata de grafos ponderados en lugar de 1 el valor que tomará será el peso de la arista. Si el grafo es no dirigido hay que asegurarse de que se marca con un 1 (o con el peso) tanto la entrada  $a[i][j]$  como la entrada  $a[j][i]$ , puesto que se puede recorrer en ambos sentidos.

Cada problema tendrá una forma de entrada distinta y la inicialización será conveniente adaptarla a cada situación. En todo caso, esta operación es sencilla, si el número de nodos es pequeño. Si, por el contrario, la entrada fuese muy grande se pueden almacenar los nombres de nodos en un árbol binario de búsqueda o utilizar una tabla de dispersión, asignando un entero a cada nodo, que será el utilizado en la matriz de adyacencia. Esta matriz de adyacencia siempre ocupa un espacio de  $VxV$ , es decir, depende solamente del número de nodos y no del de aristas, por lo que será útil para representar grafos densos.

#### *5.3.3 Por Lista de Adyacencia*

Otra forma de representar un grafo es por medio de listas que definen las aristas que conectan los nodos. Lo que se hace es definir una lista enlazada para cada nodo, que contendrá los nodos a los cuales es posible acceder. Es decir, un nodo A tendrá una lista enlazada asociada en la que aparecerá un elemento con una referencia al nodo B, si A y B tienen una arista que los une. Obviamente, si el grafo es no dirigido, en la lista enlazada de B aparecerá la correspondiente referencia al nodo A.

Las listas de adyacencia serán estructuras que contendrán un valor entero (el número que identifica al nodo destino), así como otro valor numérico que indica el coste en el caso de que el grafo sea ponderado.

En este caso el espacio ocupado es  $O(V + A)$ , muy distinto del necesario en la matriz de adyacencia, que era de  $O(V^2)$ . La representación por listas de adyacencias, por tanto, será más adecuada para grafos dispersos.

Hay que tener en cuenta un aspecto importante y es que la implementación con listas enlazadas determina fuertemente el tratamiento del grafo posterior. Los nodos se van añadiendo a las listas según se leen las aristas, por lo que nos encontramos que un mismo grafo con un orden distinto de las aristas en la entrada producirá listas de adyacencia diferentes y por ello el orden en que los nodos se procesen variará. Una consecuencia de esto es que si un problema tiene varias soluciones la primera que se encuentre dependerá de la entrada dada. Podría presentarse el caso de tener varias soluciones y tener que mostrarlas siguiendo un determinado orden. Ante un situación así podría ser muy conveniente modificar la forma de ingresar los nodos en la lista (por ejemplo, hacerlo al final y no al principio, o incluso insertarlo en una posición adecuada), de manera que el algoritmo mismo diera las soluciones ya ordenadas.

A continuación se presenta un ejemplo de un grafo con su correspondiente matriz de de incidencia y matriz de adyacencia.

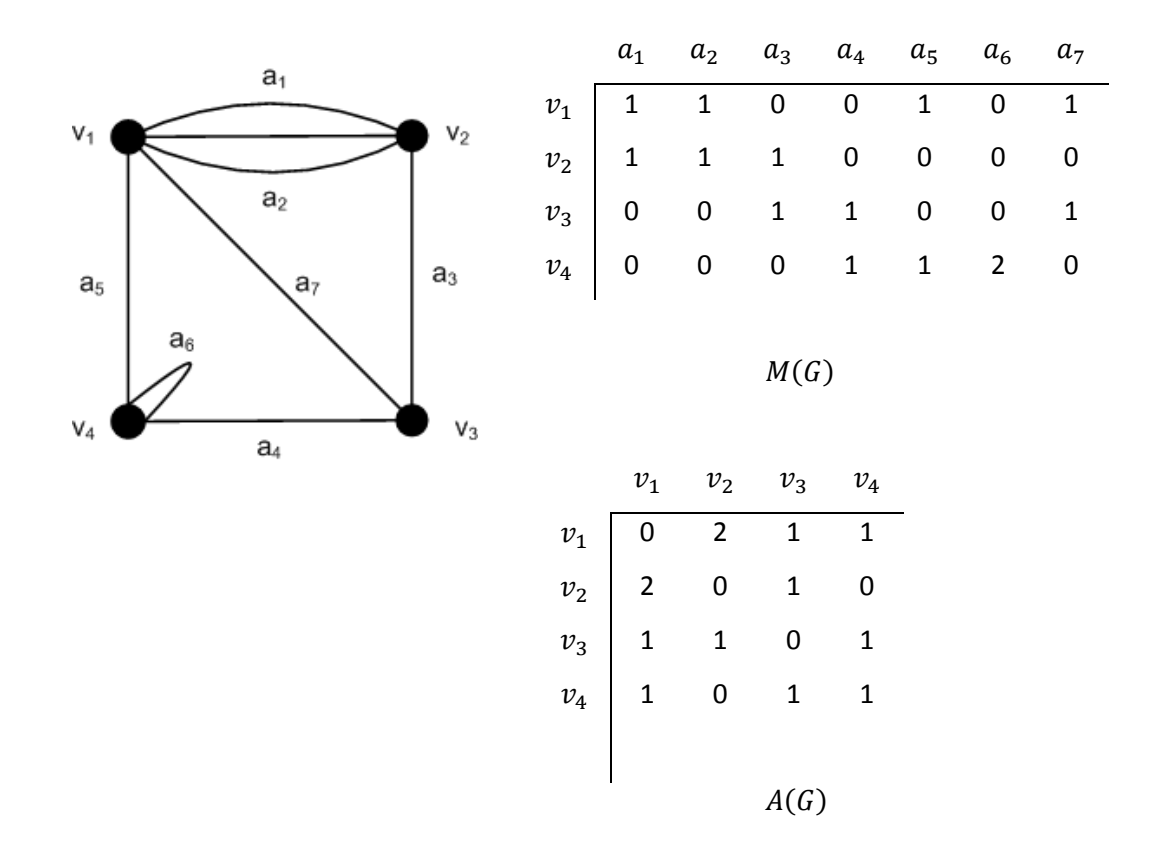

Figura 5.5 Matriz de Incidencia M(G) y de Adyacencia de A(G)

#### **5.4. EXPLORACIÓN DE GRAFOS**

A la hora de recorrer un grafo, podemos hacerlo a través de dos métodos distintos. Ambos conducen al mismo destino (la exploración de todos los vértices o hasta que se encuentra uno determinado), si bien el orden en que éstos son "visitados" decide radicalmente el tiempo de ejecución de un algoritmo. Una forma sencilla de recorrer los vértices es mediante una función recursiva (aunque también puede realizarse con una pila), lo que se denomina búsqueda en profundidad. La sustitución de la recursión (cuya base es la estructura de datos pila) por una cola nos proporciona el segundo método de búsqueda o recorrido, la búsqueda en amplitud o anchura. A continuación describiremos estas dos formas de recorrer un grafo.

#### **5.4.1 Búsqueda en Profundidad**

Es el más conocido. Puede ser implementado de forma recursiva, haciendo uso de un contador y un vector para el marcado de los nudos revisados o bien de forma iterativa mediante una pila de tipo LIFO (Last-In-First-Out, último en entrar, primero en salir).

Se puede entender como una pila de libros que se amontonan de abajo hacia arriba. En principio no hay libros; después ponemos uno, y luego otro encima de éste, y así sucesivamente. Posteriormente los solemos retirar empezando desde la cima de la pila de libros, es decir, desde el último que pusimos, y terminaríamos por retirar el primeo que pusimos.

Dado un grafo  $G = (V, A)$  y un vértice  $v \in V$ , el algoritmo de búsqueda en profundidad explora de modo sistemático las aristas de  $G$  de tal forma que primero se visitan los vértices adyacentes a los visitados más recientemente. De esta manera, se va profundizando en el grafo alejándose del vértice tomando como origen. Cuando el algoritmo alcanza el vértice buscado bien un vértice final (no conectado a ningún otro), el algoritmo retrocede hasta el nodo "no explorado" más reciente y continúa recorriendo los vértices adyacentes. El proceso finaliza cuando se han explorado todos los vértices/aristas de un grafo.

La manera más eficiente de implementar este algoritmo es mediante un procedimiento no recursivo basado en las listas de aristas adyacentes a cada vértice y una pila de tipo LIFO, que proporciona en cada momento el último vértice introducido en la pila (frente de avance) al tiempo que acumula los vértices adyacentes todavía no explorados.

Pseudocódigo:

- 1. Inicializar
	- a. Listas de líneas/vértices adyacentes a cada vértice
	- b. Pila de tipo LIFO
	- c. Vector de vértices/aristas exploradas (sin marcar inicialmente)
	- d. Vértice inicial u origen
- 2. Añadir el vértice inicial a la pila y marcarlo
- 3. Hasta que la pila quede vacía, aplicar el procedimiento siguiente
	- a. Extraer el vértice más reciente de la pila (vértice saliente o frente de avance)
	- b. Obtener sus aristas/vértices adyacentes a partir de las listas de adyacencia
	- c. Añadir a la pila los vértices anteriores, excluyendo aquellos que estén marcados como "explorados"
	- d. Marcar como "explorados" los vértices añadidos
- 4. Finalizar el proceso

# **5.4.2 Búsqueda en Amplitud**

Si en vez de utilizar una pila LIFO como método de recorrido del grafo, se utiliza una cola de tipo FIFO (First-In-First-Out, el primer elemento en entrar es el primero en salir), se obtiene una variante del algoritmo conocido como búsqueda en amplitud. Un ejemplo sencillo es la cola del cine o del autobús, el primero que llegue será el primero en entrar. Las colas serán de ayuda fundamental para ciertos recorridos de árboles y grafos.

Dado un grafo  $G = (V, A)$  y un vértice  $v \in V$ , la estrategia de recorrido en amplitud, explora sistemáticamente las aristas del grafo  $G$  de manera que primero se visitan los vértices más cercanos a  $v$  tomando cada uno de ellos como frente de

avance y repitiendo el proceso hasta que se han explorado todos los vértices del grafo.

La manera más eficiente de implementar este algoritmo es mediante un procedimiento no recursivo basado en listas de aristas adyacentes a cada vértice y una cola de tipo FIFO, que permita visitar de manera consecutiva todos los vértices contiguos al vértice actual (frente de avance) y acumular los adyacentes no explorados todavía.

# Pseudocódigo:

- 1. Inicializar
	- a. Listas de líneas/vértices adyacentes a cada vértice
	- b. Cola de tipo FIFO (vector)
	- c. Vector de vértices exploradas (sin marcar inicialmente)
	- d. Vértice inicial u origen
- 2. Añadir el vértice inicial a la cola y marcarlo
- 3. Hasta que la cola quede vacía, aplicar el procedimiento siguiente
	- a. Extraer el primer elemento de la cola (vértice saliente o frente de avance)
	- b. Obtener sus aristas/vértices adyacentes a partir de las listas de adyacencia
	- c. Añadir a la cola los vértices anteriores, excluyendo aquellos que estén marcados como "explorados"
	- d. Marcar como "explorados" los vértices añadidos
- 4. Finalizar el proceso

De los métodos de búsqueda anteriores la metodología a seguir en ambos casos es muy similar, diferenciándose únicamente en la manera de seleccionar el consiguiente vértice candidato que actuará como frente de avance.

Tanto el algoritmo de búsqueda en profundidad como en amplitud, recorren todos los vértices y aristas de un grafo, pero la manera en que llevan a cabo este recorrido, es muy diferente.

Mientras la búsqueda en amplitud se caracteriza por movilizar nuevos frentes de avance que se expandirán de manera sucesiva, la búsqueda en profundidad, no activa ningún otro frente de avance hasta que el actual haya topado con un nodo objetivo o con un final de tramo.

En el siguiente ejemplo se explicará los pasos que se realizan para recorrer el grafo mediante los dos métodos de búsqueda.

#### **Ejemplo 1.**

Suponiendo que el orden en que están almacenados los nodos en la estructura de datos correspondiente es: A-B-C-D-E-F-G-H-I-J-K (orden alfabético), tenemos que el orden que seguiría el recorrido en profundidad sería el siguiente: **A-B-E-I-F-C-G-J-K-H-D** En un recorrido en anchura el orden sería, por el contrario: **A-B-C-D-E-G-H-I-J-K-F**

En este ejemplo hay que tener en cuenta que es fundamental el orden en que los nodos están almacenados en las estructuras de datos. Si, por ejemplo, el nodo D estuviera antes que el C, en la búsqueda en profundidad se tomaría primero la rama del D (con lo que el último en visitarse sería el C"), y en la búsqueda en anchura se exploraría antes el H que el G.

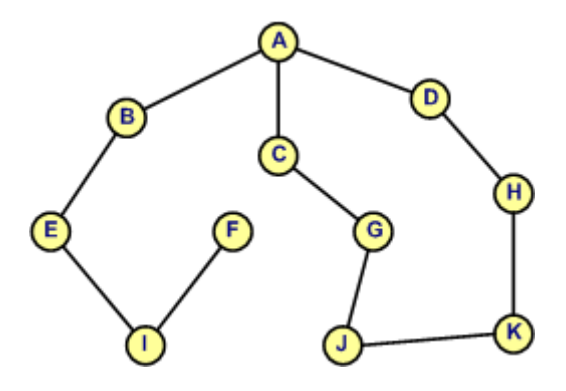

Figura 5.6. Ejemplo de grafo para su recorrido

#### **5.5. ÁRBOL DIRIGIDO DE MÍNIMO COSTE**

Un árbol de expansión es un grafo conexo acíclico (no posee ningún ciclo o malla) que además contiene todos los vértices del grafo. Se representa por  $T(V', A')$ , donde  $V'$  ⊂  $V$  es un subconjunto de vértices de  $G \vee A'$  ⊂  $A$  es un subconjunto de aristas de  $G$ que conectan los vértices  $V'.$ 

Una de las propiedades más significativas de este tipo de árboles es que entre dos vértices cualesquiera pertenecientes al árbol generador, existe sólo un trayecto que los conecta. Cada grafo conexo contiene al menos un árbol de expansión o generador que une todos sus vértices, no obstante el número de árboles que puede contener un grafo puede ser muy elevado.

Los algoritmos de recorrido en profundidad y en amplitud son aplicados en la búsqueda de árboles de expansión en general y en particular el árbol de expansión de mínimo coste. Ambos métodos pueden proporcionar árboles de expansión diferentes para el mismo grafo.

Al asociar un peso o coste a cada una de las aristas de un grafo, se llama grafo ponderado. Si en un grafo ponderado conexo se escoge aquel árbol de expansión cuyo coste (suma de los pesos de sus aristas) es menor que el coste de cualquier otro árbol de expansión perteneciente al mismo grafo, se obtiene el árbol de expansión de mínimo coste. Si todas las aristas del grafo tienen asociadas pesos diferentes, el árbol de expansión mínimo es único.

Si  $G(V, A, w)$  es un grafo ponderado, donde w es el peso (coste) de cada una de las aristas del conjunto A, el árbol de mínimo coste  $T(V, A^\prime, w)$  será aquel que:

$$
\mathit{Coste}(T) = W_T = \sum_{i \in A'} w_i
$$

Debido a que varias aristas de un grafo ponderado pueden tener el mismo coste asociado, el árbol de expansión de mínimo coste puede no ser único. Este árbol posee importantes propiedades aplicables en el análisis y diagnóstico de redes de distribución de agua, como se verá más adelante. Existen tres algoritmos clásicos de búsqueda del árbol de expansión de mínimo coste de un grafo ponderado no dirigido: **Boruvka** (1926), **Kruskal** (1956) y **Prim** (1957). El principal inconveniente de estos algoritmos y sus variantes, es que resultan no lineales con el tamaño del grafo en cuanto a su coste computacional.

De los tres algoritmos antes mencionados, el más idóneo para obtener el árbol de expansión de mínimo coste de una red de distribución de agua es el algoritmo de Prim. Tanto el algoritmo de Boruvka como el de Kruskal consumen mucho tiempo computacional, ya que ambas comienzan generando un bosque de subárboles no conexos y que posteriormente tienen que realizarse operaciones de unión de subárboles, con lo que resulta ineficiente en el caso de grafos densos de tamaño considerable. Estos subárboles van siendo unidos por aristas que no forman ciclos o mallas, evolucionando gradualmente hasta generar un único MST. La diferencia entre el algoritmo de Boruvka y Kruskal es que la incorporación de aristas se realiza en bloques en el primer caso, y de una en una en el segundo, siempre empezando por las aristas de menor coste (ordenadas previamente).

La manera de comprobar si una arista forma un ciclo o no, es mediante un vector de vértices indexados en el que se va indicando a que árbol pertenece el vértice. Si los vértices extremos de una arista están marcados como pertenecientes a subárboles diferentes, significa que la arista conecta dos subárboles y por tanto éstos han de ser fundidos (operación de unión). Si los vértices están marcados como pertenecientes al mismo subárbol, significa que la arista forma un ciclo y por lo tanto habrá de ser descartada.

72

El árbol de expansión de mínimo coste varía con el tiempo siempre que varíen los pesos asociados a las líneas. Cualquier cambio en el peso asociado a una línea puede dar origen a un árbol de expansión distinto. En el caso de grafos dirigidos, es posible que no se llegue a obtener el árbol de expansión mínimo, pero sí de poder recorrer todo el grafo llegando a todos los vértices.

#### **5.5.1 Criterios de Coste y Aplicaciones**

En el caso de un modelo de una red de distribución de agua a presión, para definir el árbol de expansión mínimo, es necesario asociar un coste a cada una de las líneas del modelo. Normalmente, este coste suele ser función de los parámetros físicos de la red ya que en la mayoría de ocasiones no se dispone de datos medidos o de simulación. Si por el contrario dichos datos existen, también pueden ser utilizados para definir el coste de una línea.

A la hora de construir el árbol de expansión, puede maximizarse o minimizarse su coste global, obteniendo de este modo un árbol generador máximo o mínimo en función del criterio de selección de líneas implementado en el algoritmo. Esta es la razón por la que en muchas ocasiones los costes asignados a las líneas del sistema se invierten alterando el orden de prioridad en la selección de las mismas al objeto de obtener un coste global máximo o mínimo. Así por ejemplo, si se asigna como peso el diámetro de las tuberías y se quiere obtener el árbol de expansión de mínimo coste que contenga las principales arterias de la red, se deberá asignar a cada a cada línea un coste igual a la inversa de su diámetro, de tal forma que las líneas con mayor diámetro serán las de mayor prioridad.

En una red de distribución, es usual encontrar válvulas cerradas y bombas no operativas durante ciertos periodos de tiempo. Estos elementos pueden originar desconexiones en el grafo de la red y consecuentemente alterar la topología del árbol generador considerado. Por tanto, deben tenerse en cuenta a la hora de generar el MST asignándoles un coste virtual (normalmente cero o infinito) en función de que se desee incluir o no estas líneas en el árbol. Entre los principales parámetros físicos que suelen emplearse para definir los costes son:

# *LONGITUD*

La utilización de la longitud como coste en el proceso de obtención del árbol de expansión de distancias mínimas, produce como resultado un árbol cuyos trayectos desde el nudo fuente considerado hasta cualquier nudo de la red aguas abajo resultan mínimos.

# *DIÁMETRO*

Este es el parámetro más comúnmente empleado como coste de las líneas cuando no se dispone de más información acerca de la red. Con este criterio, los diámetros más grandes son los que marcan las principales ramas del árbol de expansión, configurando la espina dorsal de la red. En el caso de bombas y válvulas activas en el modelo, se les asigna un diámetro ficticio muy alto para incluir dichas líneas en el árbol. Normalmente los caudales circulan por aquellas tuberías con mayor diámetro, con lo que el árbol resultante proporciona una idea de la capacidad de transporte entre cualquier nudo de la red y otro situado aguas abajo.

# *PERDIDAS DE CARGA UNITARIA*

Otro de los parámetros que suele emplearse para fijar el coste de las líneas del modelo es la expresión que aparece entre paréntesis para cada una de las formulas utilizadas para calcular las pérdidas de carga por fricción. El término de fricción puede estimarse si no se dispone de más datos.

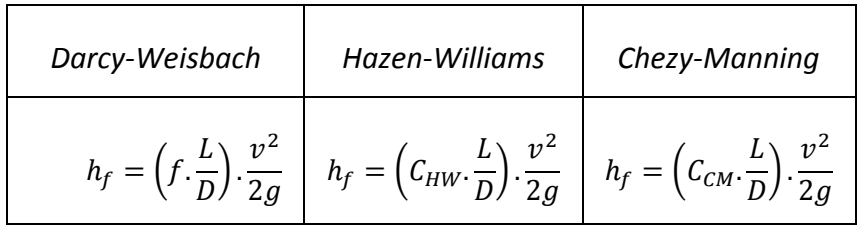

Si el sistema fue diseñado desde un punto de vista meramente económico, el árbol generador máximo/mínimo (MST) puede ser útil para reconsiderar si el criterio de diseño sigue siendo válido o por el contrario necesita nuevos cambios para satisfacer los objetivos de explotación de la red.

#### *RESISTENCIA HIDRÁULICA*

Es el criterio más adecuado cuando el propósito es estimar la distribución de caudales más probable en la red. En este caso el parámetro utilizado como coste es la resistencia hidráulica "r". En el Capítulo 02 de la Tabla 1 "Fórmulas de pérdidas de carga soportadas por Epanet" pueden extraerse dichos coeficientes para las distintas fórmulas de pérdidas de carga. En el caso de Darcy-Weisbach el coeficiente de resistencia comprende todo lo que está dentro de los paréntesis.

$$
h_f = \left(\frac{8. f. L}{\pi^2. g. D^5}\right). Q^2 = r. Q^2
$$

Este criterio puede ser utilizado para identificar las tuberías más relevantes de la red en términos de capacidad de transporte, es decir, aquellas que presentan una menor resistencia al paso del agua. El árbol obtenido de esta manera se denomina de mínima resistencia hidráulica.

#### *CAUDAL O VELOCIDAD*

Las funciones de coste anteriores están basadas en propiedades físicas de la red. Sin embargo, cuando se dispone de un modelo de simulación, el coste puede estar basado en los resultados que proporciona el modelo, como por ejemplo los caudales circulantes o las velocidades.

En este caso, el árbol de expansión máximo proporciona los caminos o trayectos de la red por los que circula mayor caudal o bien lo hace a velocidades más altas.

Esto es válido para un instante, ya que los caudales y las velocidades cambian con el instante de simulación, con lo cual, también lo hace el árbol de expansión máximo y mínimo. Para evitar tener que construir un árbol en cada uno de los instantes de simulación, es posible tomar caudales o velocidades medios para todo el período de simulación o extraer los caudales para un instante de tiempo determinado.

#### **5.5.2 El Algoritmo de Prim**

Sencillo de implementar y el más eficiente para grafos densos. Se basa en la exploración individual de todas las aristas del grafo. El algoritmo parte de un vértice cualquiera del grafo. De manera sucesiva, el árbol actual se amplía incorporando nuevas aristas de una en una hasta completar un total de *V-1*. En cada paso, la arista que se añade debe unir un vértice perteneciente al MST actual con un vértice no perteneciente al mismo y además tener un coste mínimo. Por tanto, la arista candidata a formar parte del MST en cada momento es la que presenta un menor coste de entre todas las aristas adyacentes.

Si todas las líneas de la red tienen asociadas pesos diferentes, el árbol de expansión mínimo es único. La manera más eficiente de implementar el algoritmo de PRIM es mediante la inclusión del algoritmo de búsqueda en profundidad, visto anteriormente, pero modificado convenientemente para tener en cuenta los costes de las aristas y el obtener el árbol de expansión de mínimo coste. El algoritmo se resume en los siguientes pasos:

- 1. Dado un grafo  $G = G(V, A)$ , seleccionar un vértice  $v \in V(G)$ , nudo de partida
- 2. Inicializar el árbol  $T = T(V, A')$  formado únicamente por  $v$
- 3. Inicializar el vector que contendrá el frente de aristas  $Q$  (su tamaño será como máximo el orden del grafo)
- 4. Añadir a Q el subconjunto de aristas  $A^*$  adyacentes a  $v$  (pivot)
- 5. Seleccionar la arista de máxima prioridad  $a^*$  (menor peso) del vector Q y añadirla a  $T$  junto a su otro vértice extremos  $v^*$
- 6. Tomar como nuevo pivot, el vértice  $v^* \in V(G)$  recien incorporado a T.
- 7. Añadir a Q las aristas adyacentes a  $v^*$  que conectan con vértice no pertenecientes a T.
- 8. En el caso de que dos aristas del frente Q apunten al mismo vértice, la arista de mayor peso será reemplazada por la arista de menos peso.
- 9. Extraer la arista  $a^*$  del vector Q
- 10. Actualizar y reordenar Q (por pesos) si fuera necesario
- 11. Si Q todavía contiene aristas, volver al paso 5
- 12. Si Q se ha vaciado (no contiene ninguna arista), devolver el MST generado

Para agilizar el algoritmo, se hace uso de listas de adyacencias y de vectores auxiliares indexados que controlan qué vértices y aristas han sido exploradas y a que subárbol pertenecen

#### **5..5.3 Topología de Árbol**

Desde el punto de vista topológico, para definir un árbol no basta con seleccionar las aristas que lo configuran, sino que resulta necesario indicar también cómo se llega a cada nudo. Este dato se obtiene directamente en el paso 5 del algoritmo de **Prim**.

En el momento de añadir al árbol la arista ó vértice de máxima prioridad, es posible asociar al nuevo nudo entrante, la nueva arista como línea de acceso.

Como parámetro adicional de la topología de árbol se define el grado de conectividad asociado al mismo. La manera de proceder para definir este parámetro es análoga a la descrita para obtener el grado de conectividad propio de un grafo. En este caso, cada vez que una arista (rama) entra a formar parte del árbol, aumenta en una unidad el grado de conectividad referido al nudo que ha actuado como pivote.

En un árbol dirigido, cada nudo es necesariamente alimentado a través de una única línea (salvo el nudo fuente), mientras que desde cualquier nudo se puede o no alimentar varias líneas. Esto es debido a que un nudo sólo puede tener una única línea de acceso, ya que de tener más de una, significaría que el nudo pertenece a dos o más árboles diferentes.

Si se parte de un grafo no dirigido, la topología de árbol confiere al grafo una orientación virtual, convirtiéndolo en un grafo *pseudodirigido*.

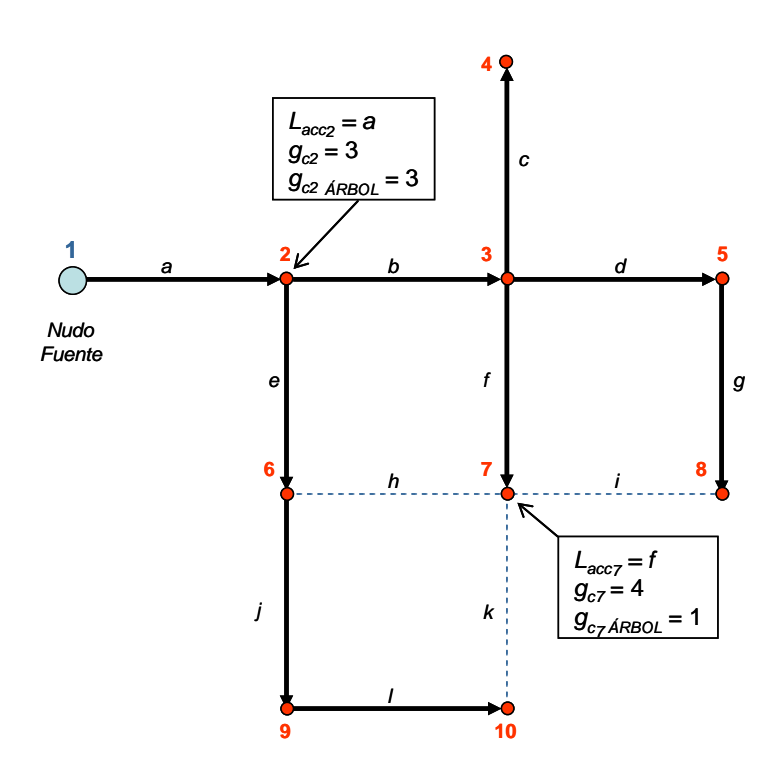

Figura 5.7 Ejemplo de árbol de expansión de un grafo y su topología. Líneas de acceso a cada nudo y grado de conectividad del árbol.

En la figura anterior se muestra un árbol de expansión cuyo nudo raíz o fuente es el nudo 1. Obsérvese como el nudo 2 tiene un grado de conectividad topológico igual a 3 que coincide con el grado de conectividad del nudo como perteneciente al árbol. Sin embargo el nudo 7 tiene un grado de conectividad topológico igual a 4 como perteneciente al grafo e igual a 1 como perteneciente al árbol. Según la orientación virtual asignada tras la declaración del árbol de expansión, la arista o línea de acceso al nudo 2 es la arista a, mientras que la línea de acceso al nudo 7 es la f. Las aristas que aparecen en color azul a trazos representan las cuerdas del grafo.

#### **5.5.4 Ordenación Topológica**

La ordenación topológica es una técnica que consiste en la reclasificación numérica de todos los vértices pertenecientes a un grafo conexo y acíclico  $G = (V, A)$ , de tal forma que a cada vértice se le asigna un índice que resulta inferior a los índices de todos los vértices a los que apunta. En caso de no ser un grafo dirigido, la aplicación de esta técnica se basa en la topología de árbol para ir recorriéndolo en el sentido aguas abajo como si de un grafo dirigido se tratase. Tras la ordenación topológica, si  $(u, v) \in A$ , entonces u aparece antes que  $v$  en dicha ordenación.

La ordenación topológica se realiza recorriendo el grafo mediante el método de búsqueda en profundidad (*DFS*). Es por este motivo, por lo que la solución no es única. Además, no es posible la ordenación topológica cuando existen ciclos en el grafo.

Por tanto, dado un grafo acíclico dirigido o *pseudodirigido*  $G = (V, A)$ , el recorrido en profundidad (DFS) puede usarse directamente para ordenar los vértices de  $V$ según un orden parcial tal que:

$$
\forall u, v \in V, si uv \in A \rightarrow (ndice(u) < (ndice(v))
$$

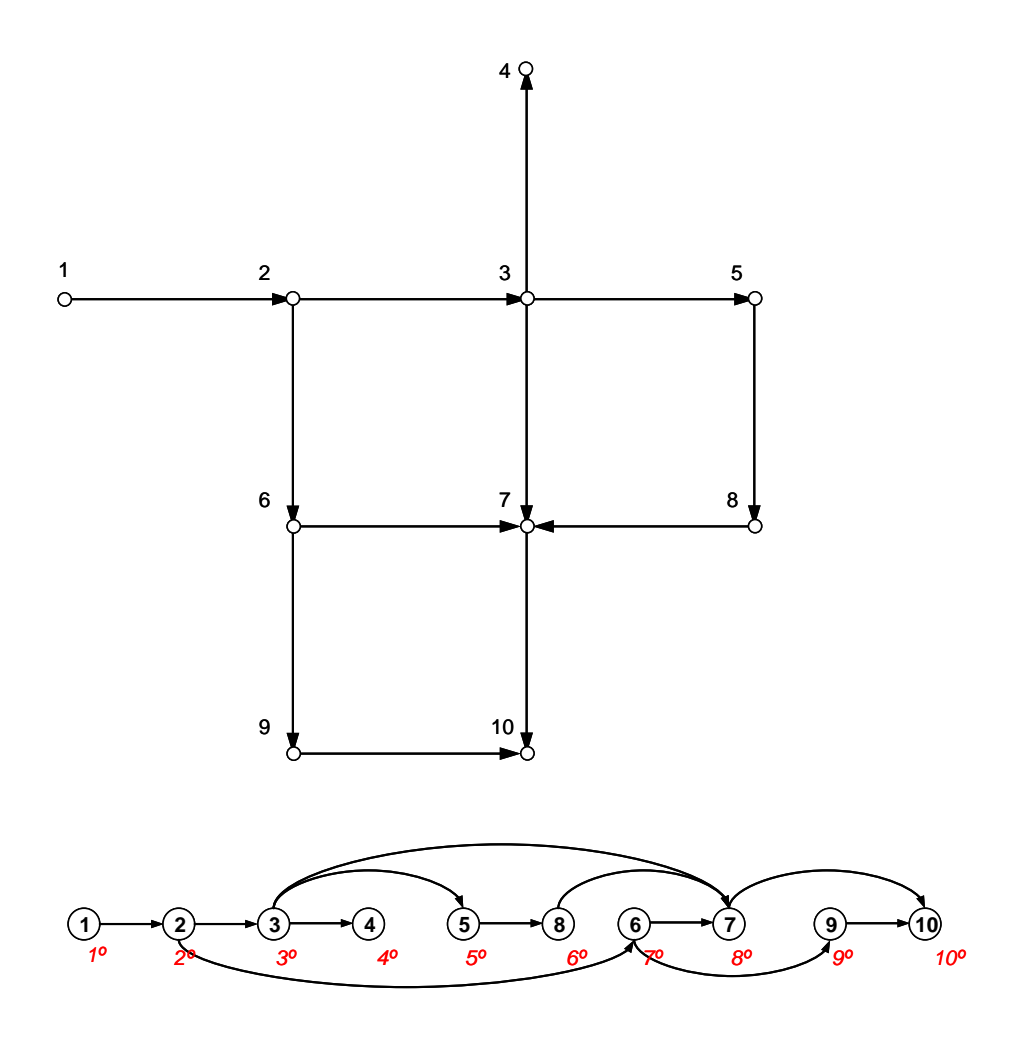

Figura 5.8 Grafo dirigido y su homólogo reordenado tras aplicar una ordenación topológica.

La figura inferior muestra a través de un grafo dirigido, la ordenación topológica de los nudos. En rojo se ha destacado el orden topológico de cada uno de los vértices tras su ordenación. El orden topológico puede extenderse también a las aristas de acceso a cada vértice.

#### **5.5.5 Mallas Básicas o Independientes de un Grafo**

Anteriormente definimos como malla al trayecto simple en el que los vértices inicial y final son coincidentes. Sin embargo, es posible diferenciar entre distintos tipos de mallas según su naturaleza topológica. En general, si en un grafo se define un árbol de expansión, cada una de las cuerdas del grafo formará una malla básica

o independiente. Dicho de otra forma, una malla básica estará formada por una única cuerda y al menos una rama.

Por tanto, se desprende que en un grafo habrá tantas mallas independientes como cuerdas. Una malla en la que exista más de una cuerda será consecuencia de la combinación de más de una malla básica.

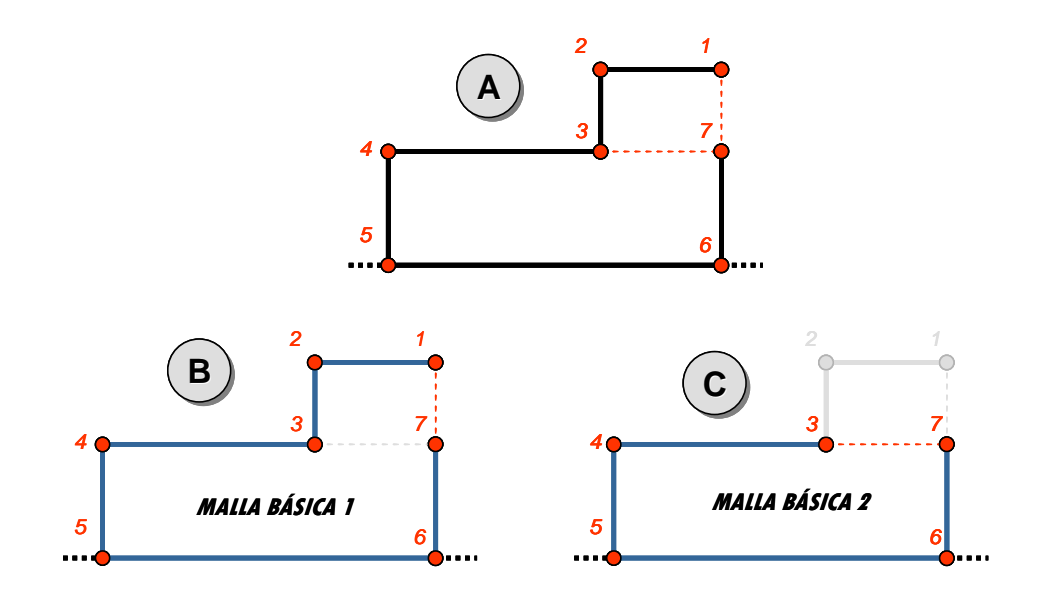

Figura 5.9 Ejemplo de mallas básicas o independientes.

La figura anterior ilustra el concepto de malla básica o independiente. Aparentemente el subgrafo de la figura *A* está formado por dos únicas mallas, la malla *1-2-3-7-1* y la malla *3-4-5-6-7-3*. Sin embargo el subgrafo contiene 3 mallas, dos básicas y una no básica combinación de ambas. Las dos mallas básicas son las que se muestran en las figuras *B* y *C*. La malla *1-2-3-7-1* forma una malla dependiente combinación de las mallas básicas anteriores.

El procedimiento para identificar una malla básica consiste en recorrer el árbol desde cada uno de los nudos extremos de la cuerda en cuestión en dirección al nudo raíz, esto es, aguas arriba, hasta encontrar con el nudo común que cierra la malla.

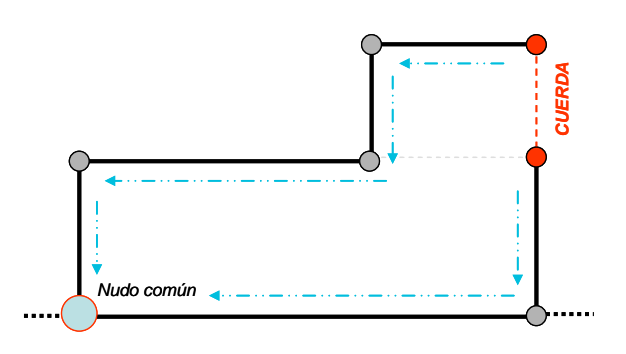

Figura 5.10 Identificación de una malla básica.

#### **5.5.6. Conjunto de Corte**

Se conoce como conjunto de corte de un grafo conexo, a la serie de aristas tales que si fueran excluidas del grafo principal, dividirían a éste en dos subgrafos conexos, truncando cualquier trayecto posible entre un nudo del primer subgrafo generado y un nudo del segundo subgrafo.

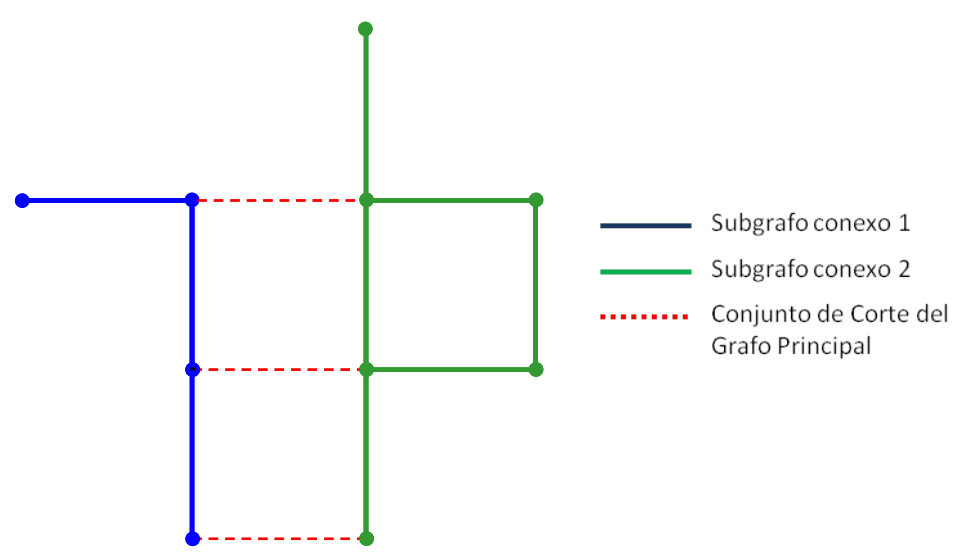

Figura 5.11 Ejemplo de conjunto de corte de un grafo

Dado que el conjunto de corte no puede estar formado por más de una rama, pues de lo contrario existiría una malla (básica o no) formada únicamente por ramas, en contra de lo señalado en el punto anterior, éste estará formado por una única rama y en la mayoría de ocasiones también por un conjunto de cuerdas.

El procedimiento para obtener todos los conjuntos de corte asociados a un grafo consiste en examinar cada una de las cuerdas existentes en el mismo, y recorrer el árbol en el sentido aguas arriba (hacia el nudo fuente) desde cada uno de los nudos extremos de la cuerda, hasta encontrar el nudo común que cierra la malla básica. Localizado dicho nudo, se debe asociar la cuerda examinada a cada una de las ramas que componen la malla básica. Una vez examinadas todas las cuerdas, se consigue establecer una relación entre cada una de las ramas del árbol y el conjunto de cuerdas que definen las mallas independientes de las que forma parte. Tanto la rama como el conjunto de cuerdas forman lo que se denomina conjunto de corte. Existe una clara analogía entre las listas de adyacencias y los conjuntos de corte. En una lista de adyacencias, cada nudo tiene asociada una lista que alberga las aristas con las que conecta. En el caso de los conjuntos de corte, cada rama tiene asociada una lista con las cuerdas que definen todos los posibles trayectos que unen los nudos extremos de dicha rama.

#### **5.5.7 Bosques de Árboles**

Cuando se trabaja con grafos inconexos, la búsqueda de árboles de expansión, da lugar a la aparición de bosques de árboles asociados a cada uno de los subgrafos.

Los procedimientos vistos anteriormente pueden ser adaptados al objeto de detectar la existencia de múltiples árboles dentro de un grafo no conexo y asignar a cada una de los nudos y aristas examinadas (tanto ramas como cuerdas) el subgrafo al que pertenecen.

Asimismo, el procedimiento escogido, puede extenderse para que al mismo tiempo sea posible establecer la topología de cada uno de los árboles que forman el bosque, su orden topológico, así como todos sus conjuntos de corte.

# **5.5.8. Grafos Dirigidos (Dígrafos)**

Los grafos dirigidos asumen que las aristas se pueden recorrer en un solo sentido, afectando al trazado del árbol de expansión de mínimo o máximo coste. El algoritmo de Dijkstra está pensado fundamentalmente para trabajar con grafos dirigidos, pero el algoritmo de Prim puede adaptarse fácilmente para contemplar el caso de dígrafos, si bien en este caso, el MST dependerá del nudo tomado como origen.

# **5.6 APLICACIÓN DE LA TEORÍA DE GRAFOS A LAS REDES DE ABASTECIMIENTO DE AGUA**

Los algoritmos basados en la topología de red ofrecen muchas posibilidades para el análisis y toma de decisiones en un sistema de abastecimiento de agua. A continuación nombramos los siguientes:

- Ayuda a la localización óptima de medidores de caudal
- Reducir el tamaño de red. Pasar de un modelo de detalle a un modelo más reducido.
- Análisis de la fiabilidad del sistema en servicio.
- Estimación de la capacidad de transporte de la red y detección de puntos críticos dentro del entramado de tuberías y nudos, de decir, cuellos de botella.
- Análisis de cerradas en caso de emergencia o rotura de de tuberías. Obtención de los polígonos de corte.
- Sectorizar redes en base a ciertos criterios.

5. La Teoría de Grafos

En el Capítulo 7, se utilizaran los métodos y técnicas descritas en este apartado para llevar a cabo la tarea de sectorizar una red de abastecimiento de agua. Además, teniendo en cuenta que los elementos de una red de distribución tienen una componente geográfica, se aprovechará los sistemas de información geográfica para ubicar los elementos que me permiten dividir una red, caudalímetros y válvulas de corte. En el caso del programa EPANET sólo es posible modificar la propiedad de estado de la tubería, más no permite ubicar caudalímetros en el sistema. Es una tarea pendiente, cuyo desarrollo está a mitad de proceso en mi Tesis Doctoral, modificar la estructura de datos de EPANET y poder añadir nuevos elementos que me permitan ser mostrados en la interfaz gráfica de usuarios.
# **CAPÍTULO 06**

**SECTORIZACIÓN** 

### **6.1. INTRODUCCIÓN**

Hoy en día rara vez el ingeniero se enfrenta al problema de diseñar una red de distribución totalmente nueva; es más común que se encuentre con el problema de tener que mejorar las condiciones hidráulicas de redes en servicio, que pueden ser redes que no fueron diseñadas bajo el óptimo, o aun habiendo sido diseñadas bajo criterios óptimos, por algún cambio debido al crecimiento de la población han perdido su eficiencia.

Si queremos mejorar las condiciones de una sistema de suministro de agua en servicio existen dos alternativas: la primera es la gestión de presiones sobre la red mediante la instalación de controles de presión en puntos estratégicos, con lo cual se busca disminuir el nivel de pérdidas de agua por fugas y extender la vida de las tuberías; la segunda alternativa mide la forma cómo la red reaccionará ante la falla de alguno de sus elementos para así determinar cuáles son los elementos más débiles y proponer su intervención, mejorando la respuesta de la red.

En el primer caso, una manera de realizar la gestión de presiones es dividiendo físicamente la red en sectores hidráulicos independientes, controlados mediante válvulas reguladoras de presión, metodología que a nivel mundial ha demostrado ser una forma eficiente de disminuir las pérdidas de agua causadas por la presencia de fugas. Sin embargo, y debido a esta división, la sectorización al parecer reduce la respuesta de una red ante el fallo de uno de sus elementos, haciéndola más vulnerable.

Para gestionar eficientemente un sistema de abastecimiento de agua potable, es necesario que su tamaño sea adecuado con el fin de poder analizar su comportamiento a un nivel de detalle que permita focalizar acciones correctoras y establecer objetivos de mejora de la gestión. Muchos investigadores e ingenieros de campo han aportado distintos criterios a la hora de dividir una red en pequeños sectores, facilitando de esta manera el manejo del sistema por áreas.

87

Más allá de la concepción clásica de la topología, los principios básicos de la teoría de grafos pueden ser adaptados a fin de extender el análisis topológico al campo de los modelos matemáticos de las redes de distribución de agua a presión. Para ello, es necesario caracterizar una red de distribución como una entidad topológica basada en un grafo conexo que puede ser recorrido y explorado. Las ideas y técnicas introducidas en el capítulo anterior, han sido utilizadas para crear la herramienta que permita dividir la red en pequeñas áreas o sectores.

#### **6.2. EL MODELO COMPUTACIONAL**

Para analizar las posibles alternativas de sectorización se requiere de la implementación de un modelo computacional que represente la situación actual de la red simulada (para fines de diagnóstico) y los posibles efectos de una sectorización u otras soluciones hidráulicas. Posteriormente se harán mediciones de presión en nudos ubicados estratégicamente en el interior de cada sector.

Con ayuda del modelo simulado, se analizará en primera instancia si es necesario modificar las válvulas fronteras, y si se requiere la instalación de válvulas adicionales para asegurar el aislamiento buscado. Seguidamente se revisará que la presión al interior de cada sector sea suficiente para dar un buen servicio a los usuarios y que a su vez no llegue a ser tan alta que cause daños a la red y en consecuencia la generación de fugas.

La ubicación de las fuentes y los depósitos también juegan un papel importante en la sectorización final, con el propósito de ahorrar energía (horas de funcionamiento de las bombas). En ello también pueden influir las tarifas eléctricas. Es importante detectar a los altos consumidores de cada sector, para así tenerlos en cuenta en la modelación de la red.

Una sectorización puede llegar a no ser correcta debido a los malos datos de partida; por ejemplo las cotas de los nudos de presión, diámetros o rugosidades, que hacen que las presiones en los nudos puedan verse modificados para agrupar nudos en un mismo sector; o debido a que el modelo de red ha sido mal elaborado o que la calibración (ajuste) no haya sido del todo correcta.

### **6.3. VENTAJAS E INCONVENIENTES DE LA SECTORIZACIÓN**

Entre las ventajas destacamos:

- Mejora la gestión de la red y su eficiencia hídrica
- Permite realizar balances hídricos periódicamente
- Facilita la evaluación del caudal circulante en cada sector y por ende el nivel de fugas, sobre todo en períodos nocturnos
- Se reduce el área de inspección para la detección y localización de anomalías
- Mejora el control y seguimiento del estado de la red al poder efectuar auditorías aisladas en cada sector. Esto es, como estrategia de mejora del rendimiento orientado en la búsqueda de fugas en aquellos sectores en peor estado, optimizando la eficiencia de los recursos destinados a tal fin.

Entre las desventajas citamos:

- Disminuye la garantía de suministro respecto a las redes totalmente malladas, ya que una rotura en los puntos de alimentación al sector dejaría sin servicio a todo el sector. Para subsanar este inconveniente es recomendable que el sector esté preparado para poderse alimentar desde otras entradas alternativas que en condiciones normales permanezcan cerradas.
- Aumentan los tiempos de permanencia del agua en la red, lo cual es perjudicial desde el punto de vista de la calidad de la misma. Esto se debe a que aumenta el recorrido que el agua debe hacer hasta llegar al abonado final, ya que las redes adoptan una tipología más ramificada.
- Sectorizar una red conlleva una fuerte inversión inicial ya que no se trata únicamente de instalar válvulas y caudalímetros en determinados puntos del

sistema, sino que a veces se requiere reforzar ciertos tramos de tubería para garantizar la presión de suministro.

### **6.4. ETAPAS PARA SECTORIZAR UNA RED**

Físicamente la sectorización se realiza cerrando válvulas, mediante cortes en ciertos tramos, o con el reemplazo de tuberías nuevas que permitan una mejor redistribución del flujo de la red. Los límites del distrito hidrométrico deben coincidir, siempre que sea posible, con divisiones naturales como grandes avenidas, líneas férreas, carreteras, ríos, etc.

Sectorizar una red de forma inadecuada puede acarrear problemas de abastecimiento y de calidad. Es por ello, que primeramente hay que hacer una revisión de la infraestructura de producción de la red. La sectorización final es específica para las condiciones hidráulicas y de calidad de cada red.

Muchos autores recomiendan empezar por las tuberías de transporte y de ahí continuar con las tuberías de distribución. El objetivo es tener separados los sectores hidrométricos respecto de las tuberías de transporte, mejorando el control de la red sin afectar la flexibilidad a la hora de establecer posteriormente las DMAs, y abaratando el coste en la compra de caudalímetros a instalar en diámetros de tubería de menor tamaño.

Las etapas a seguir para sectorizar una red son:

- 1. Implementar un modelo computacional que represente la situación actual de la red simulada (para fines de diagnóstico) y los posibles efectos que conlleve sectorizar la red u otras soluciones hidráulicas.
- 2. Llevar a cabo propuestas de ubicación de caudalímetros y válvulas de corte. El distrito hidrométrico deberá tener el menor número de entradas y salidas, preferentemente una entrada única, y como mucho una salida.
- 3. Simulada la propuesta en condiciones actuales, revisar el cumplimiento de las demandas y las presiones en el interior de cada sector que sea suficiente para dar un buen servicio a los usuarios y que a su vez no llegue hacer tan alta que propicie daños a la red y en consecuencia la generación de fugas. En caso de existir excesos de presión en ciertos sectores se podrán añadir válvulas reductoras de presión en aquellas zonas que se requiera
- 4. De no cumplir la propuesta inicial se realizará modificaciones en la localización de las válvulas de corte; asimismo, se podrán añadir otras válvulas adicionales para asegurar el aislamiento buscado.
- 5. Cada sector hidrométrico obtenido deberá considerar las situaciones de emergencia como: labores de mantenimiento, fallos, etc., de tal manera que sea posible abastecer parcial o totalmente el sector afectado con una fuente de abastecimiento, aún cuando no sea posible asegurar el gasto, presión y continuidad en el servicio.
- 6. De la propuesta seleccionada y puesta en marcha en el terreno, se deberán hacer pruebas in situ para comprobar el aislamiento real del sector y efectuar mediciones de presión en nudos ubicados estratégicamente en del mismo.

### **6.5. CRITERIOS DE SECTORIZACIÓN**

Para poder dividir una red en pequeños sectores es necesario aplicar ciertos criterios, entre ellos: la topografía del terreno, la localización e influencia de tanques de almacenamiento y regulación, zonas de presión, divisiones naturales de la red tales como vías de ferrocarril, grandes avenidas, ríos, barrancos, así como la geometría de la red y las políticas de operación.

No todos los criterios de sectorización siguen motivos netamente hidráulicos; algunos se enfocan sobre alguna evaluación económica, por ejemplo mantener un balance en el costo de las obras de sectorización y detección de fugas contra el ahorro de agua esperado. Otros tienen un carácter comercial, como dividir por estratos socioeconómicos.

La ubicación de las fuentes y los depósitos también juegan un papel importante en la sectorización final, con el propósito de ahorrar energía (horas de funcionamiento de las bombas). En esto también puede influir la tarifa de agua.

Los criterios utilizados en el presente trabajo para dividir una red de abastecimiento en sectores ha sido: El número máximo de acometidas, el número máximo de abonados, demanda máxima, longitud de red y estratos de presión. Este último criterio, los sectores generados responderían a los estratos de presión propios de la red objeto de estudio.

### **6.6. LA HERRAMIENTA DE SECTORIZACIÓN**

### **6.6.1.La extensión GISRED de ArcView 3.2**

*GISRED* es una extensión de ArcView® GIS 3.2 orientada a la modelación y calibración de redes de distribución de agua. Fue desarrollado por Hugo Bartolín Ayala dentro del programa de Doctorado Ingeniería Hidráulica y Medio Ambiente de la Universidad Politécnica de Valencia, bajo la dirección de Dr. Fernando Martínez Alzamora, responsable del Grupo de Redes Hidráulicas y Sistemas a Presión (REDHISP) del Instituto de Ingeniería del Agua y Medio Ambiente (IIAMA).

La aplicación contiene herramientas para la confección de modelos de redes hidráulicas, un programa de simulación y de calidad y un módulo de calibración basado en algoritmos genéticos.

Uno de los campos en los que GISRED resulta más útil, es en el desarrollo de planes directores. En un plan director la tarea principal es configurar un modelo de la red actual y realizar un diagnóstico del funcionamiento del sistema. En base a este modelo se proponen nuevos escenarios de funcionamiento a corto y largo plazo, teniendo en cuenta tanto los cambios demográficos como las nuevas zonas

de expansión de la ciudad. Finalmente, se plantean mejoras sobre el modelo de red y se simulan para comprobar la viabilidad de las alternativas propuestas y secundar las estrategias de implementación.

GISRED, integra en dicho entorno el conocido programa de simulación hidráulica y de calidad del agua EPANET 2. El objetivo principal es crear modelos de redes hidráulicas a presión y analizar los resultados desde el propio SIG.

Muchas de las tareas que realiza la aplicación podemos resumirla así: Captura de la red desde varios formatos como CAD, coberturas GIS, ficheros de texto, ficheros INP, etc., para luego proceder a generar los temas Shape (formato estándar de ArcView), los cuales ya podrán ser utilizados, editados y manipulados desde el entorno SIG; Captura de temas auxiliares (Válvulas manuales, puntos de cota, manzanas, parcelas, etc.); Creación del callejero; Depuración de la red; Edición de propiedades hidráulicas; Interpolación de cotas; Carga del modelo (asignación de consumos); Calibración; Simulación del comportamiento de la red; Estudios basados en el modelo de red (análisis de situaciones de emergencia, sectorización, propuestas de mejoras en la red, escenarios futuros e interconexión de redes).

En cuanto a la simulación del comportamiento de la red, GISRED genera un fichero con los datos de entrada requeridos por el simulador y se llama al Módulo de Herramientas (Toolkit) de EPANET. El simulador proporciona un conjunto de resultados, que la aplicación se encarga de almacenar en su propia base de datos, para consulta posterior.

Entre los muchos objetivos que persigue la aplicación podemos destacar: permite simular el comportamiento actual de la red y conocer las deficiencias del sistema, verificar y simular el funcionamiento de la red bajo nuevas condiciones de carga y proponer mejoras en la red.

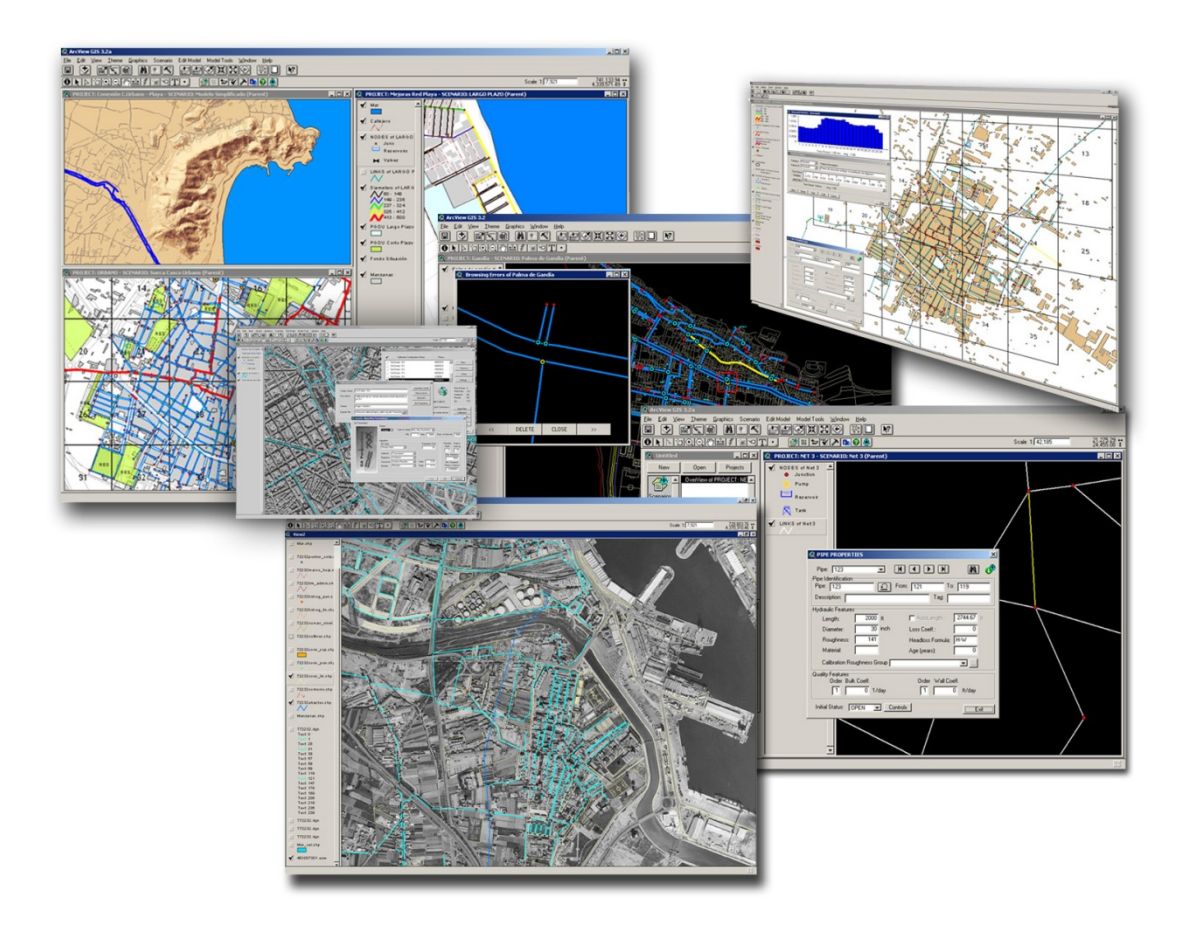

Figura 6.1 Extensión GISRED desde el entorno de ArcView 3.2

### **6.6.2.El nueva extensión GISRED en ArcMap**

La nueva herramienta para sectorizar la red ha sido desarrollada desde el entorno de programación Visual Basic 6.0 y con la ayuda del Módulo de Herramientas de EPANET (Toolkit) para obtener la dirección de flujo de los caudales, así como otras propiedades que se utilizarán como criterios para crear el árbol dirigido de mínimo coste, considerando los sentidos de los caudales que circulan por las tuberías, y otros criterios para sectorizar la red de abastecimiento de agua.

La nueva versión de GISRED está siendo trasladada desde ArcView 3.2, donde todo el código está escrito en lenguaje avenue (lenguaje nativo propio de ArcView) y desde ArcGIS 9.3 (donde la extensión GISRED ha sido desarrollada con Visual Basic 6.0), hacía la nueva versión de ArcGIS 10.1 (Visual Basic.Net 2010).

Se sigue manteniendo la misma forma de trabajo que la versión original, y que consiste en crear extensiones distribuibles. Para ello es necesario referenciar el modelo de objetos de ArcObjects dentro del entorno de programación de Visual Basic.Net y poder hacer uso de todas las librerías que competen al módulo principal de ArcMap, ya que es esta aplicación de ARCGIS desde donde se trabajará con la extensión. Es importante tener un dominio de los Diagramas de Modelos de Objetos (DMO), ya que nos ayudará a saber buscar las interfaces y clases que van a permitir interactuar con los distintos elementos que conforman ArcMap como por ejemplo la Tabla de Contenidos (TOC), el Display, Visualización de la Información, Ventana del Mapa, etc.

Con respecto a la base de datos donde se almacena toda la información de la red en formato Shape (elementos que van a ser visualizados desde ArcMap) y tablas DBFs ha sufrido cambios. En la versión antigua de GISRED la base de datos era relacional, ahora se ha preferido trabajar con ficheros independientes, manteniendo la relación a base de unas claves internas en una estructura de datos que va a trabajar en memoria para su posterior ubicación de ciertos elementos en otras tablas. En la siguiente figura se muestra la extensión (barra de herramientas) de GISRED desde ArcMap 9.3

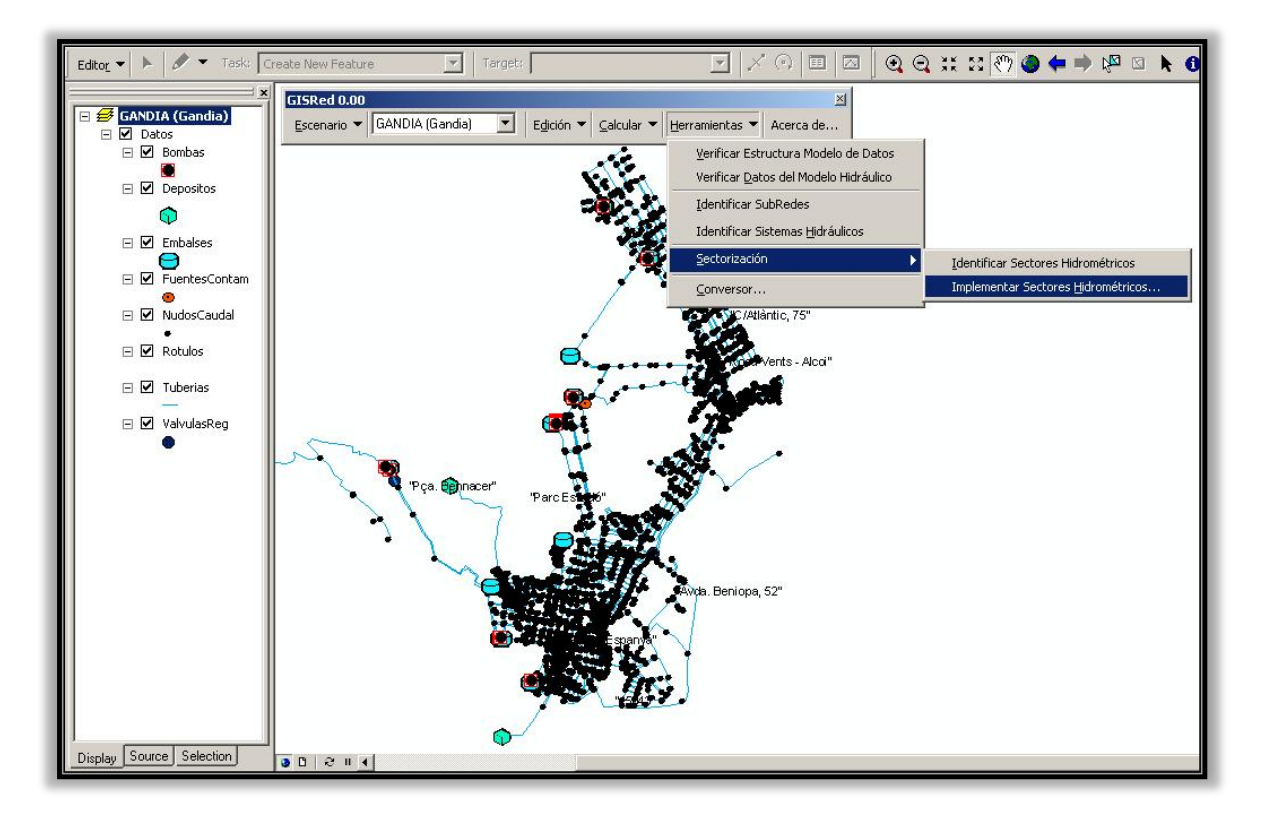

Figura 6.2 Extensión GISRED desde el entorno de ArcMap 9.3

### **6.6.3.Algoritmo de sectorización**

El algoritmo que ha sido desarrollado para sectorizar una red de abastecimiento de agua se basa en una primera fase en el trabajo realizado por Velitchko Tzatchkov, Víctor Hugo Alcocer Yamanaka y Víctor Bourguett Ortiz del Instituto Mexicano de Tecnología del Agua titulado "*Sectorización de Redes de Distribución de Agua Potable a Través de Algoritmos Basados en la Teoría de Grafos*", donde llegan a describir los algoritmos utilizados para analizar la conectividad de una red, la zona de influencia y la contribución de cada fuente sobre el consumo. Sin embargo no llegan a tratar cómo dividir la red en sectores (criterios de sectorización) y como localizar las válvulas de corte y caudalímetros para lograr un aislamiento adecuado entre las DMAs resultantes. De este trabajo se ha podido rescatar el algoritmo para determinar la contribución de las fuentes al consumo en los nudos, logrando formar los Macrosectores. En una segunda fase se aplicará la teoría de grafos descrita en el Capítulo cinco sobre estos Macrosectores para identificar los diferentes subárboles y localizar los caudalímetros y válvulas.

La secuencia de pasos para llevar a cabo la sectorización de una red es la siguiente (pseudocódigo):

A. Identificación de los grandes sectores o Macrosectores

Consiste en definir el área de influencia y la contribución de cada fuente sobre el consumo en cada nudo. Esto se consigue mediante un análisis de calidad del agua con flujo permanente que algunos programas comerciales contienen. Para obtener la zona de influencia de una fuente dada bastará con asignar una concentración ficticia de 100 unidades a una fuente y una concentración igual a cero en las restantes, y simular un modelo de calidad del agua para la red con sustancia conservativa (no reactiva). El conjunto de nudos para los que se obtendría una concentración diferente de cero en el resultado de ese análisis daría directamente la zona de influencia de la fuente. El proceso se repite para cada fuente obteniendo los porcentajes de contribución (influencia) de cada fuente sobre los nudos.

Para este análisis se requiere conocer el sentido del flujo en las tuberías, para lo cual es necesario realizar una simulación. En términos de la teoría de grafos en este caso la red se maneja como un grafo dirigido.

Para llevar a cabo esta tarea se ha tenido que utilizar el Módulo de Herramientas de EPANET (Toolkit). Tras simular la red, se han determinado los caudales entrantes y salientes para cada nudo en el instante elegido. Posteriormente se ha calculado las concentraciones en los nudos (porcentaje de contribución) y finalmente se ha asignado a cada nudo y línea la fuente que más influye en el caudal en el caudal consumido o transportado. En caso que en un nudo le lleguen caudales desde varias fuentes, la fuente influyente será la que más contribuya.

El algoritmo para determinar la contribución de una fuente al consumo en los nudos de la red se desprende del algoritmo de cálculo de la concentración de una sustancia química conservativa en los nudos de la red, dada su concentración en las fuentes de abastecimiento. En la siguiente figura se explica más detalladamente cómo se calculan las concentraciones de una sustancia conservativa en los nodos de distribución y de mezcla en una red.

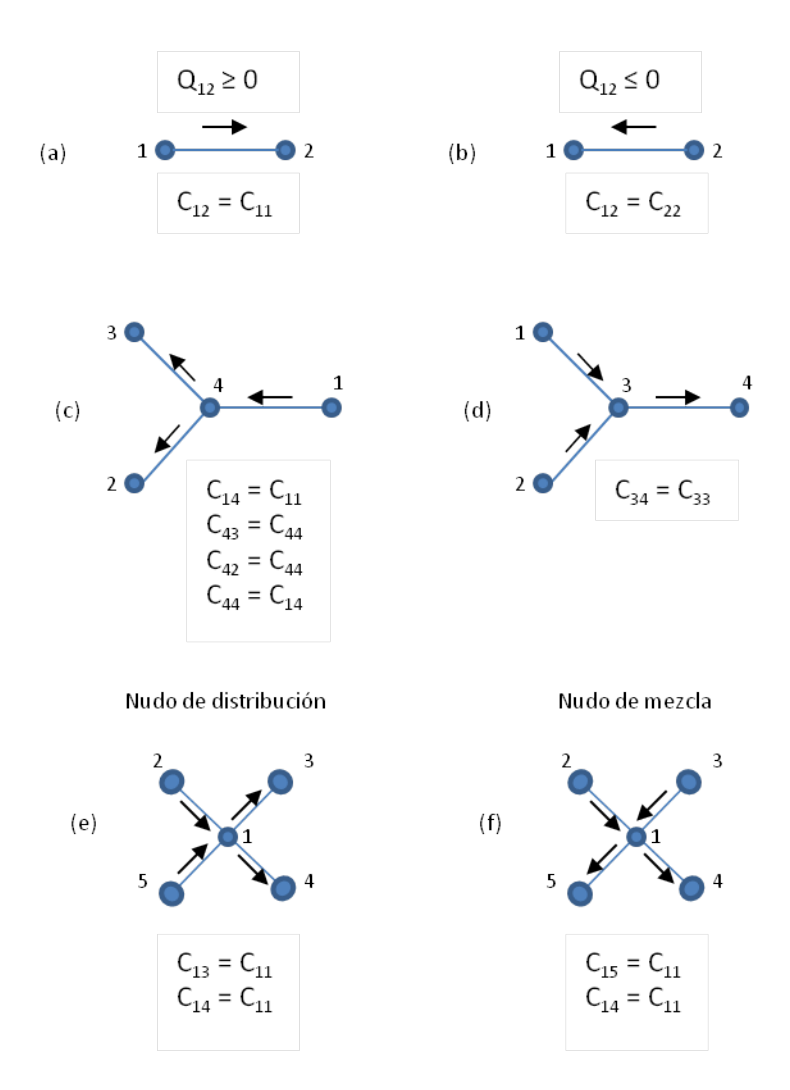

Figura 6.3 Cálculo de la concentración de una sustancia conservativa en nudos de distribución y de mezcla en una red

En la Figura 6.3 los subíndices iguales, por ejemplo  $C_{11}$ , se refiere a la concentración en un nudo (en este caso es el nudo 3). Si los dos subíndices son diferentes,  $C_{14}$ , se refieren a la concentración en el tramo definido por los nudos cuyos números representan los dos subíndices (nudos 1 y 4, tramo entre los nudos 1 y 4).

En un estado permanente, una sustancia conservativa no cambia su concentración a lo largo de una tubería, tal como se muestra en la Figura 6.3-(a),  $C_{12}$  =  $C_{11}$ . En un nudo de distribución, como en la Figura 6.3-(c), los flujos que salen del nudo llevan la concentración que se tiene en el nudo. En un nudo de mezcla, como el nudo de la Figura 6.3-(d), el agua se mezcla en el nudo obteniéndose una nueva concentración, que llevarán los flujos que salen del nudo. Asumiendo una mezcla completa en el nudo, la concentración en los flujos salientes se calcula como:

$$
C_{ii} = \frac{\sum_{j \in N_{in}} Q_j C_j}{\sum_{j \in N_{in}} Q_j}
$$

Donde N<sub>in</sub>, indica el conjunto de nudos que aportan agua al nudo i.

Los conceptos representados en las Figuras 6.3-(a), 6.3-(b), 6.3-(c) y 6.3-(d) se extienden fácilmente a nudos en los cuales se unen más de tres tuberías, como se muestran en las Figuras 6.3-(e) y 6.3-(f).

### B. Identificación de la red arterial

En la medida de lo posible con este paso, se consigue que la red arterial no forme parte de las DMAs, de esta forma se consigue abaratar los costes en la compra de caudalímetros de menor tamaño (diámetro de tubería donde se instalará el medidor de caudal). Este proceso se consigue aplicando el algoritmo de búsqueda en profundidad. Se parte de cada una de las fuentes operativas que participan en la sectorización y se va recorriendo todos los nudos posibles siguiendo el mismo sentido del flujo en las tuberías. El algoritmo se detendrá cuando el diámetro de un tramo de tubería es menor que el valor especificado como dato de entrada desde el formulario de la herramienta.

### C. Crear los árboles dirigidos de mínimo coste

Antes de proceder a crear los árboles dirigidos se requiere asociar a las tuberías alguna función de coste como los mencionados en el Capítulo 05, como por ejemplo la resistencia hidráulica, las pérdidas de carga unitaria, el diámetro de tuberías, etc. En el caso de las bombas y válvulas, estos elementos siempre formarán parte del árbol dirigido de mínimo coste.

Asignados los costes a las líneas, solo queda aplicar el algoritmo de Prim recorriendo todos los nudos que pertenecen a cada Macrosector mediante el algoritmo de búsqueda en amplitud. El resultado obtenido será un bosque de árboles dirigidos en caso de tener más de una fuente de suministro de agua a la red. Para cada árbol se distinguirá las líneas (tuberías) que son ramas y cuerdas. Cuando se detecta que una tubería es una cuerda esta se irá almacenando en una lista para posteriormente utilizarla en el paso concerniente al conjunto de corte asociado a una rama (tubería que pertenece al árbol dirigido de mínimo coste).

Este mismo procedimiento se aprovecha para calcular el grado de conectividad del nudo perteneciente al árbol, y se consigue sumando todas las ramas unidas al nudo. Esta información servirá más adelante para poder realizar la tarea de acumulación del criterio de sectorización seleccionado.

D. Ordenación topológica de la red

Se hace para ir almacenando en una lista los nudos que se van visitando del árbol dirigido de mínimo coste para cada fuente partiendo desde este. El recorrido se hace mediante el algoritmo de búsqueda en profundidad. En el paso anterior o en este, es necesario guardar como dato la línea que sirve de enlace o acceso al nuevo nudo pivote.

E. El conjunto de corte de cada rama

Consiste en asociar a cada rama un conjunto de cuerdas. Para ello se utilizará la lista de cuerdas antes almacenadas en una colección (cuerdas almacenadas en el paso C).

Se extraerán sus nudos extremos de cada cuerda y se procederá a viajar en sentido aguas arriba hasta llegar a la fuente de suministro de agua. Este ascenso es posible porque guardamos en una variable la línea de acceso para cada nudo. Esta tarea la deben realizar los dos nudos extremos de cada cuerda. Lo que se persigue en este paso es encontrar el nudo común donde se interceptan ambos nudos extremos de la cuerda. Después de encontrar este nudo común iremos asociando a cada rama la cuerda analizada hasta llegar al nudo común. Una rama puede tener varias cuerdas, es por ello el nombre de conjunto de corte. Por eso se debe preparar una vector de colecciones donde a cada rama se vaya almacenando la cuerda analizada.

F. Creación de las DMAs

Para diseñar los distritos hidrométricos (DMAs) o sectores se debe seleccionar un fichero de texto con la información de los criterios de sectorización por número acometidas y número de abonados asociados a cada nudo. Si se utiliza como criterio de sectorización la longitud o

101

demanda máxima por sector no es necesario seleccionar ningún fichero de texto, ya que esta información ya ha sido almacenada en las líneas y nudos en procedimientos anteriores (carga de la información de la red). En este paso se crearán dos listas una de caudalímetros y otra de válvulas de corte para ir almacenando los ID de tubería donde se localizarán estos dos elementos, los caudalímetros se localizarán en las ramas del árbol donde se ha alcanzado un valor igual o mayor al especificado como dato de entrada y las válvulas de corte se ubicarán en el conjunto de cuerdas asociadas a la rama donde se instalará el caudalímetro. En caso de no haber conjunto de cuerdas sólo se instalará el caudalímetro.

Antes de todo, se tiene que almacenar en cada nudo el valor acumulable de cada nudo o línea con el criterio de sectorización a utilizar. Se hace recorriendo desde el nudo más alejado hasta llegar a la fuente. El trabajo se facilita teniendo como dato la línea de acceso a cada nudo.

Finalmente, se vuelve a recorrer los árboles dirigidos de mínimo coste de cada fuente desde los nudos más alejados, revisando en cada nudo o línea la propiedad acumulada (criterio de sectorización elegido), en el cual, si el valor acumulado es igual o mayor que el valor máximo para crear DMAs, el algoritmo se para y guarda ese ID de tubería de acceso en una lista para caudalímetros, luego se revisa si tiene un conjunto de corte asociado a la rama; en caso de ser así se almacena en otra lista los ID de tuberías (cuerdas) donde se localizarán las válvulas de corte.

Para continuar el recorrido se tiene que ir restando el valor acumulado en el nudo o línea con el valor acumulado del otro nudo adyacente o línea de acceso.

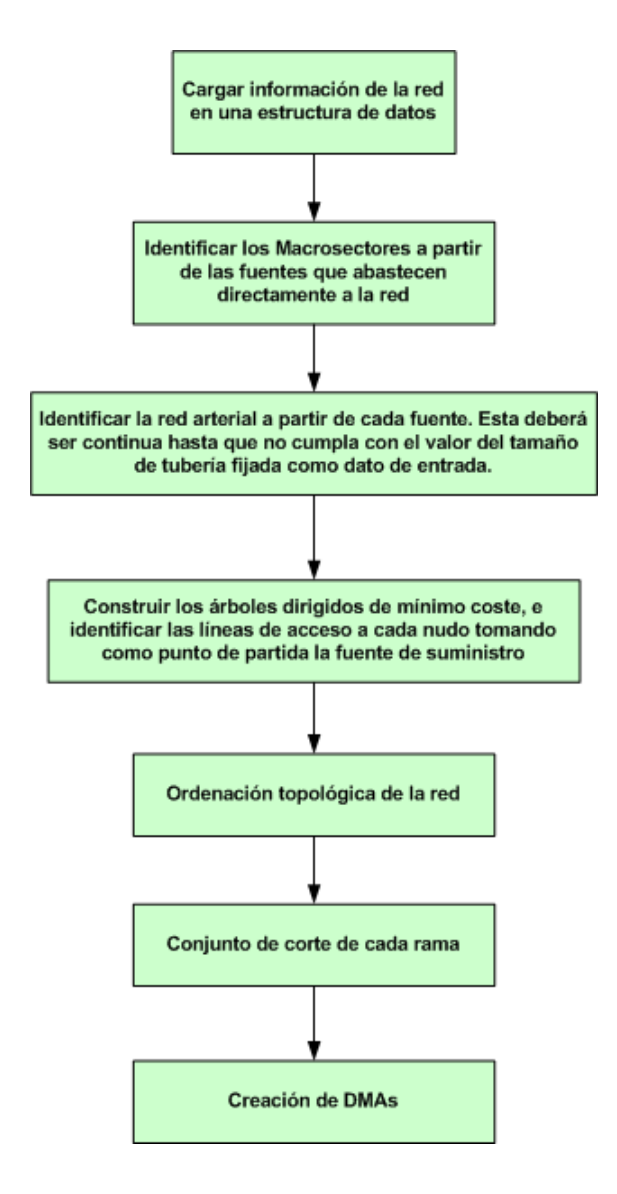

Figura 6.4. Diagrama de flujo de los pasos previos a crear DMAs

### **6.6.4.Modo de uso de la Herramienta**

La herramienta desarrollada ha sido codificada desde el entorno de programación de Visual Basic 6.0 y enlazada con la librería externa de EPANET (Epanet2.dll - Módulo de Herramientas de EPANET) para crear los árboles dirigidos de mínimo costes penalizados por el sentido del flujo que circula por las tuberías, según el número de fuentes que intervienen en el suministro de agua a las ciudades.

La aplicación se divide en tres pasos (una por cada pestaña): en la primera pestaña mostrada en la Figura 6.5 se pide como dato de entrada un fichero INP de EPANET. Acto seguido se rellenan las casillas de las unidades de caudal y la fórmula de pérdidas de carga empleadas para la simulación. Asimismo, se guardan dos ficheros en el mismo directorio donde está el fichero INP. El primero de ellos es el fichero INP resultante donde habrá unos cambios en la sección [STATUS]; aquí se escribirá los ID de las tuberías que deberían ir las válvulas de corte para aislar las DMAs y el segundo fichero es un archivo en formato txt donde se escriben los porcentajes de contribución de cada fuente con respecto al consumo existente en cada nudo. También se escribe un fichero de texto adicional resumiendo los ID de tuberías en que se instalará los caudalímetros y las válvulas de corte.

En la segunda pestaña (Figura 6.5), se mostrarán todas las fuentes de suministro (puntos de inyección, embalses y depósitos) con que cuenta la red dibujada en EPANET. El usuario podrá elegir según su conocimiento, qué fuentes están operativas (suministrando caudal a la red). Luego se debe ingresar el valor de la concentración ficticia, en este caso se asigna como valor por defecto 100, pero el usuario podrá cambiarlo. Por último, existe la opción de crear las DMAs para todo el periodo de simulación o para un instante determinado.

Y en la última pestaña (Figura 6.5), se debe seleccionar los criterios utilizados para crear el árbol dirigido de mínimo coste, así como los criterios de sectorización para poder dividir la red en pequeños sectores. Además se deberá introducir el tamaño de tubería para excluir la red arterial, cuyas líneas estarán formadas por todas aquellas se sean superior al valor especificado. Del mismo modo se deberá introducir un valor máximo de la variable analizada, según el criterio de sectorización elegido. Por último, se seleccionará un fichero de texto con la información de cada nudo o línea según el criterio de sectorización a elegir.

104

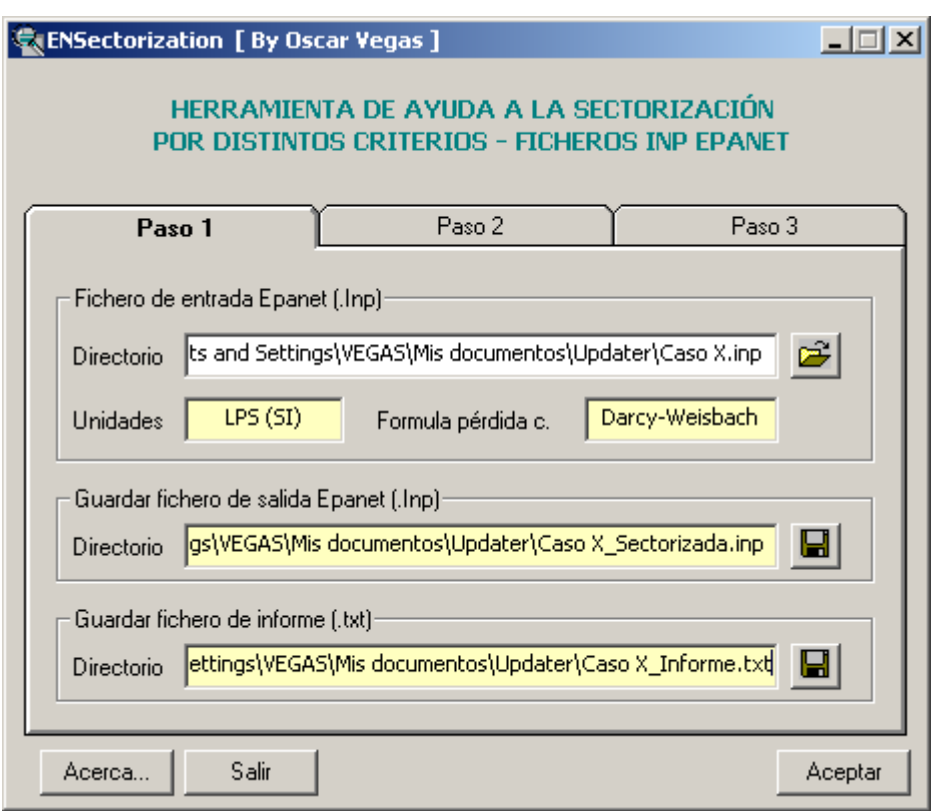

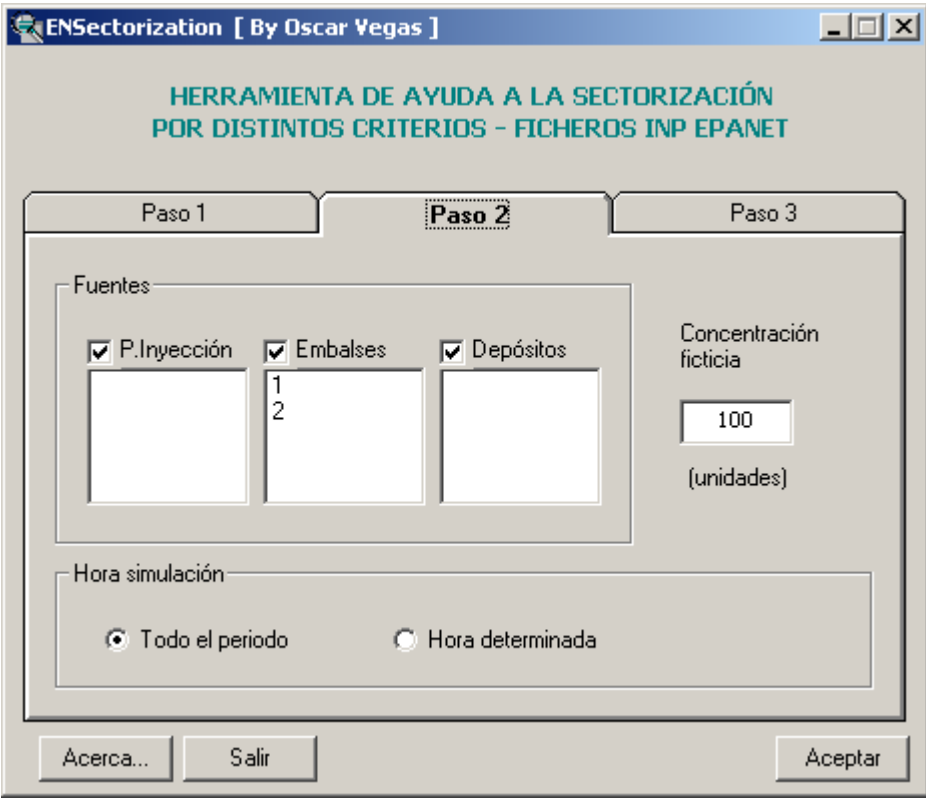

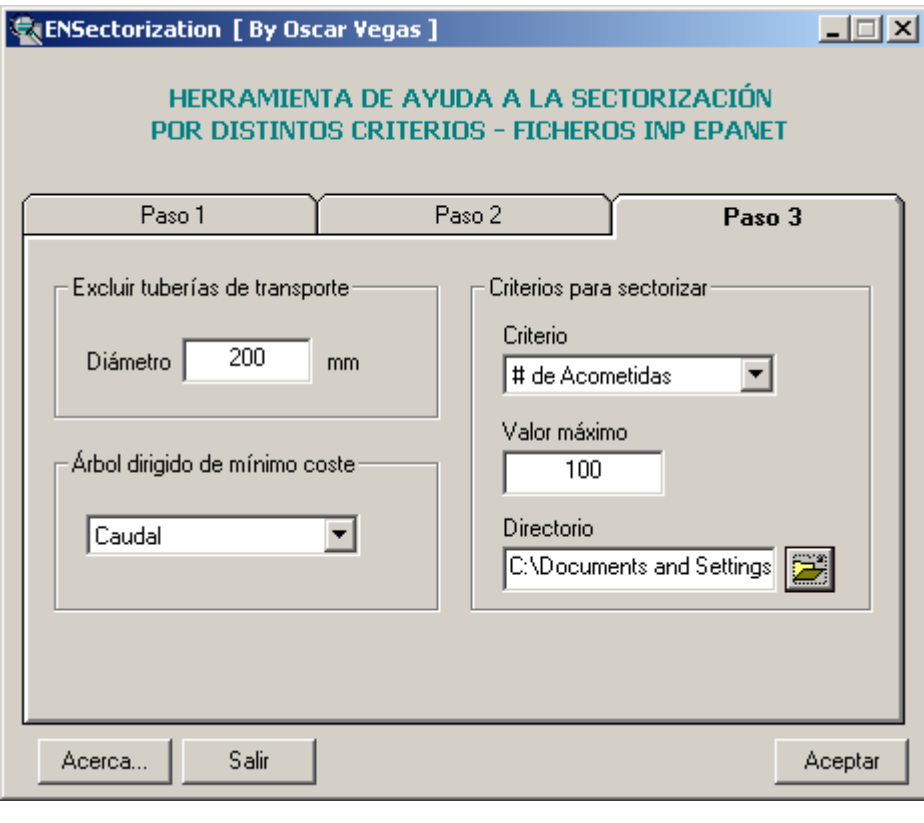

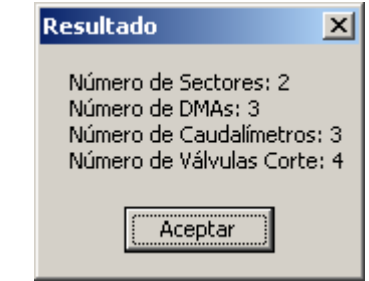

Figura 6.5 Interfaz gráfica de la herramienta para sectoriz

# **CAPÍTULO 07**

**CASO DE ESTUDIO Y ANÁLISIS DE RESULTADOS** 

## **7.1 CASO DE ESTUDIO**

## *Datos de la red*

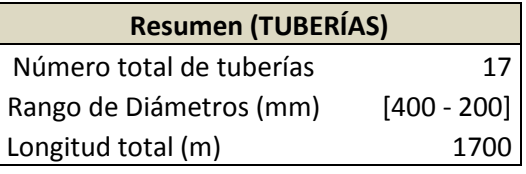

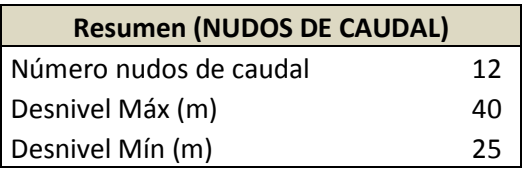

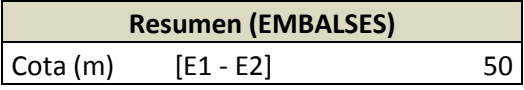

## *Esquema de la red*

En el esquema mostramos los valores de caudales y presión para el instante de tiempo en estudio (régimen permanente), así como el sentido del flujo en la tubería.

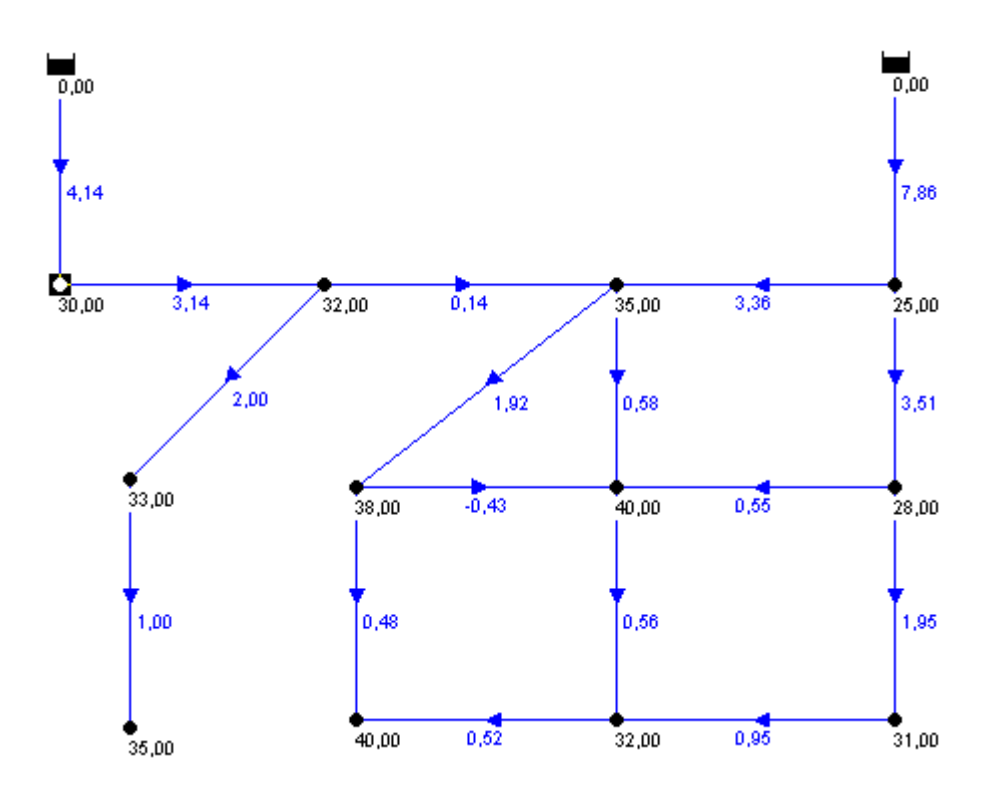

*Separación de tuberías y nudos en función del porcentaje de contribución de las fuentes con respecto al consumo en los nudos.*

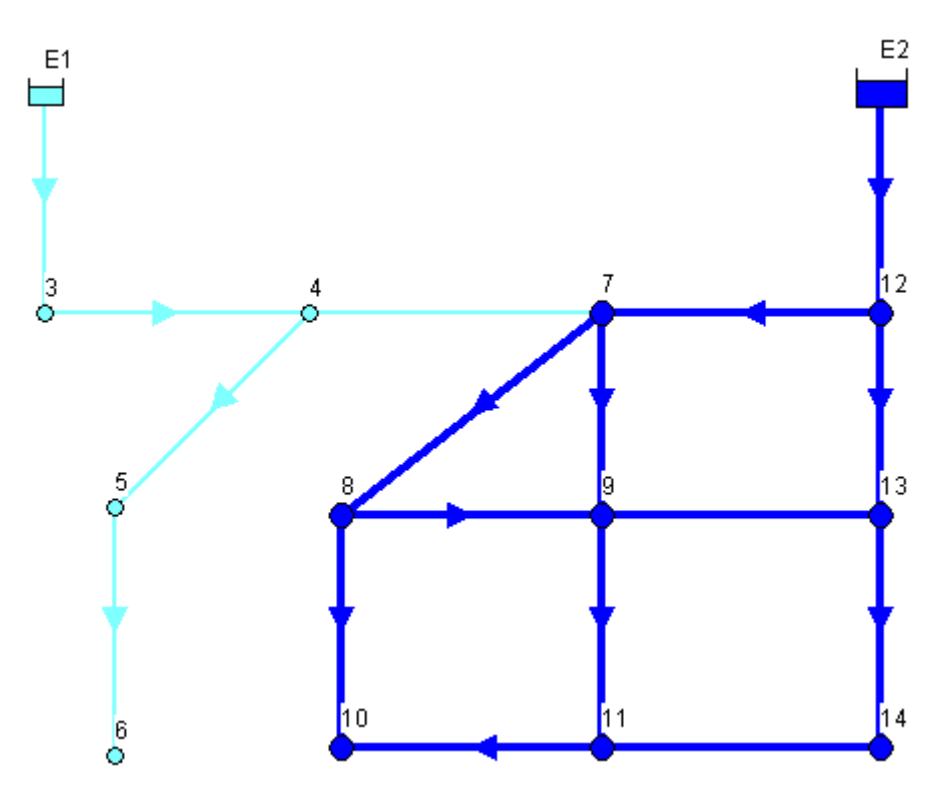

*Identificación de la Red Arterial (diámetro tubería > 200 mm), desde cada fuente.*

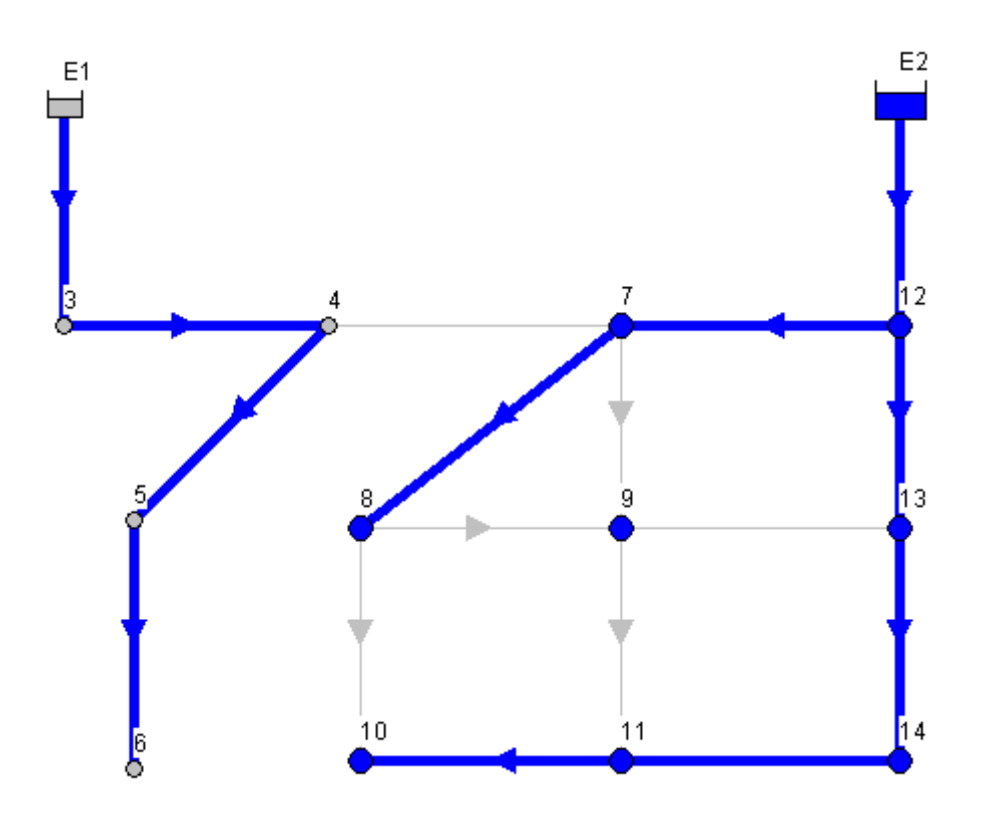

*Árbol dirigido de mínimo coste, teniendo como valor asociado a las líneas el caudal.*

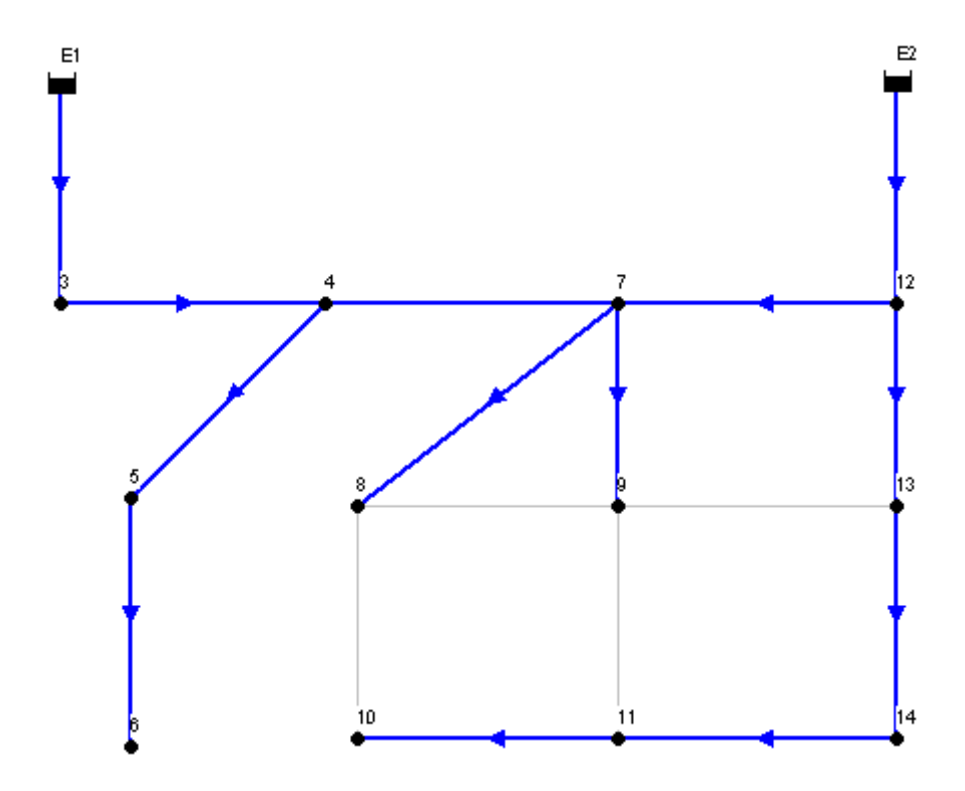

### *Obtener la red sectorizada*

Después de obtener el árbol dirigido de mínimo coste, a determinar el conjunto de corte asociado a cama rama del árbol, cuya finalidad es poder aislar las DMAs que se vayan obteniendo. Finalmente, procedemos a la ordenación topológica de los nudos para ir ascendiendo desde los nudos más alejados (nudos con grado de conectividad uno), hasta la fuente de suministro. Al mismo tiempo se van acumulando en los nudos o líneas el valor relacionado según el criterio de sectorización elegido.

El algoritmo determinará en que tuberías (ramas) deberán instalarse caudalímetros y en que cuerdas situar válvulas de cortes para aislar las DMAs. En caso que la rama no tenga conjunto de corte sólo se instalará caudalímetros. Las siguientes figuras muestran los resultados obtenidos de todo el proceso.

| Datos_DMAs - Bloc de notas |                                   |             | $\Box$ o $\Box$ |
|----------------------------|-----------------------------------|-------------|-----------------|
|                            | Archivo Edición Formato Ver Ayuda |             |                 |
| : IDNudo                   | Nº Acometidas                     | Nº Abonados |                 |
|                            |                                   |             |                 |
| з                          | 20                                | 220         |                 |
| 4                          | 30<br>10                          | 310<br>130  |                 |
| 5<br>6                     | 40                                | 470         |                 |
| 7                          | 30                                | 380         |                 |
| 8<br>9                     | 50<br>10                          | 560<br>180  |                 |
|                            | 20                                | 240         |                 |
|                            | 30                                | 345         |                 |
|                            | 20<br>40                          | 280<br>485  |                 |
| 10<br>11<br>11<br>13<br>14 | 10                                | 138         |                 |
|                            |                                   |             |                 |
|                            |                                   |             |                 |

Fichero de texto con el número de acometidas y abonados Asociados a los nudos de caudal

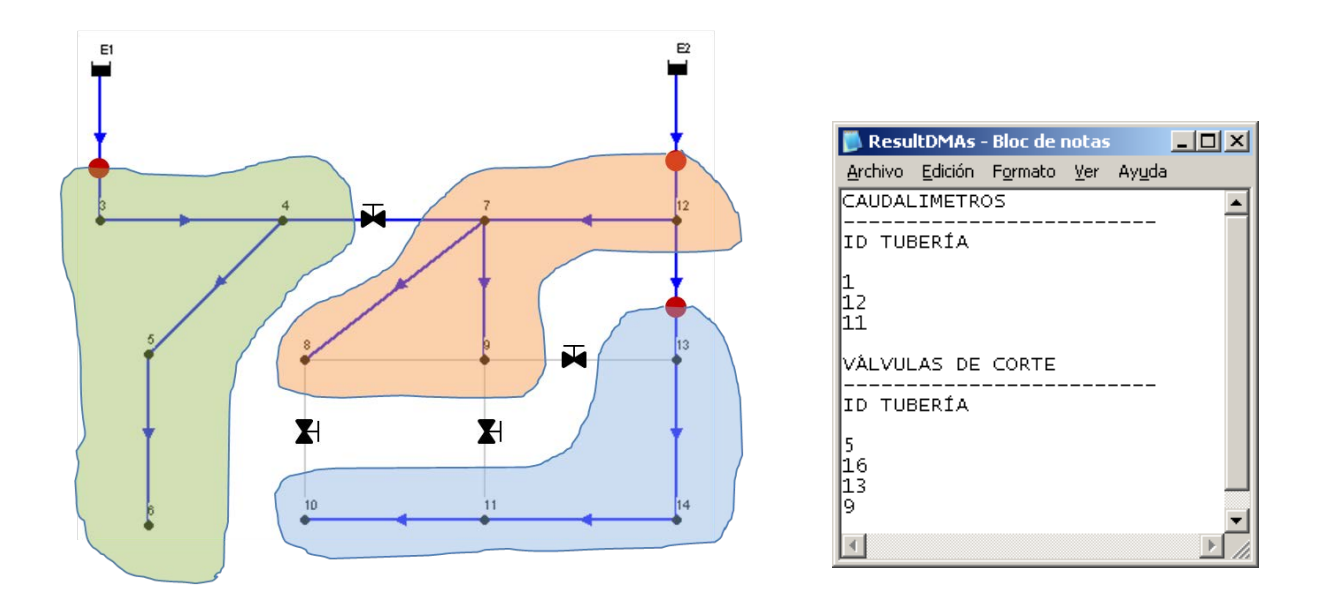

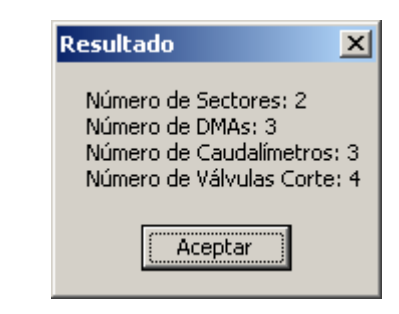

### **7.2 ANÁLISIS DE RESULTADOS**

Presiones en los nudos

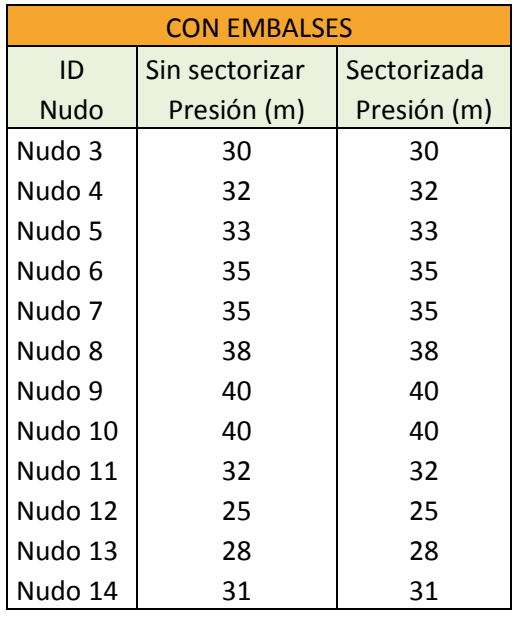

### **Interpretación.**

Las presiones en los nudos de la red sectorizada son igual a la red original, esto se debe a que el caudal aportado desde el depósito E1 (Sector 1) al Sector 2 es bajo (0,14 l/s), con respecto a las demandas en todos los nudos cuyo valor es de 1 l/s.

Ese 0,14 l/s lo tendrá que dar el embalse E2 para garantizar la demanda del sector 2. Los sentidos de los flujos no cambian al cerrar tuberías, consecuente con esto habrá una variación en la magnitud de los caudales circulantes por las tuberías que quedan abiertas para distribuir el agua a todos los nudos con consumo.

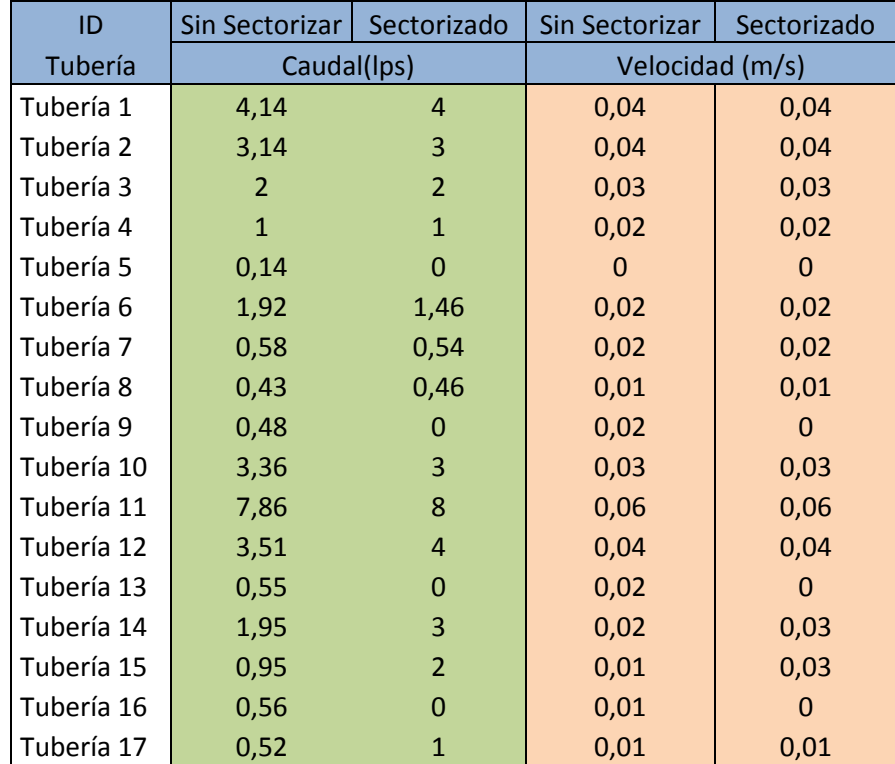

## Caudales y velocidades en las tuberías

# **CAPÍTULO 08**

**CONCLUSIONES Y DESARROLLOS FUTUROS**

### **8.1 CONCLUSIONES**

La totalidad de las redes de distribución de agua en grandes ciudades se alimentan desde varios puntos, llamados puntos de producción y es necesario evaluar la influencia de cada fuente de suministro y su contribución global dentro del sistema de distribución.

Para llevar a cabo la tarea de sectorización de una red, es necesario desarrollar un modelo matemático que nos permita analizar el funcionamiento de la red actual y después de la instalación de ciertas válvulas de corte (tuberías cerradas) para aislar zonas.

El conjunto de árboles dirigidos de mínimo coste, según el número de fuentes activas, variará con el instante de tiempo, con lo que dependiendo del instante de simulación la influencia de cada uno de los puntos de producción será diferente. En ocasiones puede resultar interesante recurrir a valores medios de caudal para el periodo de simulación, con lo cual se obtendría un único árbol.

Al cambiar el valor de ciertas propiedades de los elementos que constituyen la red, puede generar un cambio en el árbol dirigido de mínimo coste, con lo cual el diseño de las DMAs puede variar.

En la red arterial se tratará de no instalar caudalímetros, de esta manera se evita que el coste de la obra sea elevada. Para eso, se tendrá que marcar las tuberías viniendo desde cada fuente y cumpliendo con un tamaño de diámetro que sea superior al valor especificado como dato de entrada en la aplicación. En ocasiones esta condición el algoritmo no puede cumplir y no queda más remedio que instalar en una tubería que pertenece a la red arterial.

Los criterios de sectorización, consumo máximo por sector y estratos de presión podrían agrupar elementos como nudos de caudal en DMAs que no les correspondería si partimos de datos que han sido mal tomados. Por ejemplo, la asignación de consumos por los distintos procedimientos existentes, así como la asignación de cotas a partir de un modelo digital del terreno, etc.

En los sistemas mallados, los caudales que circulan por las conducciones dependen no solo de la resistencia de una línea en particular, sino también de las resistencias del resto de líneas del sistema.

La distribución de caudales por las conducciones no depende de los niveles topográficos que tenga el terreno por el que circula la red de distribución. Únicamente se ven afectadas por la topografía de la red de distribución las distribuciones de presión.

Sectorizar una red trae consigo cambios en la distribución de caudales desde los depósitos de regulación provocando cambios en la distribución de presiones, pérdidas de carga unitaria, velocidad en las tuberías, etc.

Con esta pequeña aplicación, se quiere ayudar a disminuir el tiempo consumido en diseñar las DMAs de una red de abastecimiento de agua. El algoritmo nos dirá en que tuberías deberían ir las válvulas de corte y donde instalar caudalímetros para delimitar DMAs teniendo en cuenta los criterios descritos en capítulos anteriores.

### **8.2 DESARROLLOS FUTUROS**

La aplicación desarrollada debería complementarse con otra herramienta que permita detectar que nudos o líneas en cada DMA no coincida con las propiedades (presión, caudal, velocidad, etc.) para los mismos elementos, tras realizar una simulación. Este proceso automático ayudaría a localizar dichos elementos y proponer medidas correctoras como por ejemplo instalar válvulas reductoras de presión, para recudir los niveles excesivos de presión si es que los hubiere.

Toda tarea de sectorización debe ir acompañada de un balance de gastos, es decir, comparar los costes de implementar la sectorización más los costes de operación y reparación versus la cantidad de agua que pueda recuperarse debido a las fugas, traducido en unidades monetarias. Sería interesante confeccionar una aplicación que contemple todas estas variables, y así poder tomar decisiones más certeras, según las propuestas que se vayan obteniendo.

Implementar un analizador de vulnerabilidades después de crear las DMAs. Esto reforzaría mucho más las zonas creadas, en caso que se produjesen anomalías, como por ejemplo roturas de tuberías.
# **ANEXO A**

**ALGORITMOS DE KRUSKAL Y PRIM** 

PARA ENCONTRAR EL ÁRBOL RECUBRIDOR MÍNIMO

EN UN GRAFO CONEXO Y PONDERADO

A continuación mediante un ejercicio describiremos la secuencia de pasos para obtener el árbol recubridor mínimo por medio de los dos algoritmos más utilizados, Kruskal y Prim. Los vértices estan identificados con letras que van de la (a..i); y las aristas llevan un peso asociado que se muestan en el gráfico de color rojo.

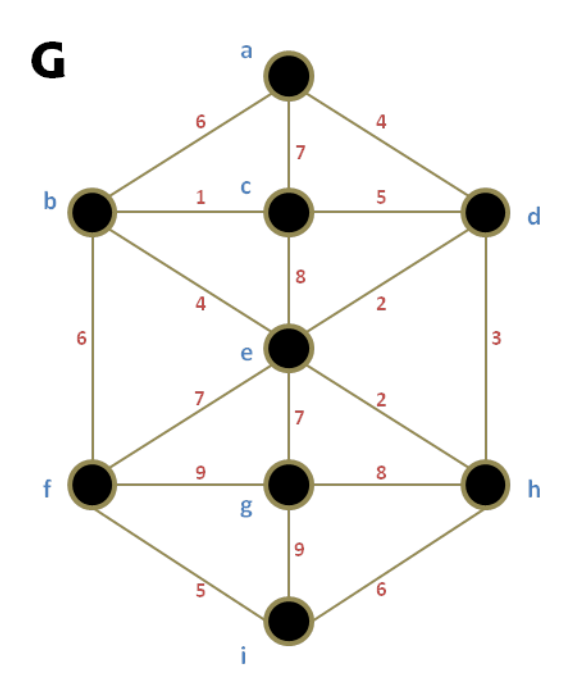

#### **ALGORITMO DE KRUSKAL**

a) El conjunto de aristas debe estar en orden no decreciente según los pesos.

$$
E = \begin{cases} (b,c), (d,e), (e,h), (d,h), (a,d), (b,e), (f,i), (c,d), (a,b), \\ (b,f), (h,i), (a,c), (e,f), (e,g), (c,e), (g,h), (f,g), (g,i) \end{cases}
$$

b) Para saber si al incorporar una arista se genera un ciclo, se utilizan las etiquetas  $\textit{COMP}(V)$  que indica la componente conexa en la que está dicho vértice. Inicialmente se tienen los valores

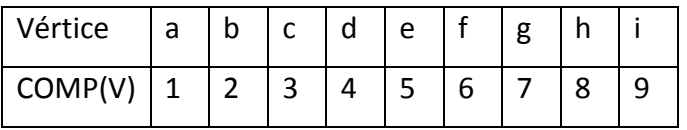

- c) Secuencia de pasos:
	- 1. Seleccionamos la primera arista del conjunto  $E = \{(b, c)\}\)$ , como  $COMP(b) = 2 \neq COMP(c) = 3$ ;  $S = \{(b, c)\}\$ y modificar las etiquetas  $COMP(b) = COMP(c) = 2$
	- 2. Seleccionar la siguiente arista  $(d, e)$ ; como  $COMP(d) = 4 \neq COMP(e) = 5$ ;  $S = \{(b, c), (d, e)\}\$ y actualizar etiquetas  $COMP(d) = COMP(e) = 4$
	- 3. Seleccionar la siguiente arista  $(e, h)$ ; como  $COMP(e) = 4 \neq COMP(h) = 8$ ;  $S = \{(b, c), (d, e), (e, h)\}\$ y actualizar etiquetas  $COMP(e) = COMP(h) = 4$

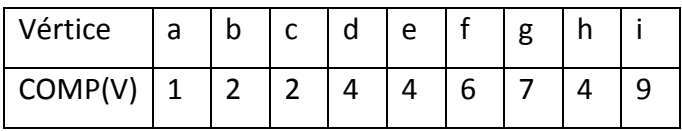

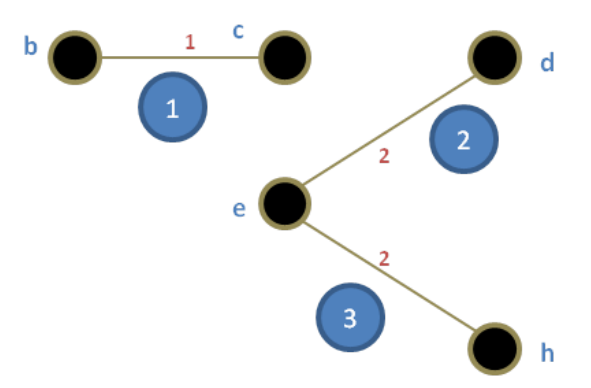

- 4. La siguiente arista  $(d, h)$  a considerar no se añade, ya que  $COMP(d)$  =  $COMP(h) = 4$ , indica que si se añadiese se formaría un ciclo.
- 5. La siguiente arista a considerar es  $(a, d)$  que se añade.  $S = \{(b, c), (d, e), (e, h), (a, d)\}.$  Se modifican las etiquetas  $COMP(a)$  $COMP(d) = 1$  junto con  $COMP(e) = COMP(h) = 1$ .

6. Continuando añadimos  $(b, e)$ ,  $(f, i)$ .

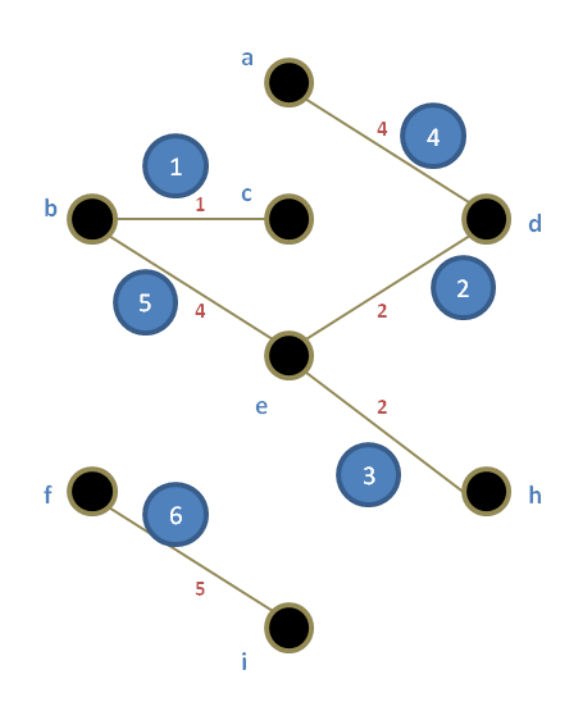

- 7. (c, d), (a, b) no se añaden pues forman ciclos.
- 8. La siguiente arista es  $(b, f)$  que se añade, ya que  $COMP(b) = 1 \neq 1$  $COMP(f) = 6$ , lo cual garantiza que su incorporación no formará ciclos. Observar que hasta aquí casi todos los vértices llevan etiquetas  $COMP(V) =$ 1.
- 9. Las aristas  $(h, i)$ ,  $(a, c)$ ,  $(e, f)$ , no se añade porque forman ciclo.
- 10. La siguiente arista es  $(e, g)$  que se añade, ya que  $COMP(e) = 1 \neq 1$  $COMP(g) = 7$ , lo cual su incorporación no formará ciclo.
- 11. Las demás aristas restantes  $(c, e)$ ,  $(g, h)$ ,  $(f, g)$ ,  $(g, i)$  no se añaden porque forman ciclos.
- 12. Finalmente el conjunto de todas las aristas sería el siguiente:  $S = \{(b, c), (d, e), (e, h), (a, d), (b, e), (f, i), (b, f), (e, g)\}\$ , y el árbol recubridor de peso mínimo quedaría de la siguiente forma:

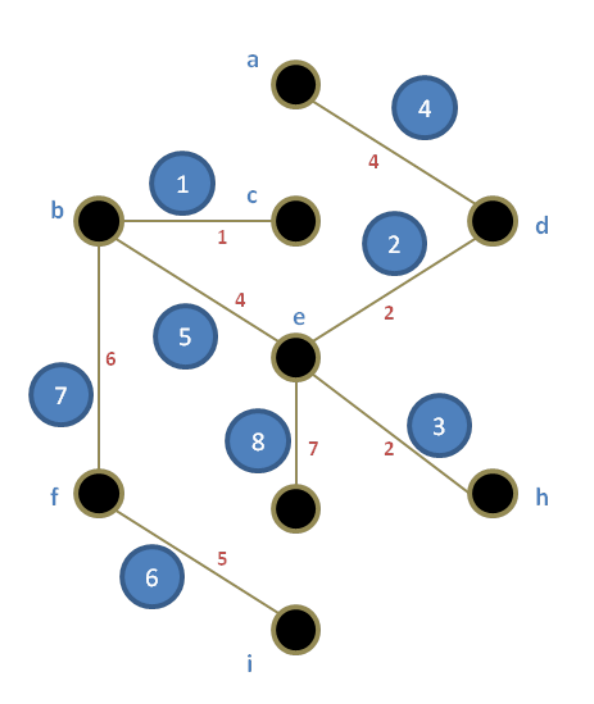

### **ALGORITMO DE PRIM**

- a) Se va añadiendo al árbol actual T, la arista de menor peso de entre aquellas aristas que tienen un vértice extremo en el árbol T y el otro fuera de T.
- b) Si empezamos por el vértice a, las aristas candidatas son  $\{(a, b), (a, c), (a, d)\}.$ Donde el mínimo está en  $(a, d)$ , que se añade  $E(T) = \{(a, d)\}.$
- c) Ahora las aristas candidatas son  $\{(a, b), (a, c), (d, c), (d, e), (d, h)\}\$ y el mínimo está en  $(d, e)$  que se añade,  $E(T) = \{(a, d), (d, e)\};V(T) = \{a, d, e\}$
- d) Ahora la aristas candidatas son:

 $\{(a, b), (a, c), (d, c), (d, h), (e, b), (e, c), (e, f), (e, g), (e, h)\}\;$ , la arista de menor peso es  $(e, h)$  que se añade,  $E(T) = \{(a, d), (d, e), (e, h)\}; V(T) =$  ${a, d, e, h}$ 

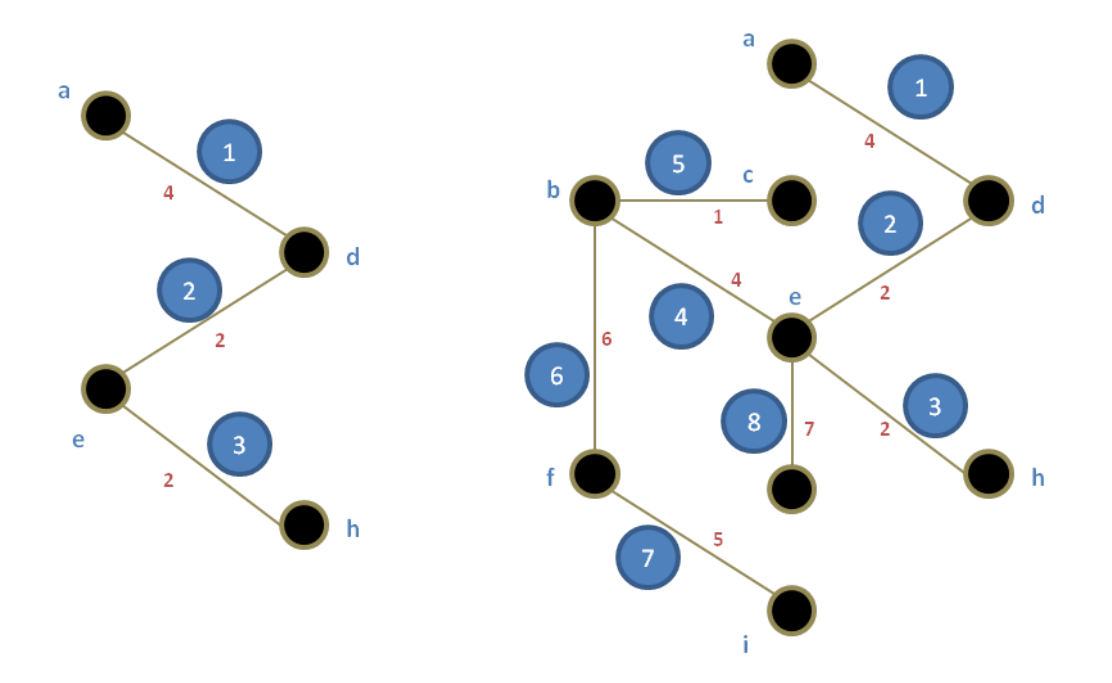

Continuando con el algoritmo se obtiene:

e) El algoritmo termina cuando se han incorporado al árbol T, tantas aristas como el número de vértices menos 1, es decir  $|E(T)| = |V| - 1$ 

De los dos algoritmos aplicados a obtener el árbol recubridor mínimo podemos resumir que:

- Si las aristas del grafo tuvieran pesos distintos, el árbol recubridor obtenido ya sea por el algoritmo de Kruskal o Prim será el mismo.
- En el caso del algoritmo de Prim, si tenemos aristas con algunos pesos iguales, el árbol recubridor mínimo que se obtendrá podrá ser distinto si elegimos uno u otro vértice como punto de partida.

# **ANEXO B**

**BIBLIOGRAFÍA GENERAL**

- Bartolin, H; Martinez, F; Monterde, N. (2001). "*Connecting ArcView 3.2 to EPANET 2. A full environment to manage water distribution systems using models*". Water software systems: theory and applications. International Conference on Computing and Control for the Water Industry (CCWI'01). De Montfort University, Leicester (UK), 6-9 Septiembre 2001. pp. 355-368
- Bartolín, H; Martínez, F. (2004). GISRed 1.0, A GIS-BASED TOOL FOR WATER DISTRIBUTION MODELS FOR MASTER PLANS. 13th Conference on Stormwater and urban water systems modeling. Toronto (Canada).
- Bartolín, H; Martínez, F. (2004). "Topological analysis of water distribution systems as a powerful decision support tool". Advanced Computer Technology for Underground Insfrastructure (ACTUI, Seminar 24). University of Exeter (UK), Marzo 2004.
- Bartolín, Hugo (2012). "Confección de modelos de redes de distribución de agua desde un SIG y desarrollo de herramientas de apoyo a la toma de decisiones". Tesis Doctoral. Univ. Politécnica de Valencia.
- Burke, R. (2003). Getting to Know ArcObjects Programming ArcGIS with VBA. First Edition. ESRI Press. California.
- Cabrera, E., Espert, V., García-Serra, J., Martínez, F. (1996). Ingeniería Hidráulica Aplicada a los Sistemas de Distribución de Agua. UD Mecánica de Fluidos. Vol., I-II. Universidad Politécnica de Valencia.
- Colomina B., García M. (2011). Pràctiques de Matemàtica Discreta. "Pràctica 4. Grafs", pp 77- 110. Escuela Superior de Alcoy. Departamento de Matemática Aplicada. Editorial UPV.
- Fuertes, V.S., García-Serra, J., Iglesias, P.L., López, G., Martínez, F.J. y Pérez, R. (2002). Modelación y Diseño de Redes de Abastecimiento de Agua. Grupo Mecánica de Fluidos – Universidad Politécnica de Valencia.

Gutiérrez, J., y Gould, M. (2000). SIG, Sistemas de Información Geográfica. Editorial Síntesis.

Herrera M., Canu S., Karatzoglou A., Pérez-García R. and Izquierdo J. (2010). An apprpach to wáter supply clusters by semi-supervised learning. International Environmental Modelling and Software Society (iEMSs). Ottawa-Canada.

- Hunaidi O., Brothers K. (2007). Optimum Size of District Metered Areas. Proceedings of the Water Loss IWA Conference. Bucharest-Romania.
- IWA. Water Loss Task Force (2007). District Metered Areas. Guidance Notes. International Water Association.

Kang-Tsung Chang. (2008). Programming ArcObjects with VBA. Second Edition.

- Martínez F. (2002). Epanet 2.0 en Español Manual de Usuario. Grupo REDHISP. Instituto de Ingeniería del Agua y Medio Ambiente. Universidad Politécnica de Valencia.
- Matoušek J., y Nešetril J. (2008). Invitación a la matemática discreta. Traducido al Español. Departamento de Matemática Aplicada. Universidad Charles, Praga. Editorial Reverté. Barcelona-España.
- Moreno Jiménez, A. (2007). Sistemas y Análisis de la Información Geográfica. Manual de Autoaprendizaje con ArcGIS, 2da edición, Editorial Ra-Ma.
- Morrison, John (2004). Managing leakage by District Metered Areas: a practical approach. Water21. February 2004. pp. 44-46
- Palomar Vázquez, J. (2008). Programación en Sistemas de Información Geográfico. ArcObjects y VBA en ArcGIS Desktop. Universidad Politécnica de Valencia.

Rosen K. (2004). Matemática Discreta y sus Aplicaciones. 5<sup>ta</sup> Edición.

- Saldarriaga, J; Naranjo, G; y Rothstein, E. (2008). Metodologías para la sectorización de redes existentes de distribución de agua potable. XIX Seminario Nacional de Hidráulica e Hidrología. Bogota-Colombia.
- Tabesh, M., Delavar, M.R. (2003). "Application of integrated GIS and hydraulic models for unaccounted for water studies in water distribution systems". Advances in Water Supply Management. London (UK).
- Tzatchkov, V; Alcocer-Yamanaka, V; y Bourguett, V. (2006). Graph Theory Based Algorithms for Water Distribution Network Sectorization Projects. In 8th Annual Water Distribution Systems Analysis Symposium.

Tzatchkov, V; Alcocer-Yamanaka, V; y Bourguett, V. (2008). Sectorización de Redes de Distribución de Agua Potable a Través de Algoritmos Basados en la Teoría de Grafos. Revista TLÁLOC, pp. 16 al 40. Órgano de Comunicación de la Asociación Mexicana de Hidráulica, A.C, Nº 40. Enero-Febrero 2008. [\(http://www.amh.org.mx/tlaloc/TLALOC\\_40.pdf\)](http://www.amh.org.mx/tlaloc/TLALOC_40.pdf)

U.M. Shamsi. (2002). GIS Tools For Water, Wasterwater, and Stormwater Systems. Asce Press.

- Vicente González, J y Behm Chang, V. (2008). Consulta, Edición y Análisis Espacial con ArcGIS 9.2. Tomo I: Teoría. Junta de Castilla y León - Consejería de Medio Ambiente.
- Wilson R. (1983). Introducción a la Teoría de Grafos. Traducción al Español. Second Edition. Alianza Editorial - Madrid.

Zeiler, M. (1999). Modeling Our World. Guide to Geodatabase Desing. ESRI Press.

#### *Enlaces revisados:*

<ftp://ftp.optimale.com.br/WDSA/WDSA/forSystemUse/papers/010Rossman.pdf> (18/04/2012)

<http://www.water-simulation.com/wsp/2010/09/26/the-future-of-epanet/> (18/04/2012)

<http://centres.exeter.ac.uk/cws/technology/cwsnet-library> (19/04/2012)

<http://www.softpedia.es/programa-CWSNet-203114.html>(19/04/2012)

<http://cedb.asce.org/cgi/WWWdisplay.cgi?155831> (20/04/2012)

<http://www.aneas.com.mx/contenido/PresMiniF/SectorIMTA.pdf> (20/04/2012)

# **ANEXO C**

**INDICE DE FIGURAS Y TABLAS**

# **INDICE DE FIGURAS**

#### **CAPITULO 02.**

### *LAS REDES DE SUMINISTRO DE AGUA*

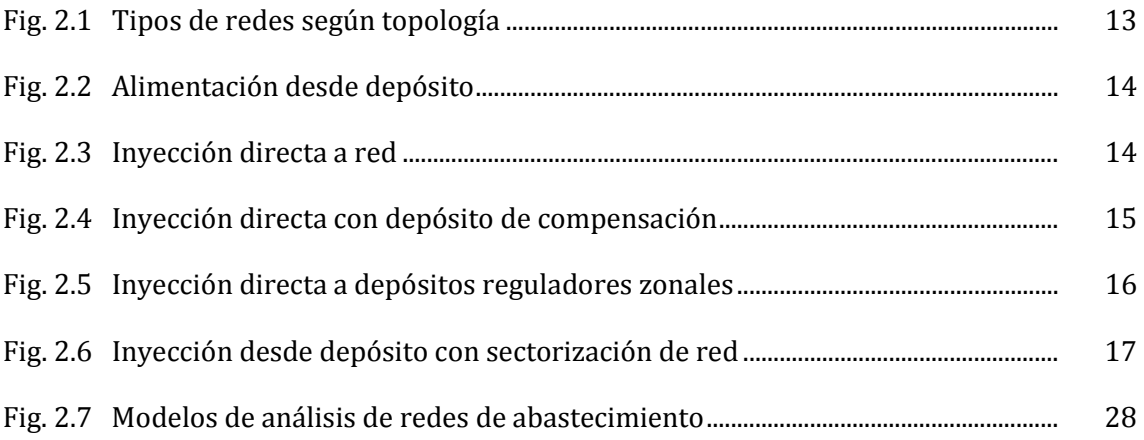

#### *CAPITULO 03.*

# **EL SOFTWARE EPANET Y LA TOOLKIT DE PROGRAMACIÓN**

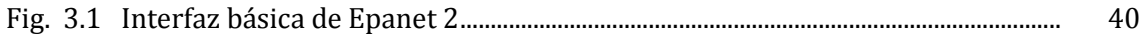

#### *CAPITULO 04.*

# **LOS SISTEMAS DE INFORMACIÓN GEOGRÁFICA, ARCBOBJECTS Y LA LIBRERÍA SHAPELIB**

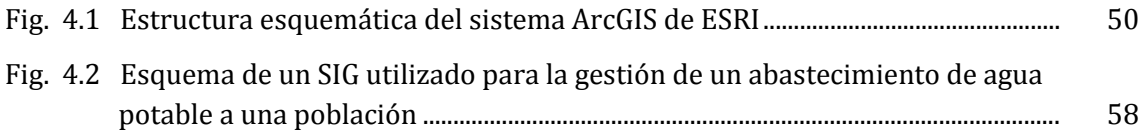

# *CAPITULO 05.*

### **LA TEORIA DE GRAFOS**

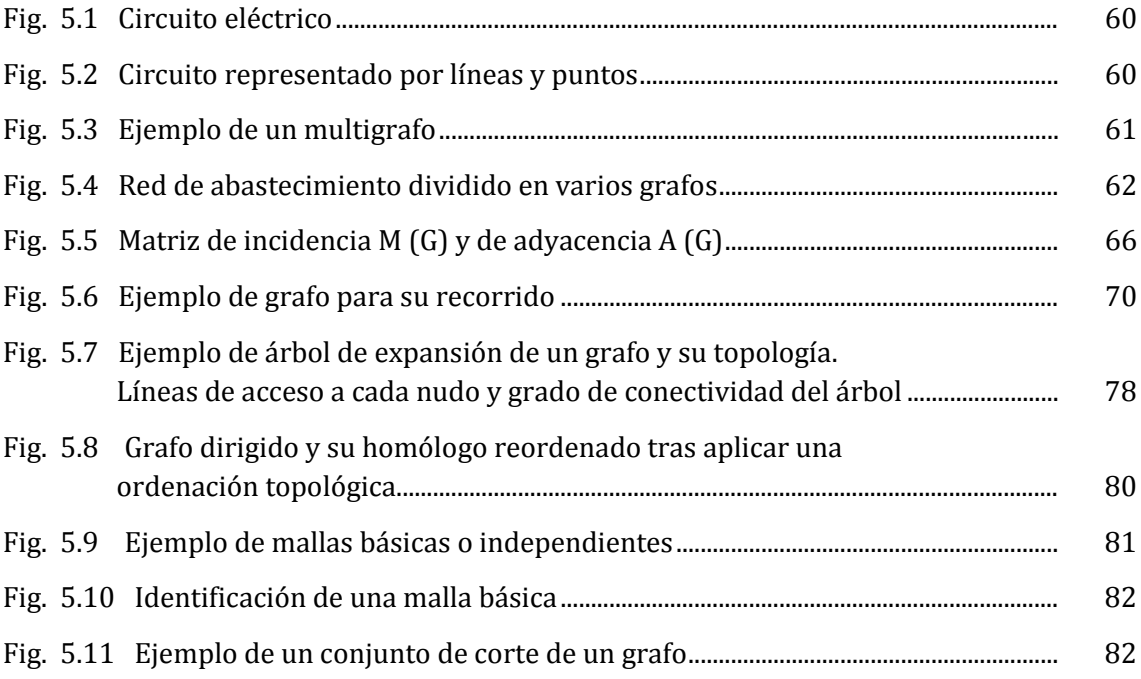

# *CAPITULO 06.*

# **SECTORIZACIÓN**

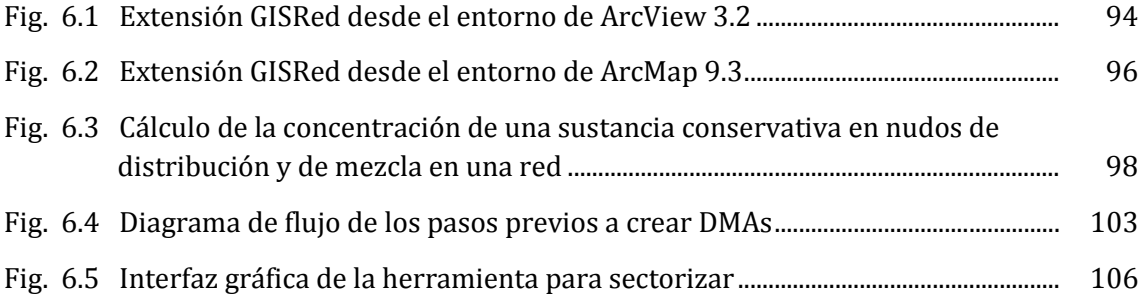

# **INDICE DE TABLAS**

#### **CAPITULO 02.**

# *LAS REDES DE SUMINISTRO DE AGUA*

Tabla 2.1 Formulas de pérdidas de carga soportados por Epanet........................................ 24